## ALMA MATER STUDIORUM UNIVERSITÀ DI BOLOGNA CAMPUS DI RAVENNA

## SCUOLA DISCIENZE CORSO DI LAUREA MAGISTRALE IN ANALISI E GESTIONE DELL'AMBIENTE

# ACTION CAM PER LA RACCOLTA DI VERITÀ A TERRA PROPEDEUTICA ALL'IDENTIFICAZIONE DI COLTURE AGRICOLE ATTRAVERSO IMMAGINI OTTICHE DEL SATELLITE SENTINEL-2

## TESI DI LAUREA IN PRINCIPI DI GESTIONE DEL TERRITORIO

Relatore: Dott. Nicolas Greggio

Presentata da: Mattia Schirinzi

Correlatore: Dott. Diego Marazza

Anno Accademico 2019-2020

*«Conoscere il tuo pianeta è un passo verso il proteggerlo» Jacques-Yves Cousteau*

## **INDICE**

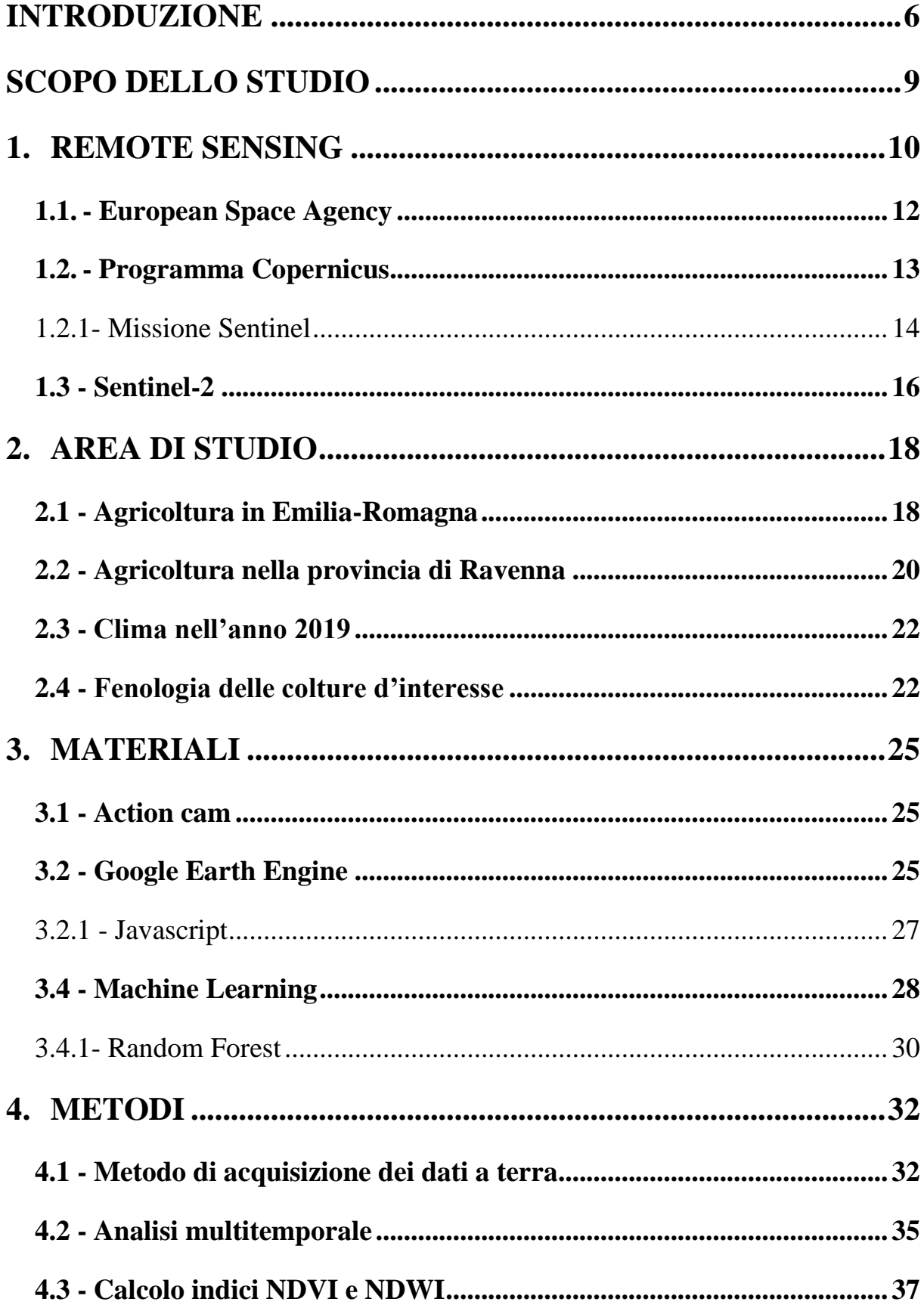

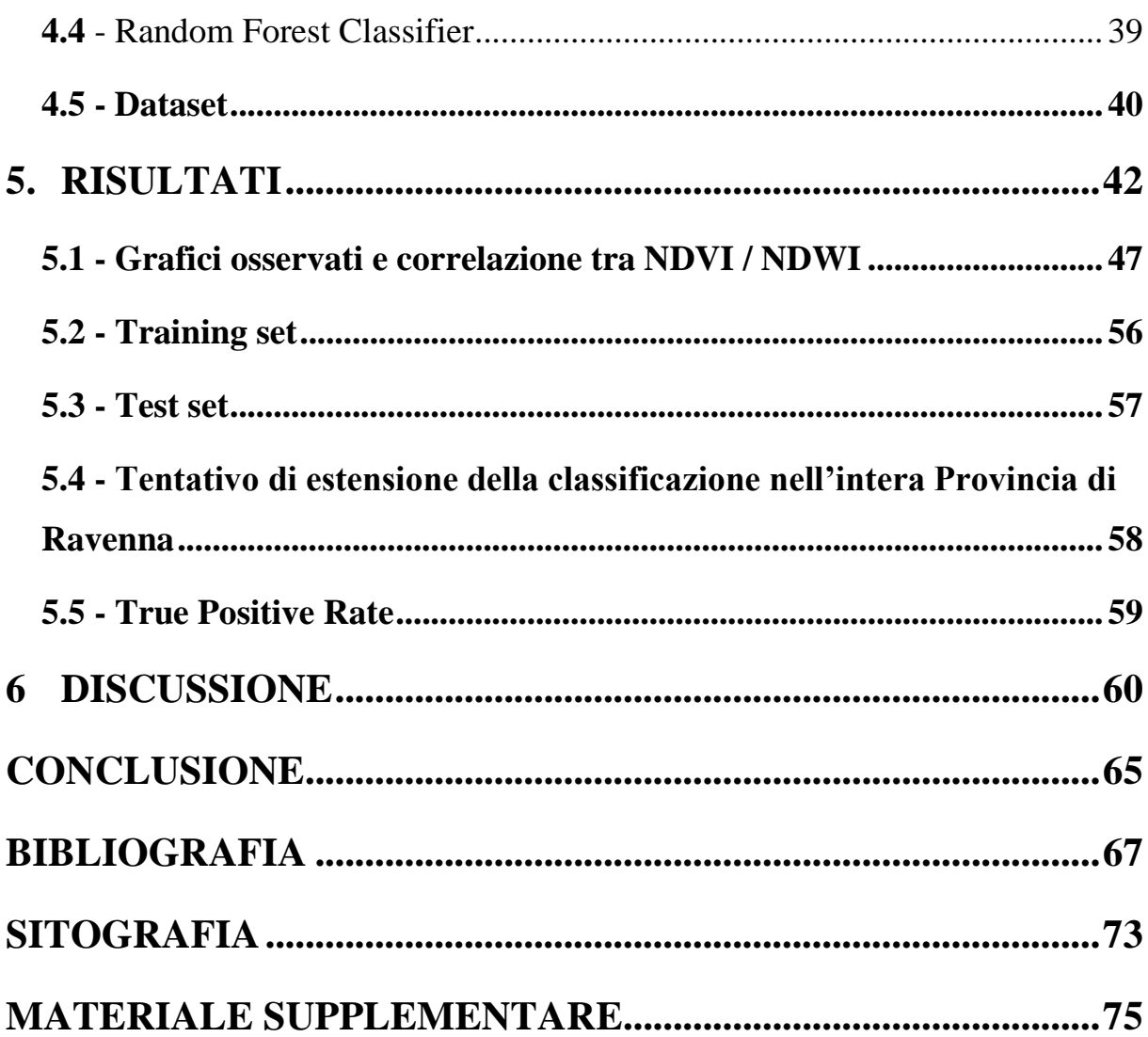

## **INDICE DELLE ABBREVIAZIONI**

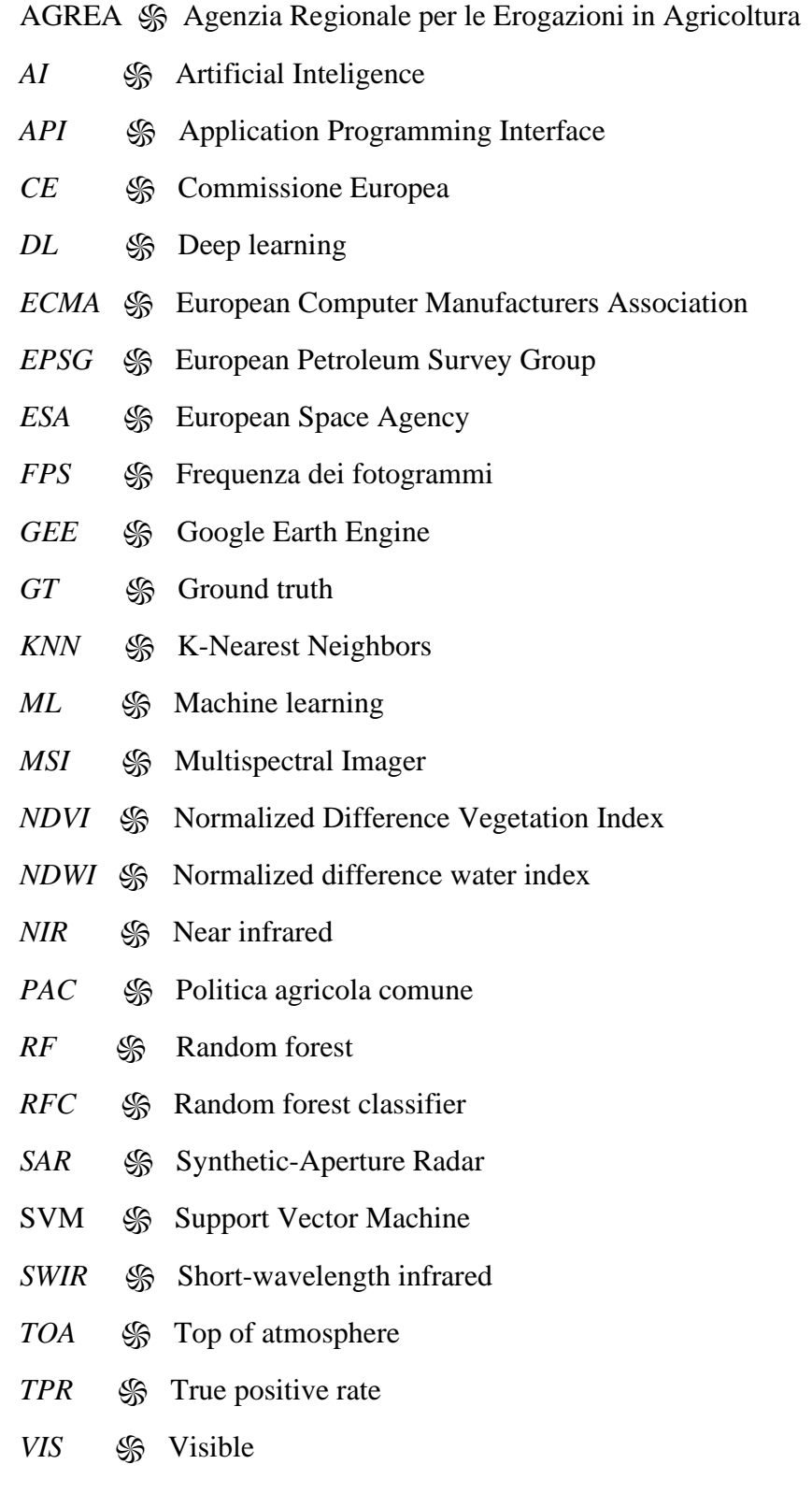

*VNIR* ֍ Visible and near-infrared

## <span id="page-5-0"></span>**INTRODUZIONE**

Negli ultimi anni l'utilizzo di metodiche innovative di telerilevamento ha reso più semplice l'utilizzo di immagini satellitari a grande risoluzione spaziale, inimmaginabile soltanto alcuni anni fa. Il telerilevamento ha un impatto positivo sull'ambiente in quanto riesce a promuovere lo sviluppo di tecnologie verdi e l'aggiornamento delle politiche attuali che mirano ad una maggiore sostenibilità territoriale e ambientale. L'aumento di investimenti e risorse a livello planetario in questo settore è di rilevante importanza per trasferire ai decisori politici e ai responsabili di livello locale le possibilità di una gestione territoriale che meglio si adatta alla condizione attuale nell'ottica di raggiungere una sostenibilità ambientale.

La sempre maggiore gratuità di questi servizi fa sì che la loro fruizione sia garantita sia agli enti locali che al privato cittadino. Rispetto ad altre tecniche di monitoraggio, il telerilevamento consente di monitorare ampie aree in poco tempo e con una risoluzione spaziale molto elevata, anche inferiore al metro (Schmedtmann, and Campagnolo, 2015).

Negli ultimi anni le tecniche di telerilevamento vengono utilizzate sempre di più sia in campo agricolo nella grande filiera alimentare sia, soprattutto, in campo scientifico. A livello scientifico, la valutazione dei rischi ambientali può essere effettuata globalmente, cercando di mitigare o risolvere un determinato problema, coinvolgendo maggiormente politici e cittadini rendendoli più responsabili e mettendoli a conoscenza dei danni causati dagli effetti climatici avversi. Anche a livello agricolo questa tecnica è di fondamentale importanza perché, a differenza di altre produzioni, come quelle artigianali o industriali, la fragilità dei prodotti agricoli e il loro incidere sulle risorse naturali (acqua, suolo, aria) determina un necessario aumento della frequenza del monitoraggio al fine di aumentare la sostenibilità.

Tutti i dati satellitari necessitano, una volta elaborati, di verità a terra (Ground Truth ) per la validazione. Attualmente le Ground Truth (GTs) sono utilizzate solo quando estremamente necessarie, perché, risulta dispendioso e costoso raccoglierle e gestirle. Questo poiché senza elevate quantità di GT molto spesso la validazione di dati satellitari risulta debole e poco funzionale. Il settore agricolo, con la sua elevata dinamicità legata alle rotazioni colturali, richiede ancora più verità a terra per validare le informazioni telerilevate. È fondamentale, e lo sarà sempre di più quindi, trovare metodi per ottenere GTs a basso costo per permettere, tra le altre cose anche di riconoscere anticipatamente le colture in campo al fine, ad esempio, di riutilizzarne i residui o di ottimizzare i periodi non coltivati e gestire le produzioni raccolte. Il

telerilevamento può contribuire in modo significativo a fornire un'immagine accurata e veloce di una determinata produzione, anche se estesa nello spazio, permettendone una sua gestione ottimizzata, come per i campi coltivati a livello industriale che coprono diversi ettari di terreno.

Il proliferare di queste tecniche ha implementato la rete di monitoraggio satellitare a livello globale con diverse missioni spaziali. Ad esempio, "*Horizon 2020*" è un programma di ricerca realizzato dall'Unione Europea (UE) con finanziamenti che si aggirano intorno agli 80 miliardi di euro, in grado di garantire la competitività dell'Europa su scala globale (Horizon 2020). In particolare, all'interno di questo programma sono stati finanziati dei progetti volti a monitorare l'agricoltura andando ad utilizzare dati Sentinel del programma Copernicus. Dei progetti selezionati, tre di essi sono stati in grado di contribuire al miglioramento del monitoraggio della politica agricola comune (PAC). I progetti sono stati RECAP (2016-2018), SensAgri (2016- 2019) e EO4AGRI (2018-2020) (Corte dei conti europea 2020).

La disponibilità di così tante immagini gratuite, con tempi di rivisitazione molto ravvicinati (anche di tre giorni) e un'alta risoluzione sia spaziale che ottica, rende in teoria possibile, anche l'individuazione di alcune fasi fenologiche e di conseguenza di alcune colture agricole (Reed et al., 2009).

Di notevole importanza in questo senso appare lo studio della fenologia vegetativa di appezzamenti agricoli a terra, magari sfruttando strumentazioni all'avanguardia e piattaforme che abitualmente sono in movimento per il territorio, permettendo di acquisire informazioni a basso costo per essere usate dal segmento spaziale.

La fenologia è lo studio delle fasi immediatamente successive alla semina del ciclo di vita di una specie vegetale, in relazione a diversi fattori ambientali (Dubé et al., 1984; Lieth, 1974). Se in passato la valutazione dell'andamento fenologico veniva fatto esclusivamente a terra da personale esperto (Schnelle and Volkert, 1964), attraverso osservazioni giornaliere della rottura delle gemme fogliari, dell'espansione della chioma, della comparsa dei fiori e la successiva senescenza (Demmy et al., 2014), nel corso degli anni ha avuto dei notevoli avanzamenti tecnologici, come ad esempio l'impiego di postazioni fisse, con l'utilizzo di telecamere che quotidianamente immortalano lo stato della coltura presente (Wingate et al., 2015).

Attraverso l'uso del telerilevamento questo processo potrebbe avvenire quasi completamente con l'impiego della tecnologia satellitare, riuscendo ad ottenere lo stato fenologico di interi paesaggi e non soltanto di una loro porzione, attraverso l'utilizzo di determinati sensori acquisiti ad intervalli regolari (Reed et al., 1994; Vrieling et al., 2011; Zhang et al., 2003), come ad esempio nel nostro caso con la missione Sentinel-2, che fa parte del Programma Copernicus dell'ESA (European Space Agency). Negli ultimi decenni sono stati, inoltre, sviluppati diversi metodi per determinare i processi di crescita fenologica su colture, foreste, praterie naturali ed altre aree vegetate utilizzando ad esempio come nel nostro caso le serie temporali dei dati dell'indice di vegetazione NDVI. L'NDVI viene utilizzato da diversi autori per mappare la fenologia del territorio o di una sua porzione evidenziando la capacità fotosintetica della vegetazione (Brand and Malthus, 2004; Budde, 2004; Fraser, 2009; Julien and Sobrino, 2009).

Il Sentinel-2 infine, riesce ad acquisire dati spettrali a livello globale con una risoluzione assoluta da 10 ai 60 metri ogni cinque giorni, inoltre, oltre ad utilizzare i valori di riflettanza, le informazioni che vengono ricevute da più bande vengono aggregate per migliorare le informazioni ottenibili dai singoli pixel di una data area (Lin, et al., 2019).

L'unione tra i dati ottenibili da satellite con un confronto costante con le informazioni reali a terra, ha reso possibile l'elaborazione di questa tesi, sia con una valutazione oggettiva dell'andamento fenologico diretto attraverso la cattura di frame video fotografici durato complessivamente un anno (2019-2020), sia con il successivo utilizzo dell'applicativo informatico GEE (Google Earth Engine).

La precoce identificazione delle colture permetterebbe in qualsiasi momento di conoscere l'andamento colturale spazio-temporale attraverso dati statistici, venendo incontro ad esempio alle esigenze di associazioni di produttori, per sviluppare filiere di bioeconomia circolare o per il settore assicurativo. Conoscere la disposizione in campo delle colture permetterebbe di pianificare al meglio la logistica del prodotto principale, ma anche del residuo di produzione, oppure di agevolare le perizie delle compagnie assicurative, solo per farne alcuni esempi.

## <span id="page-8-0"></span>**SCOPO DELLO STUDIO**

L'obiettivo primario di questo elaborato è quello di dimostrare che l'unione tra i dati gratuiti telerilevati e la disponibilità di un'elevata informazione a terra in termini di spazio, e soprattutto in termini temporali, permette una precoce identificazione di alcune colture agricole annuali. Altro obiettivo di questa tesi è quello di dimostrare che l'utilizzo di una action cam montata su di un mezzo in movimento permette l'acquisizione di GTs affidabili, a basso costo e con intervalli spaziali molto ravvicinati fondamentali per seguire l'andamento fenologico delle colture agricole.

Dimostrare questo potrebbe permettere di ampliare questo studio pilota per la raccolta di GTs a basso costo ad altri mezzi in quotidiano movimento quali BUS e treni e magari sviluppare appositi algoritmi di Artificial Inteligence (AI) per il riconoscimento automatico delle colture e delle fasi fenologiche direttamente da video.

## <span id="page-9-0"></span>**1. REMOTE SENSING**

Il Remote sensing o telerilevamento è un termine nato negli Stati Uniti d'America tra gli anni 50' e 60' con il solo scopo di acquisire informazioni su di un oggetto senza però venirne direttamente a contatto (Colwell, 1983). Questa è una tecnica non distruttiva, con la possibilità di essere usata anche in tempo reale su larga scala. Il telerilevamento è una tecnica che può essere utilizzata per stimare le variazioni fisiologiche delle proprietà della vegetazione, come il contenuto di clorofilla che è in grado di influenzare lo scambio di materia ed energia nella fotosintesi delle piante ed è un parametro che varia nelle diverse fasi fenologiche (Gitelson et al., 2006). Può stimare sulla vegetazione anche il contenuto di acqua e l'indice dell'area fogliare (Rousse et., al. 1973; McFeeters, 1996).

Nel corso degli ultimi decenni le tecniche di telerilevamento sono cambiate, andando a migliorare decisamente la struttura delle strumentazioni utilizzate per questa metodica, andando ad implementare informazioni e caratteristiche che negli anni 50' e 60' non erano ancora presenti. I campi di applicazione di tale metodologia di rilevamento sono vari, dalla geologia all'idrologia, quindi passando dall'ambiente terrestre all'ambiente marino, tenendo ovviamente in considerazione anche l'atmosfera con l'applicazione alla meteorologia e alla climatologia. Le politiche ambientali, attuali e soprattutto future, hanno e otterranno sicuramente grandi benefici da questa tecnica anche a livello economico, in quanto è innegabile esista un risparmio sia economico sia di tempo associato ad una incrementata potenzialità di monitoraggio. Attraverso le informazioni ricevute in questi anni, le amministrazioni pubbliche possono pianificare, testare e monitorare attraverso l'utilizzo di questi dati, soluzioni alle problematiche ambientali.

Nello specifico, l'osservazione attraverso il telerilevamento implica la misurazione dell'energia elettromagnetica riflessa o emessa dall'oggetto target, dalla superficie terrestre o dall'atmosferica (Mather, 1999). Le lunghezze d'onda elettromagnetiche che vengono utilizzate durante il telerilevamento variano dalla regione dello spettro delle microonde a quello ultravioletto. La radiazione riflessa da un oggetto in funzione di tale lunghezza d'onda prende il nome di firma spettrale. Tutte le tipologie di superfici, comprese le rocce, la vegetazione, i suoli, l'acqua e la neve hanno una firma di riflettanza spettrale caratteristica. Infatti, la risposta in termini di riflettanza identifica in modo univoco l'oggetto che viene direttamente colpito dalla radiazione incidente. La risposta spettrale ottenibile dalla vegetazione ha delle

caratteristiche che la contraddistinguono nello specifico a livello chimico-fisico. Tra queste caratteristiche ci sono i pigmenti fogliari, la struttura fogliare e la presenza di acqua. Altre caratteristiche possono essere sia quantitative (copertura della pianta, morfologia) sia qualitative (stato di salute, fenologia) (Bonomi and De Amicis, 2001). In particolare, la superficie delle foglie riflette, trasmette e assorbe la radiazione incidente restituendo una peculiare firma spettrale. La pigmentazione fogliare tende ad assorbire la lunghezza d'onda del rosso e del blu, ma riflette invece la lunghezza d'onda del verde (VIS). La riflettanza dei suoli nudi dipende da caratteristiche chimico-fisiche ma anche dalla colorazione del suolo. La firma spettrale dell'acqua infine viene caratterizzata maggiormente dall'assorbimento dello spettro infrarosso che rende più semplice la sua identificazione (Bonomi and De Amicis, 2001). (Figura 1).

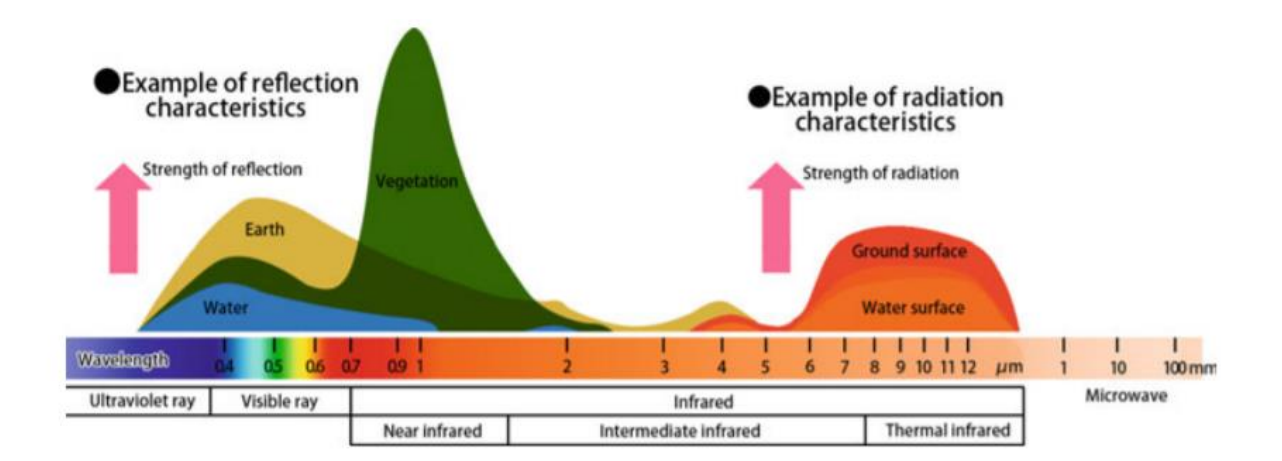

*Figura 1 Forza di riflessione e radiazione delle onde elettromagnetiche provenienti dalla terra, dalla vegetazione e dalle acque ad ogni lunghezza d'onda (JAXA, 2016b).*

Lo studio della risposta spettrale della fenologia attuata attraverso il telerilevamento permette di ottenere informazioni importanti sulle specie vegetali e sulle loro condizioni in modo continuo. Sebbene il telerilevamento ottico abbia mostrato dei risultati eccezionali durante la rilevazione delle fasi fenologiche, ci sono però delle limitazioni spazio-temporali. Le missioni Landsat soffrono la copertura nuvolosa, ottenendo risultati molto spesso non correlabili con la realtà presente a terra. L'utilizzo di una singola orbita da parte del satellite Landsat è un vero limite alla rilevazione dei dati a terra, soprattutto perché questi dati sono disponibili soltanto ogni 16 giorni (Vrieling et al., 2018). Con la successiva introduzione del Sentinel-2 la risoluzione temporale è risultata una delle più elevate presenti, con la capacità di campionare più facilmente il terreno e le aree di sovrapposizione sottraendosi nella maggior parte dei casi alla copertura nuvolosa (Immitzer et al., 2016). Per una medesima area, infatti, è stato osservato che Sentinel-2 ha la possibilità di campionare circa dieci volte più pixel rispetto al Landsat-8, grazie ad una risoluzione spaziale superiore come definito in precedenza, riuscendo a monitorare in modo più efficace la vegetazione presente (Addabbo et al., 2016).

### <span id="page-11-0"></span>**1.1.** - European Space Agency

L'ESA (European Space Agency) viene istituita nel 1975 e attualmente conta al suo interno 22 stati membri: Austria, Belgio, Repubblica Ceca, Danimarca, Estonia, Finlandia, Francia, Germania, Grecia, Ungheria, Irlanda, Italia, Lussemburgo, Olanda, Norvegia, Polonia, Portogallo, Romania, Spagna, Svezia, Svizzera e Regno Unito. Il Canada, invece ne prende parte attraverso alcuni progetti grazie ad un accordo di cooperazione, come anche Bulgaria, Cipro, Croazia, Lituania, Malta e Slovacchia (ESA, 2020).

L'Esa da oltre 40 anni promuove interessi scientifici e anche a carattere industriale dell'Europa nello spazio. L'utilizzo dei satelliti permette di analizzare in tempo reale caratteristiche e fenomeni globali che nel recente passato erano impossibili da controllare. La presenza di satelliti nello spazio permette la comunicazione mondiale anche nelle zone più remote del globo. Grazie all'utilizzo delle migliori tecnologie attualmente a disposizione e in continuo aggiornamento, l'ESA è un punto di riferimento nelle tecniche industriali e scientifiche delle telecomunicazioni. Un'altra sorprendente innovazione fatta dall'ESA in collaborazione con la Commissione Europea è stata lo sviluppo di Galileo ossia un sistema di posizionamento e navigazione satellitare civile con la capacità di rendere informazioni precise sulla posizione a livello globale. Il lancio è avvenuto il 15 dicembre 2016 e dal febbraio di quest'anno è completamente operativo con i suoi 22 satelliti operativi, 2 utilizzati solo per alcuni test, 2 non operativi e 2 che sono stati successivamente ritirati dal servizio (ESA, 2020).

L'ESA attraverso l'iniziativa "*Clean Space*" sta contribuendo alla nascita di tecnologie e di processi in grado di valutare e monitorare gli impatti ambientali delle tecnologie spaziali come:

- lo sviluppo di tecnologie "*green*" in grado di mitigare gli impatti ambientali delle attività spaziali;
- la mitigazione dei detriti spaziali, con lo sviluppo di tecnologie che abbiano una grande efficacia disponibile anche a prezzi accessibili per poterle applicare;

• lo sviluppo di tecnologie in grado di bonificare le aree con la presenza di detriti spaziali e deorbitare i satelliti non più in uso (Wormnes, et al., 2013).

In aggiunta ai programmi sopra citati, attenzione particolare va rivolta al programma Copernicus, ossia un'iniziativa europea per la realizzazione di servizi informativi che si occupano di ambiente e sicurezza a partire da dati telerilevati mediante satelliti. Al suo interno si inserisce anche l'importante missione Sentinel.

#### <span id="page-12-0"></span>**1.2.** - Programma Copernicus

Copernicus è un programma di osservazione della terra con la funzione di monitorare l'ambiente, allo scopo di contrastare i cambiamenti climatici e di garantire la sicurezza della popolazione mondiale. Il programma riesce a raccogliere informazioni attraverso l'utilizzo di satelliti e stazioni presenti sulla terra ferma. Tali informazioni permettono di gestire in modo puntuale alcune categorie d'impatto, come la gestione dell'ambiente terrestre, marino e atmosferico fornendo maggiori dettagli sulle emergenze climatiche che tutt'oggi recano danni alle varie comunità.

Il programma Copernicus viene gestito dalla Commissione Europea (CE) che stabilisce i vari step da attuare nella gestione delle risorse e dei servizi ottenibili attraverso tale programma. Le applicazioni e le capacità che Copernicus impiega già dal suo primo avvio sono di diritto utilizzate dalle autorità pubbliche, che possono attuare politiche di gestione economica ambientale e di sicurezza del territorio, riuscendo a soddisfare i requisiti a beneficio dei cittadini. Inoltre, il potenziale di Copernicus e i suoi relativi vantaggi vengono massimizzati dalla diffusione dell'informazione su larga scala, ma soprattutto dalla gratuità e dalla disponibilità alla sua fruizione. Tale requisito viene incentivato soprattutto dall'UE, per favorire l'innovazione ed una crescita sostenibile (Onoda and Young, 2017).

Attraverso studi indipendenti condotti da Price Waterhouse Coopers e Booz and Allen (società di consulenza americana) si è giunti alla dimostrazione che mediamente, 1 euro investito per il Programma Copernicus, comporta un vantaggio economico fino a 10 volte tale quota, grazie al raggiungimento di politiche efficienti che determinano una considerevole capacità di prevenzione alle calamità naturali (ESPI, 2011).

La collaborazione adottata tra l'UE e l'ESA in materia di spazio raggiunge un livello di conoscenza e di pianificazione superiore, attraverso una linea diretta tra spazio e terraferma. L'informazione ottenuta in modo continuo dai satelliti permette una copertura totale della terra.

#### <span id="page-13-0"></span>1.2.1- Missione Sentinel

L'ESA sta ultimando l'ambiziosa e fondamentale missione Sentinel costituita da una famiglia di 6 serie di 2 satelliti per il monitoraggio della superficie terrestre, dei mari e dell'atmosfera (Figura 2). La missione Sentinel ha come obiettivo primario la completa sostituzione dei più vecchi comparti satellitari destinati alle osservazioni terrestri, garantendo una capacità maggiore di fruizione del dato e una sua maggiore qualità (ESA, 2020).

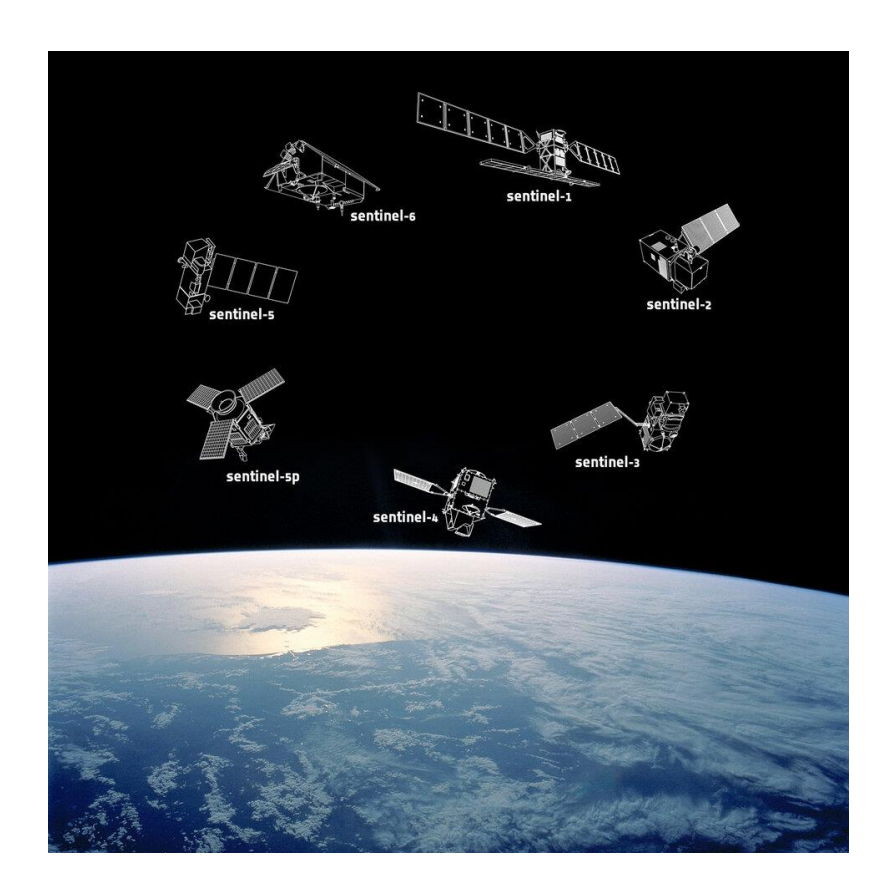

*Figura 2 Sei famiglie di satelliti della missione Sentinel (ESA).*

Il primo dei satelliti è stato "Sentinel-1A" lanciato nello spazio nell'aprile del 2014. Successivamente vengono spediti rispettivamente "Sentinel-1B" nell'aprile 2016, "Sentinel-2A" (il satellite preso in considerazione in questo elaborato) e "Sentinel-2B" inviati nel giugno 2015 e a marzo 2017. "Sentinel-3A" invece è stato lanciato a febbraio del 2016 (Onoda and Young, 2017). Il satellite "Sentinel-4" lanciato nel 2019 e che avrà una missione di follow-up soltanto nel 2027. Il satellite "Sentinel-5" verrà lanciato con la sua prima serie nel 2021 (SG-A) e nel 2022 (SG-B). La seconda serie di satelliti sarà lanciata nei 7 anni successivi al primo lancio, e così anche per la terza serie, che verrà lanciata nei 7 anni successivi al lancio della

seconda serie. Il satellite "Sentinel-5 Precursor" è stato lanciato nell'ottobre del 2017 e "Sentinel-6" è stato lanciato nel novembre 2020 (ESA, "Missione Sentinel").

In particolare:

- La missione Sentinel-1 si basa su una costellazione di due satelliti dotati di un sensore SAR in banda C. Il satellite fornisce continuamente immagini radar in qualsiasi condizione meteorologica di giorno e di notte. Sentinel-1 fornisce dati con una risoluzione spaziale di 10 metri e una risoluzione temporale di circa 12 giorni. (ESA, "Sentinel-1, obiettivi della missione");
- La missione Sentinel-2 riprende in modo puntuale immagini multispettrali (13 bande) ad altissima risoluzione per servizi terrestri, cambiamenti climatici e di emergenza. Verrà descritta in modo più specifico nel capitolo dei materiali e metodi, in quanto è di fondamentale importanza per questo elaborato;
- La missione Sentinel-3 è una missione che utilizza 2 satelliti con 45 costellazioni (Sentinel-3A e Sentinel-3B) capaci di valutazioni altimetriche attraverso la modalità SAR, e in modalità di tracciamento openloop. Tra gli obiettivi specifici ci sono quello di valutare direttamente i corpi d'acqua presenti sul globo terrestre (Berry et al., 2005; Crétaux et al., 2011; Schwatke et al., 2015), misurare la temperatura della superficie terrestre e la sua colorazione, garantire un supporto affidabile per servizi di previsione e di monitoraggio ambientale e climatico (ESA, "Sentinel-3, obiettivi della missione");
- La missione Sentinel-4 ha come obiettivo primario quello di osservare la composizione troposferica in Europa e in Nord Africa monitorando costantemente ed in particolare i principali gas atmosferici come l'ozono, il biossido di azoto, l'anidride solforosa, la formaldeide e i particolati (Aerosol), tutto a supporto delle applicazioni per la qualità dell'aria e dei servizi di monitoraggio dell'atmosfera a cura del Programma Copernicus. Il monitoraggio costante di tali parametri soddisferà la compilazione dei migliori e più aggiornati programmi di politica ambientale, utile a soddisfare i benefici di tutti i cittadini e perfezionare il miglioramento della qualità dell'ambiente che il Programma ha precedentemente predisposto (ESA, "Sentinel-3, obiettivi della missione");
- La missione Sentinel-5 ha come obiettivo primario il monitoraggio dei gas in traccia e gli aerosol per la qualità dell'aria. In particolare, tale servizio servirà anche in questo caso a migliorare le nuove politiche ambientali attraverso la valutazione delle concentrazioni in particolare di ozono e raggi UV a livello superficiale. La presenza del Sentinel-5 riuscirà a fornire costantemente un monitoraggio del clima a lungo termine

migliorando di fatto le osservazioni meteorologiche (ESA, "Sentinel-5, obiettivi della missione":

- La missione Sentinel-5P è la prima delle varie missioni dedicata al monitoraggio dell'atmosfera terrestre e del clima, e come la missione Sentinel-5 ha l'obiettivo di monitorare le concentrazioni dell'ozono e dei raggi UV (ESA, "Sentinel-5P");
- La missione Sentinel-6 alla sua partenza sarà utilizzata per monitorare l'altezza della superficie del mare, cercando di comprendere le variazioni durante il lungo termine. Verrà utilizzata per misurare l'altezza delle onde e la velocità del vento. Il satellite dovrà fornire dati che possano servire alla protezione delle popolazioni che vivono nelle zone costiere, maggiormente colpite dall'erosione costiera causata dai cambiamenti climatici e da un utilizzo improprio del suolo, attraverso dati in costante aggiornamento (ESA, "Copernicus Sentinel-6").

### <span id="page-15-0"></span>**1.3 -** Sentinel-2

La missione Sentinel-2 è costituita da due satelliti gemelli adibiti al monitoraggio del territorio, la gestione delle emergenze, la sicurezza e il cambiamento climatico, fornendo immagini ad alta risoluzione riuscendo a definire, identificare le strutture di molti habitat naturali e antropici. La missione fornisce una copertura totale della terra con tempi di rivisitazione tra i 5 e i 10 giorni. Il lancio del Sentinel-2A è stato effettuato nel 2015, invece il Sentinel-2B è stato lanciato in orbita un anno dopo. Entrambi sono dotati del MSI (MultiSpectral Imager) ossia sensori con la capacità di catturare e registrare i dati di una porzione terrestre attraverso specifici intervalli di lunghezza d'onda riflessa.

I raggi di luce incidenti sono suddivisi e filtrati su piani focali separati, uno per le bande VNIR (Visible and near-infrared) ossia la banda del visibile e dell'infrarosso vicino e lo SWIR (Short-wavelength infrared) ossia per l'infrarosso a onde corte. La raccolta di Sentinel-2 contiene 13 bande MSI di riflettanza riferita alla parte superiore dell'atmosfera (Top Of Atmosphere, TOA) al fine di ridurre la variabilità tra le scene attraverso una normalizzazione per l'irradiazione solare (USGS, 2019). Le diverse bande si differenziano in tre gruppi in base alla distanza di risoluzione di 10, 20 e 60 metri riuscendo così ad ottenere dati sulla riflettanza a differente lunghezza d'onda. Inoltre, rispetto ai predecessori come il Landsat tali bande tendono ad essere più strette, così da evitare ad esempio contaminazioni atmosferiche come la presenza del vapore acqueo.

Qui elencate ci sono le risoluzioni radiometriche che è la capacità dello strumento di distinguere le differenze dell'intensità della luce e della riflettanza (Figura 3):

- Risoluzione a 10 metri: 490nm (B2), 560nm (B3), 665nm (B4), 842nm (B8);
- Risoluzione a 20 metri: 705nm (B5), 740nm (B6), 783(B7), 865nm (B8a), 1610nm (B11), 2190nm (B12);
- Risoluzione a 60 metri: 443nm (B1), 945nm (B9), 1375nm (B10) (Immitzer et al., 2016).

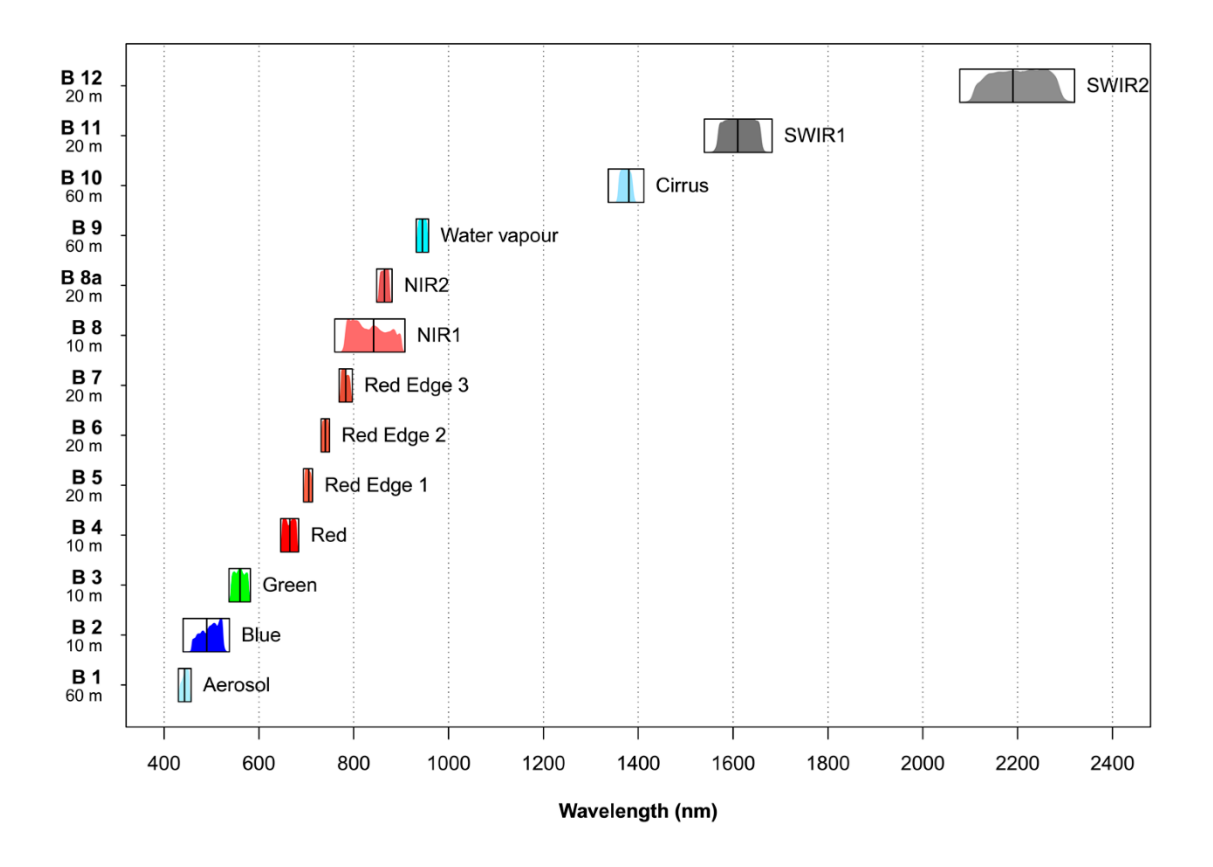

*Figura 3 Caratteristiche del Multi Spectral Instrument (MSI) a bordo del Sentinel-2 (Immitzer et al., 2016)*

## <span id="page-17-0"></span>**2. AREA DI STUDIO**

Lo studio è stato condotto su una serie di appezzamenti lungo un percorso stradale in una piccola area della regione Emilia-Romagna e in particolare nella provincia di Ravenna, compresa tra via F. Donati, via Cerba e via S. Alberto. In questo percorso sono stati selezionati tutti gli appezzamenti sul lato destro dell'operatore che effettuava le riprese. L'area di studio complessiva di tutti gli appezzamenti filmati è di circa 1.64 Km² (1638542 m²). Invece, l'area degli appezzamenti realmente analizzati ai fini dell'elaborato finale è di 0.35 Km² (346494 m²). Le colture prevalentemente seminate nell'intera area filmata sono state: erba medica, mais, cereale, vite, soia, sementiera, pisello, sorgo, colza, barbabietola e barbabietola da seme.

### <span id="page-17-1"></span>**2.1 -** Agricoltura in Emilia-Romagna

Nella regione Emilia-Romagna sono presenti diverse tipologie di colture con una differente estensione di copertura del suolo. Come nell'intera Italia settentrionale, la produzione agronomica maggiore nell'intera regione è data dalla coltivazione dei cereali, in particolare frumento, mais, riso, sorgo e orzo. Le colture permanenti invece sono le albicocche, le pere, le mele, le susine e i vigneti.

In particolare, nell'anno 2019 viene resa nota la statistica agraria con la relativa copertura espressa in ettari (ha). Di seguito vengono elencate le coltivazioni con una maggiore copertura agricola per l'intera regione senza suddivisione provinciale:

- Coltivazioni permanenti: albicocco con 6303 ha, melo con 5079 ha, nettarina con 6802 ha, olivo con 4155 ha, pero con 18808 ha e vite per uva da vino 53385 ha;
- Cereali: frumento duro con 607744 ha, frumento tenero con 143144 ha, mais con 62425 ha e sorgo da granella con 28289 ha;
- Orticole: carota con 2264 ha, cipolla con 2813 ha, fagiolo o fagiolino 4615 ha, patata comune con 5172 ha, pisello fresco con 5739 ha e pomodoro da industria 26461 ha;
- Foraggere permanenti/temporanee: foraggere permanenti con 110299 ha e foraggere temporanee con 338308 ha;
- Coltivazioni industriali: barbabietola con 18957 ha, girasole con 10700 ha e soia con 31918 ha.

In definitiva, l'intera regione presenta una copertura totale agricola di circa 1016411 ha che vengono suddivise (Figura 4) in:

- Coltivazioni legnose agrarie: 114911 ha;
- Cereali: 326570 ha:
- Colture industriali: 63564 ha:
- Leguminose da granella: 9317 ha;
- Orticole in pieno campo: 57799 ha;
- Orticole in serra: 1208.30 ha:
- Foraggere: 443042 ha (statistiche agrarie 2019).

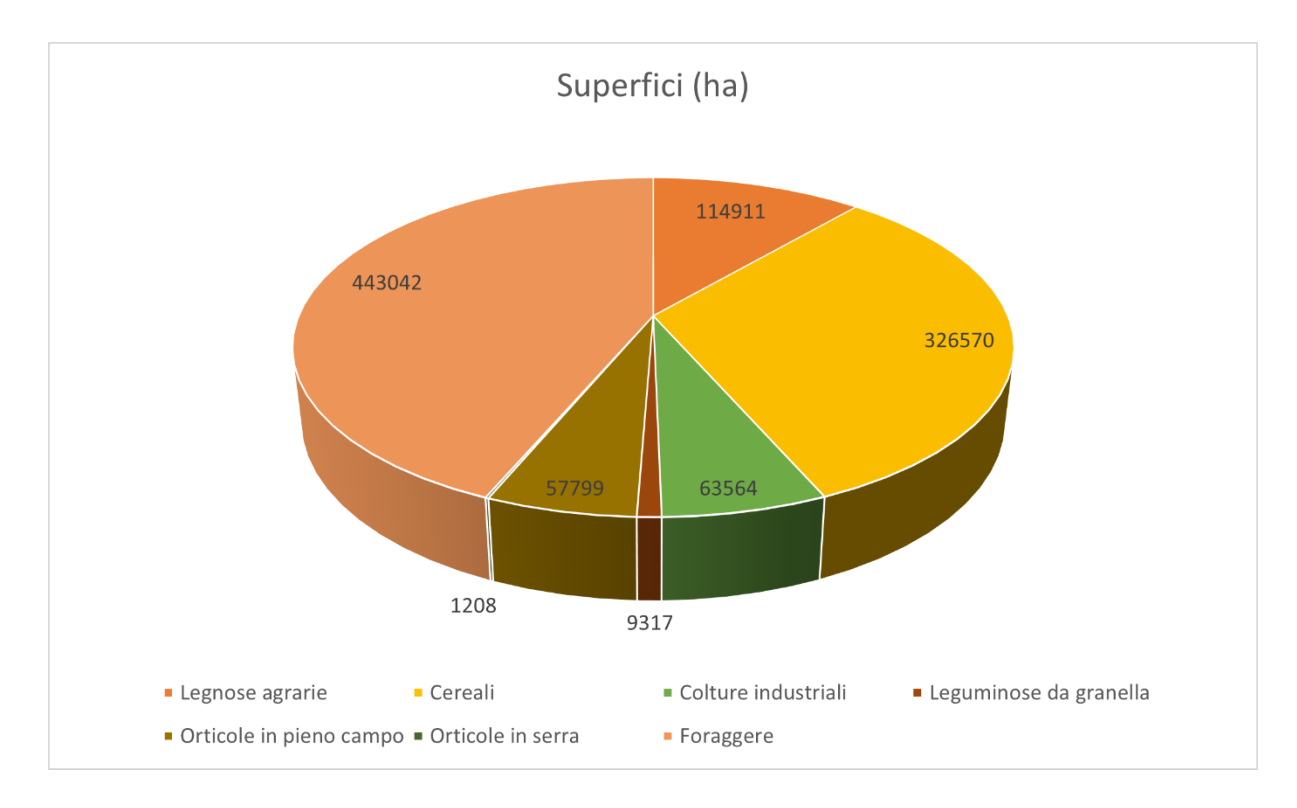

*Figura 4 Riepilogo regionale delle superfici in ettari (ha) (Statistiche agrarie 2019)*

In particolare:

• Per il mais le temperature elevate e la siccità dei mesi di marzo e aprile hanno previsto un suo anticipo nella semina. Le elevate precipitazioni del mese di maggio e il calo repentino della temperatura hanno influito sulla resa della coltura, ed in particolare nel mais da trinciato data la diminuzione della sua dimensione. Durante i mesi estivi si sono

avuti inoltre fenomeni temporaleschi e grandinigeni che a livello locale hanno danneggiato la coltura nelle zone del parmense, modenese, reggiano, bolognese fino ad alcune aree della Romagna.

- Per il girasole la scarsa presenza di precipitazioni nel periodo tardo invernale e inizio primaverile, hanno permesso la semina anticipata della coltura. Anche per il girasole le intense piogge del mese di maggio hanno determinato ristagni idrici e l'abbassamento della temperatura ha rallentato lo sviluppo (temporaneo) della pianta, risolto da un innalzamento della temperatura nei mesi successivi. Le abbondanti piogge di maggio hanno dato molta disponibilità d'acqua alle piante, ma, i fenomeni temporaleschi, il forte vento e i fenomeni grandinigeni hanno allettato la maggior parte delle colture determinandone danni rilevanti in tutta la regione, ed in particolare nella zona della Romagna.
- Per la soia le semine sono state ritardate a causa della piovosità eccezionale del mese di maggio. Le poche precipitazioni di giugno e le alte temperature nei mesi estivi hanno permesso una crescita costante e regolare delle colture. Come nelle colture precedenti, gli eventi temporaleschi e grandinigeni hanno determinato danni rilevanti in tutta la regione.
- Per il sorgo le rese produttive sono state inferiori alle aspettative rispetto all'anno precedente, dovute principalmente agli andamenti climatici critici avvenuti con sbalzi di temperatura repentini, alternanza di periodi siccitosi e altri periodi di grandi precipitazioni (Brasili and Boccaletti, 2019).

## <span id="page-19-0"></span>**2.2** - Agricoltura nella provincia di Ravenna

Per quanto riguarda la provincia di Ravenna come per l'intera regione sono presenti le medesime coltivazioni ma con un'ovvia differente estensione. Di seguito vengono elencate le coltivazioni con una maggiore copertura agricola per l'intera provincia espressa sempre in ettari:

• Coltivazioni permanenti: albicocco con 2600 ha, cotogno con 100 ha (unica produzione in tutta la regione), melo con 1273 ha, nettarina con 4200 ha, pero con 2030 ha, pesco con 1700 ha, susino con 2188 ha e vite per uva da vino con 15900 ha (maggiore produzione regionale);

- Cereali: frumento duro con 9790 ha, frumento tenero con 13000 ha, mais con 4235 ha e sorgo da granella con 3652 ha;
- Orticole: cipolla con 760 ha, fagiolo e fagiolino con 1400 ha, patata comune con 950 ha, pisello fresco con 1540 ha e pomodoro da industria con 2245 ha;
- Foraggere permanenti/temporanee: foraggere permanenti con 2226 ha e foraggere temporanee con 22328 ha;
- Coltivazioni industriali: girasole con 2400 ha e soia con 1340 ha.

In definitiva, l'intera provincia presenta una copertura totale agricola di circa 107973 ha che vengono suddivise (Figura 4b) in:

- Coltivazioni legnose agrarie: 35707 ha;
- Cereali: 33475 ha;
- Colture industriali: 4927 ha;
- Leguminose da granella: 1351 ha;
- Orticole in pieno campo: 7854 ha;
- Orticole in serra: 105 ha;
- Foraggere: 24554 ha (statistiche agrarie 2019).

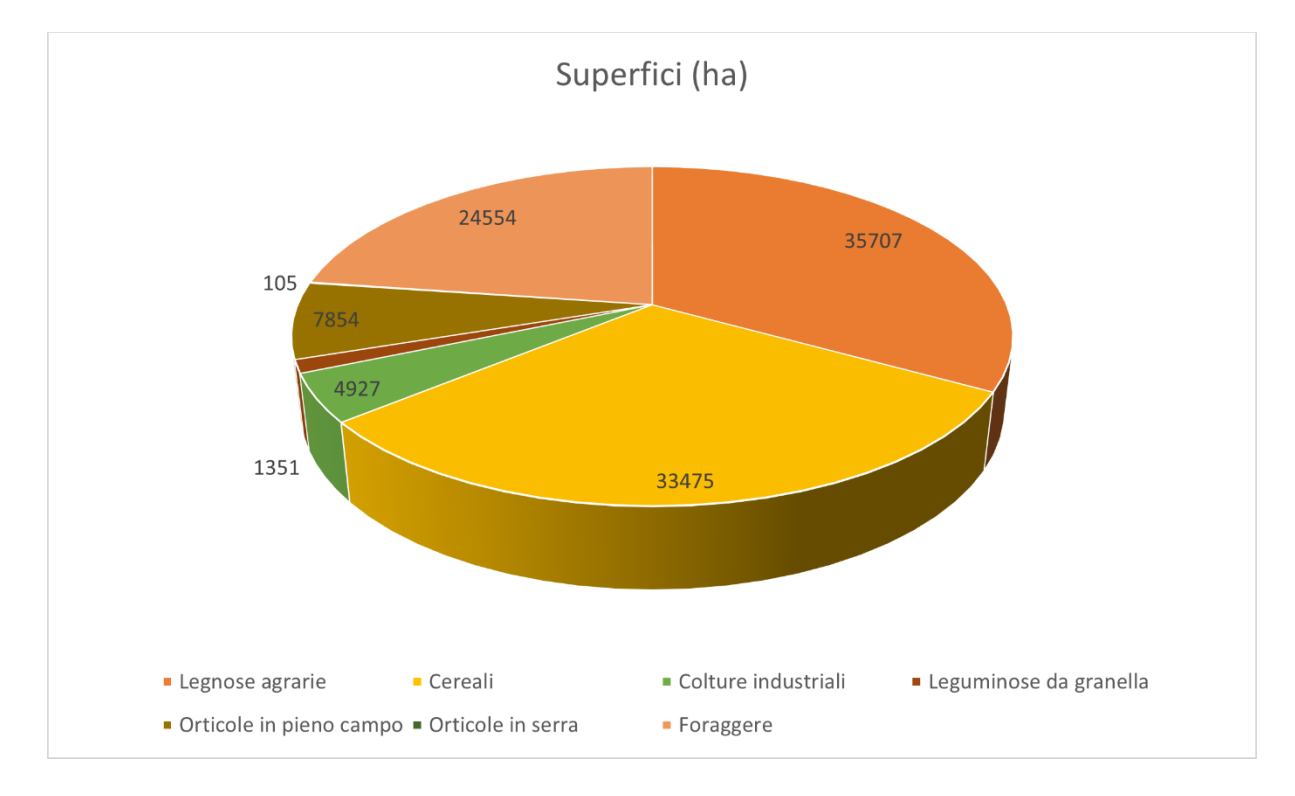

*Figura 4b Riepilogo provinciale delle superfici in ettari (ha) (Statistiche agrarie 2019)*

### <span id="page-21-0"></span>**2.3 -** Clima nell'anno 2019

Il clima avuto nella regione Emilia-Romagna ha avuto ripercussioni significative sulle coltivazioni avvenute nel 2019. L'anno 2019 è stato complessivamente il quarto più caldo mai registrato dal 1961 dopo il 2014, il 2015 ed il 2018. Nei primi mesi dell'anno la stagione invernale è stata caratterizzata da temperature miti che hanno garantito l'anticipazione di molte semine. Nel mese di maggio, le temperature hanno avuto un andamento anomalo, con un periodo inferiore alla media rispetto al clima locale, e con un quantitativo di precipitazioni considerevoli mai registrate dal lontano 1961, tali da compromettere la normale crescita colturale di molte specie vegetali. Questo andamento ha permesso la diffusione della cimice asiatica (*Halyomorpha halys*) e di molte malattie batteriche e fungine inficiando negativamente soprattutto sulle produzioni frutticole con la diffusione di diverse patologie. Nei mesi successivi le temperature hanno avuto un notevole rialzo, facendo risultare il mese di giugno tra i più caldi degli ultimi decenni. Nel resto della stagione estiva oltre ad avere temperature alte, i fattori ambientali di maggior risalto sono stati le precipitazioni a carattere temporalesco e grandinigeno che hanno determinato la scarsa resa colturale soprattutto nelle aree del Modenese, Bolognese e della Romagna con una dimensione dei chicchi rilevanti. Negli ultimi mesi dell'anno le forti precipitazioni avute nel mese di novembre hanno bloccato la maggior parte delle semine tardive (riprese soltanto a dicembre) dovute principalmente ad una carenza di precipitazioni rispetto alla media (Brasili e Boccaletti, 2019).

## <span id="page-21-1"></span>**2.4** - Fenologia delle colture d'interesse

Le osservazioni fenologiche raccolte mediante action cam in questa tesi si riferiscono nello specifico a quattro colture: Soia, Mais, Girasole e Sorgo. Lo studio fenologico viene fatto per differenti scopi:

- Valutazione degli andamenti colturali nel corso del tempo;
- Individuazione delle necessità delle colture analizzate rispetto a fattori climalteranti;
- Monitoraggio fitosanitario per la prevenzione di malattie batteriologiche e parassitologiche;
- Diffusione delle informazioni utili per effettuare previsioni colturali per la ricerca e per le aziende agricole;
- Valutazione dell'impatto climatico su piante e animali;
- Catalogazione di dataset utili (biologici e chimico fisici) per enti pubblici come Arpae o privati (Mariani and Caterisano, 2007).

Per quello che riguarda l'andamento fenologico delle diverse colture presenti in questo elaborato, provengono direttamente da un'analisi effettuata dall'Università di Bologna attraverso la stazione fenologica dell'azienda didattico sperimentale di Cadriano a cura del servizio agrometeorologico regionale Arpae dell'Emilia-Romagna. La stazione con una superficie di 30 x 40 m² è ormai all'attivo dal 1952 (Università di Bologna – Stazioni agrometeorologica DISTAL).

Le osservazioni effettuate nello studio della stazione agrometeorologica di Cadriano sono avvenute su diverse colture erbacee (avena, barbabietola da zucchero, grano tenero e duro, girasole, mais, orzo, patata, pomodoro, soia, sorgo e zucca). Nella figura 5, sono presenti i vari andamenti fenologici storici della stazione di Cadriano. I dati ottenuti dalle fasi fenologiche del DISTAL sono stati utilizzati per confermare la corretta fase fenologica nei dati ottenuti direttamente dalle catture video fotografiche del 2019/2020.

Nello specifico, per quanto riguarda il mais ed il girasole, c'è uno scostamento della semina di qualche settimana rispetto allo studio effettuato a Cadriano. Infatti, la semina del 2007 è avvenuta alla fine del mese di marzo, nel 2019 alla metà di aprile. Anche il sorgo presenta uno scostamento della semina di qualche settimana, dove la semina del 2007 è avvenuta intorno all'ultima settimana di aprile, nel 2019 intorno alla fine della seconda settimana dello stesso mese; la soia presenta uno scostamento della semina di poco più di un mese. Difatti, come per il sorgo la semina nel 2007 è avvenuta intorno all'ultima settimana di aprile, mentre nel 2019 è avvenuta alla fine del mese di maggio. Questo maggiore scostamento è giustificato molto probabilmente dalle precipitazioni eccezionali avvenute nel mese di maggio 2019, come specificato dal rapporto del sistema agro-alimentare dell'Emilia-Romagna nell'anno 2019.

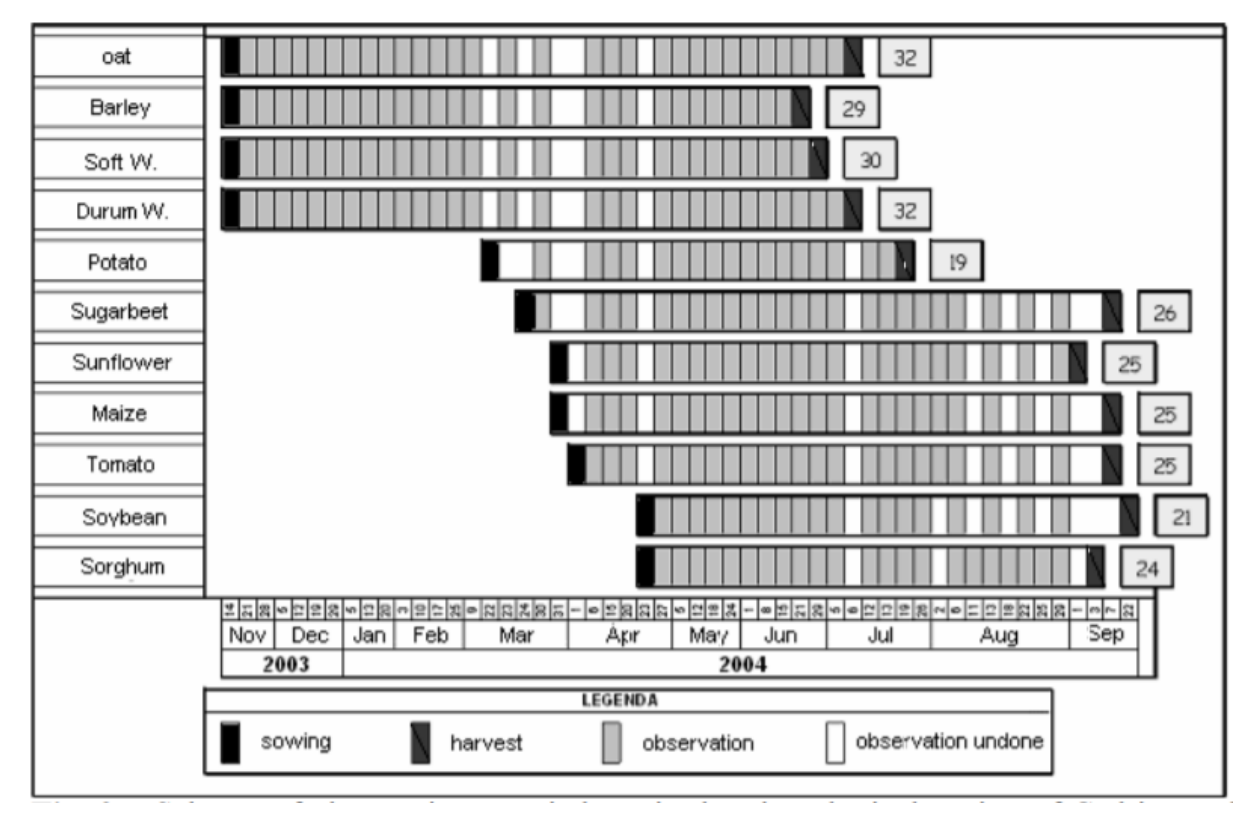

*Figura 5 Schema che illustra i rilevamenti fenologici eseguiti presso la stazione fenologica di Cadriano dell'Università degli Studi di Bologna con comunicazione di F. Ventura (Mariani and Caterisano, 2007)*

## <span id="page-24-0"></span>**3. MATERIALI**

Di seguito vengono descritti tutti gli strumenti utilizzati per la realizzazione di questo elaborato. Per strumenti si intendono sia quelli tecnologici come l'uso di una Action Cam (GoPro), sia l'uso di strumenti informatici e applicativi come Google Earth Engine con il relativo linguaggio di scrittura, il Machine learning e il classificatore Random forest.

#### <span id="page-24-1"></span>**3.1 -** Action cam

Tra le action cam a disposizione è stata utilizzata la GoPro. In particolare, viene usato il modello "Hero 5 black". Durante il suo utilizzo nella ricerca delle GTs la risoluzione delle riprese video è stata di 2.7k, con una frequenza dei fotogrammi (FPS) impostata a 30 con campo visivo ampio. Le altre impostazioni sono state settate nello slot "automatico". La GoPro è stata usata per rilevare i dati fenologici e le altre attività agronomiche identificabili di tutte le colture presenti nell'area di studio in modo da avere dei dati reali nell'arco dell'intero anno di acquisizione.

## <span id="page-24-2"></span>**3.2** - Google Earth Engine

Nel 2014 Google ha lanciato un innovativo strumento informatico dalle grandi capacità di programmazione, chiamato Google Earth Engine (GEE) in grado di elaborare algoritmi complessi e grandi moli di informazioni. Inoltre, GEE essendo ad accesso libero, consente di migliorare le attività degli enti commerciali e pubblici, cercando di attrarre a sé l'interesse anche dei singoli cittadini che ne vogliono fare uso personale (Fuyou et al., 2019).

I dati attualmente disponibili sono composti da una raccolta di immagini ottenute da più satelliti di tutto il mondo in oltre 40 anni (Gorelick et al., 2017). Il potenziale di GEE è enorme, permettendo uno scambio di informazioni totalmente gratuito riuscendo ad aiutare utenti accademici, enti pubblici e singoli cittadini divulgando informazioni in modo molto semplice ed intuitivo. La comunità informatica di GEE è molto attiva e ampiamente accessibile, riuscendo a rispondere a diverse problematiche, come ad esempio errori nella compilazione di un codice attraverso i due linguaggi informatici in uso, Javascript e Python. Nella maggior parte dei casi però questi gruppi vengono utilizzati soprattutto per risolvere dubbi sul procedimento da eseguire per raggiungere un determinato obiettivo. GEE è una piattaforma a cui si accede liberamente attraverso un programma informatico definito API (Application Programming Interface) accessibile direttamente da internet "https://code.earthengine.google.com/".

I dati presenti sono inclusi all'interno di un grande archivio con dati geo spaziali da più petabyte disponibili per tutti. Su questa piattaforma sono a disposizioni differenti set di dati, come, ad esempio, dati pre elaborati e immagini satellitari costantemente aggiornate come prodotti di mappatura su larga scala convalidati da istituzioni riconosciute. Le immagini inserite nel GEE sono pre elaborate per facilitare la velocità e l'accesso efficiente.

L'utente che accede alla piattaforma è libero di analizzare i propri dati utilizzando una libreria fornita dall'API di GEE in grado di suggerire e consigliare il giusto procedimento da far apprendere al codice. L'interfaccia di programmazione consente agli utenti di creare ed eseguire algoritmi personalizzati in modo che molti processori siano coinvolti in un dato calcolo, accelerando così notevolmente il processo. Vengono mostrate e descritte funzioni pronte per l'uso e veloci da comprendere nella sezione "*Docs*". Inoltre, nella parte destra della schermata di calcolo è presente una sezione dedicata ai risultati mappati (Figura 6).

Il catalogo presente è composto da immagini di telerilevamento dell'osservazione a terra che comprende dati Landsat, Sentinel-1 e Sentinel-2. Le immagini che si possono ottenere dalla piattaforma sono nel formato GeoTIFF o TFRecord. La possibilità di rendere o meno disponibile a tutti il proprio codice è un'altra opzione che viene permessa dal programma. Gli utenti, infatti possono caricare i propri set di dati raster e vettoriali e persino condividere gratuitamente script con altri utenti, promuovendo così lo scambio di conoscenze (Kumar and Mutanga, 2018).

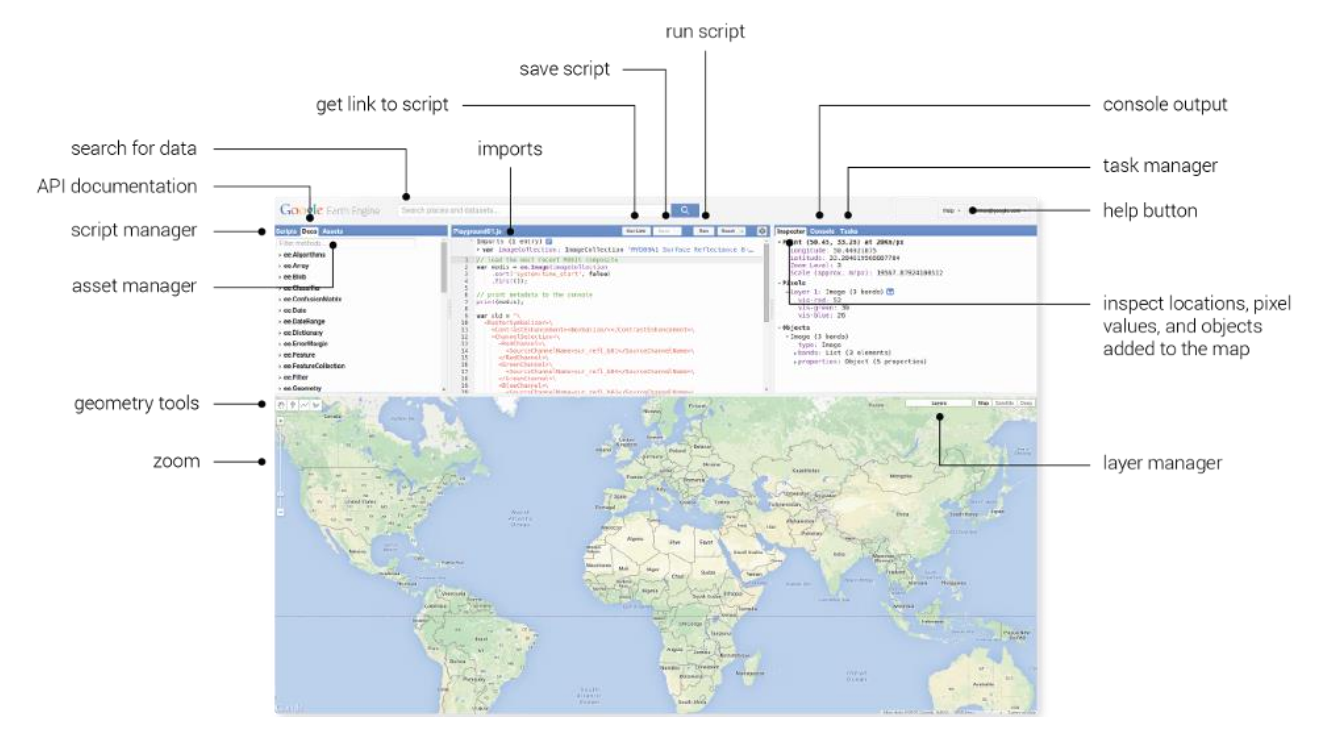

<span id="page-26-0"></span>*Figura 6 Schermata iniziale Google earth engine [\(https://earthengine.google.com/platform/\)](https://earthengine.google.com/platform/)*

## 3.2.1 - Javascript

Javascript è un linguaggio di programmazione nato nel lontano 1995 sotto il nome di "Mochan" e successivamente modificato come "LiveScript" e infine "JavaScript". L'ideatore di questo linguaggio di programmazione è Brendan Eich un informatico statunitense. Javascript è stato standardizzato nel 1997 dalla ECMA (European Computer Manufacturers Association) una società realizzata per la standardizzazione nel settore informatico. L'ultimo procedimento di standardizzazione è avvenuto soltanto pochi anni fa (nel 2017). Javascript è diventato uno dei linguaggi di scrittura maggiormente diffusi, queste sono alcune caratteristiche principali (Flanagan, 2000):

- Viene definito un linguaggio interpretato, in quanto eseguito direttamente dall'utente, quindi scarsamente tipizzato e reso flessibile all'uso;
- La sintassi è molto simili a quella dei linguaggi C,  $C_{++}$  e Java;
- È un linguaggio orientato agli oggetti;
- Numerose librerie client standard.

Questo linguaggio di programmazione viene utilizzato per consentire l'esecuzione degli script all'interno di GEE.

#### **3.3** - Sentinel Playground

Oltre alle immagini Sentinel-2 processate su GEE, sono state utilizzate, per un confronto diretto, le immagini di Sentinel Playground dell'ESA (https://www.sentinel‐hub.com/explore/sentinel‐ playground) anch'esso disponibile gratuitamente. Sentinel Playground utilizza la tecnologia Sentinel Hub consentendo un'esplorazione semplificata delle immagini Sentinel. La piattaforma in cloud permette la revisione di grandi quantità di immagini, con la possibilità di visualizzarle in modo già elaborato per la presenza di diverse bande spettrali e l'utilizzo di differenti rendering. In tal caso è stato possibile confrontare i dati ottenuti a terra con quelli satellitari in modo rapido e semplice. In questo modo si è ottenuto un doppio riscontro attuabile anche nell'analisi dei grafici con le statistiche di media e deviazione standard delle colture in base al diverso stato fenologico e alle differenti risposte cromatiche ottenute.

### <span id="page-27-0"></span>**3.4** - Machine Learning

Il Machine Learning (ML) è una branca dell'informatica legata fortemente all'intelligenza artificiale, dove attraverso dei dataset le macchine possono acquisire conoscenza di tali informazioni andando a ricercare in modo automatico dei pattern che gli vengono insegnati. Si può tranquillamente dire, che una macchina informatica può imparare dai dataset forniti dall'utente in modo tale che si possano migliorare le sue capacità e prestazioni nei confronti di un preciso obiettivo da raggiungere. Il Deep Learning (DL) è un sottoinsieme del ML e dipende fortemente dal quantitativo di dati che vengono utilizzati. Il livello di apprendimento del modello, quindi, è direttamente proporzionale al quantitativo di dati che vengono analizzati dal modello. Il DL viene suddiviso in alcune sottocategorie a seconda del metodo di acquisizione dell'apprendimento che vanno a formare il cosiddetto "*albero di apprendimento automatico*" (Figura 7):

- Apprendimento supervisionato: con questo tipo di apprendimento si apprende una regola generale che viene associata sia a degli input sia a degli output. È come se ad uno studente venga dato un problema con la relativa soluzione e gli si dica di apprendere come risolvere problematiche simili.
- Apprendimento non supervisionato: si chiede all'intelligenza artificiale di risolvere un problema senza dare alcuna soluzione.
- Apprendimento semi-supervisionato: possiamo identificarlo come una via di mezzo tra le prime due sottocategorie, in quanto dipende dal tipo di etichettatura del dataset, e

possiamo avere anche un'ulteriore suddivisione con tre categorie come l'autoapprendimento, il co-training e l'apprendimento attivo.

- Apprendimento per rinforzo: i dati di addestramento vengono forniti come feedback in premi e punizioni. È un apprendimento utile per l'intelligenza artificiale per aumentare le prestazioni di apprendimento automatico.
- Apprendimento per trasferimento: attraverso quest'ultima tipologia di apprendimento bisogna immaginare di avere un modello ampiamente addestrato su uno specifico dataset e per un determinato obiettivo. Questo modello viene poi utilizzato per addestrare un nuovo modello ma in questo caso per un obiettivo differente dal "modello maestro" (Zhang, 2020).

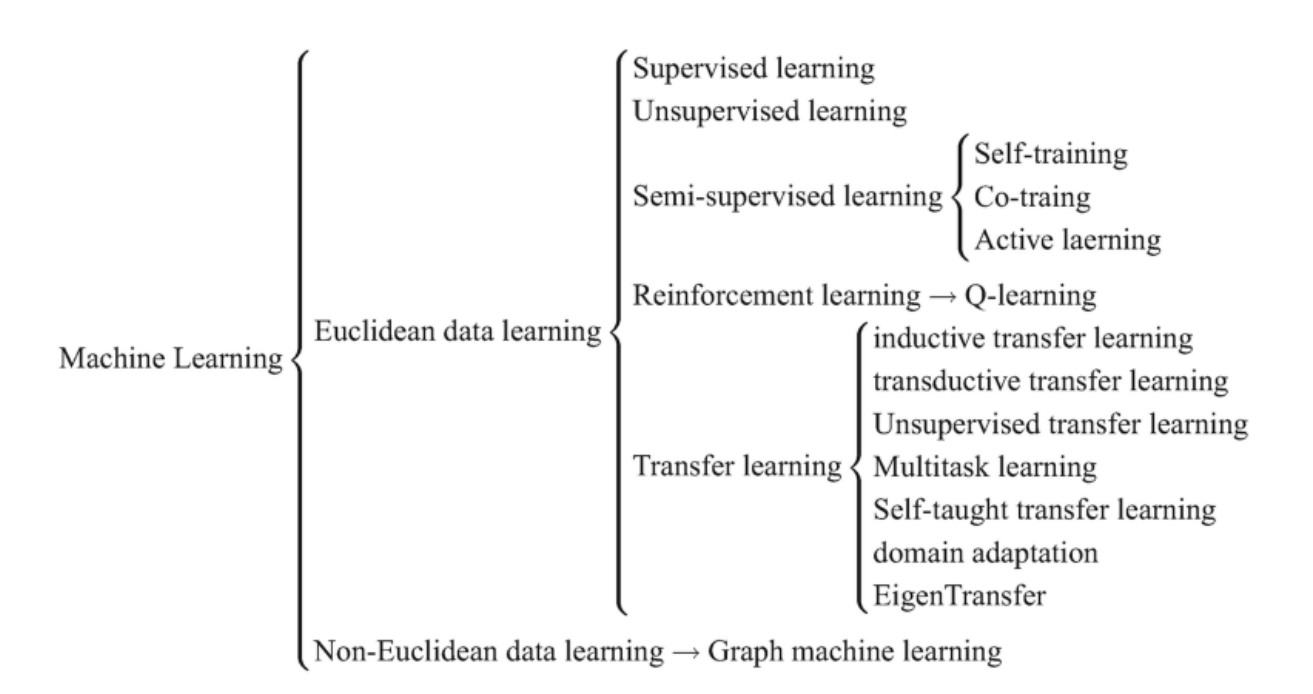

*Figura 7 Albero di apprendimento automatico (Zhang, 2020).*

Per ogni sottocategoria di apprendimento sono presenti differenti algoritmi che cercano di effettuare previsioni per il futuro attraverso lo studio di un fenomeno come, ad esempio, il Random forest (RF), Regressione logistica, Naive Bayes Classifier, Albero decisionale, K-Nearest Neighbors (KNN) o il Support Vector Machine (SVM).

Questi algoritmi cercano di simulare il comportamento del cervello umano ed in particolare della corteccia visiva biologica, basandosi su una rete complessa di neuroni chiamate "reti neurali". Le reti neurali sono dei modelli complessi caratterizzati dall'interconnessione di neuroni. Il neurone, come nel cervello umano è l'elemento base per questi modelli complessi. Nelle reti neurali i neuroni sono organizzati in livelli e in particolare per gli algoritmi sopra citati vengono utilizzate delle reti neurali convoluzionali (Aggarwal, 2018).

Il ML viene utilizzato per la classificazione di dati a causa della carenza di un dataset di grandi quantità utile per addestrare la macchina. I metodi di classificazione sono differenti e servono ad esempio a raccogliere le informazioni di singole classi addestrando quindi il modello. L'albero decisionale, ad esempio, è tra gli algoritmi più intuitivi che traccia una mappa in base ai criteri che servono per arrivare ad un dato risultato. In questo caso l'algoritmo decide un percorso da seguire in base ai criteri imposti inizialmente. Tra gli altri, quello più utilizzato, più preciso e di facile utilizzo è sicuramente il RF utilizzato per mappare le colture grazie alla sua elevata precisione (Belgiu and Drăguţ, 2016; Griffiths et al., 2019; Noi and Kappas, 2017; Sitokonstantinou et al., 2018).

Attraverso il telerilevamento è possibile istruire una macchina a identificare un particolare comportamento su di un'area piccola per poi estendere la previsione ad aree sufficientemente più grandi. Anche in questo caso è di fondamentale importanza il ML con la fase di addestramento che presuppone la conoscenza delle GTs come una specifica copertura del suolo per cercare di predire le stesse condizioni altrove. In questo caso, il processo di ML viene suddiviso in formazione (training) e validazione (test) del modello e misurazione dell'accuratezza. Nel primo caso si insegna al computer ad associare una certa immagine ad un'etichetta che va a indicizzare una particolare classe. Nel secondo caso invece il computer ha già appreso l'insegnamento ricevuto inizialmente e viene perciò testato. Grazie a questa fase si può capire se il computer ha appreso in modo esaustivo l'insegnamento ricevuto, identificando caratteristiche ricevute nell'addestramento anche su dati mai visti in precedenza.

#### <span id="page-29-0"></span>3.4.1- Random Forest

Il Random Forest (RF) (Breiman, 2001) è un algoritmo di apprendimento automatico utilizzato per classificare, in questo caso, delle specie colturali. Il RF è un classificatore costituito da migliaia di alberi decisionali che vengono definiti "classificatori" e sono distribuiti in modo identico durante la fase di apprendimento. Il numero di alberi dipende dal training set e anche

dalle classi. Il RF genera tanti alberi decisionali che vengono prelevati in modo casuale, vengono uniti tra di loro per arrivare ad una previsione superiore a quella che si otterrebbe da un singolo albero decisionale (Pal, 2015). Il RF è in grado di gestire problematiche come l'overfitting quando ci sono molti dati a disposizione. Ogni albero viene addestrato partendo da un set di dati presenti nel training set, in tal modo ogni albero sarà indipendente e differente dagli altri.

## <span id="page-31-0"></span>**4. METODI**

### <span id="page-31-1"></span>**4.1 -** Metodo di acquisizione dei dati a terra

La prima metodologia applicata in questa tesi è stata la raccolta delle verità a terra (GTs). Questa operazione è avvenuta attraverso il monitoraggio con una GoPro per i 59 appezzamenti presenti lungo il percorso nell'area di studio. Tale cattura video fotografica è avvenuta con l'utilizzo di una action cam, in particolare l'utilizzo di una GoPro montata sul lato passeggero di un'automobile (Rumora et al., 2021) (Figura 8) in un percorso casa lavoro di circa 15 Km procedendo da via F. Donati in località Torri di Mezzano, procedendo in via Cerba per finire poi in via S. Alberto a Ravenna.

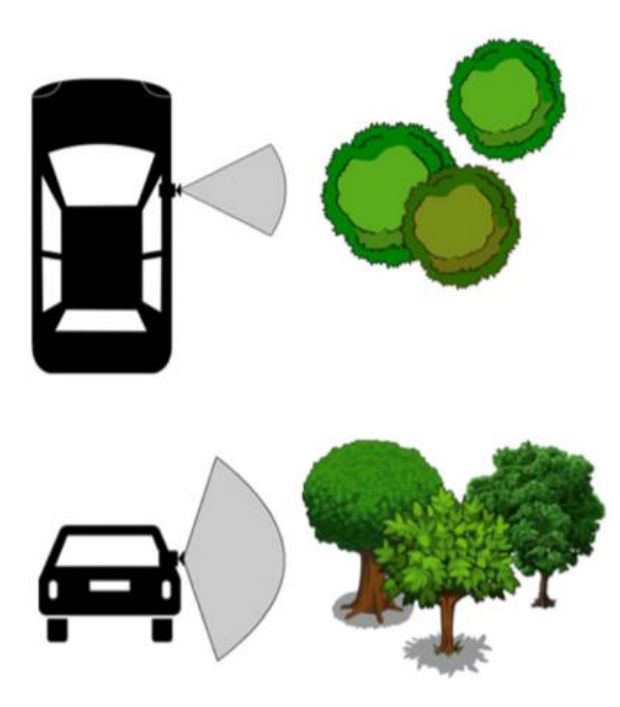

*Figura 8 Rappresentazione schematica della modalità di raccolta delle GTs (Rumora et al., 2021)*

La durata delle riprese video è compresa in un intervallo di tempo che va dal 23 marzo 2019 al 3 marzo 2020 per un totale di 38 video con cadenza quasi settimanale. Questi video sono stati in un secondo momento analizzati singolarmente e le informazioni visive raccolte sono state catalogate in un file Excel in modo da indentificare tutte le colture presenti e il relativo stato vegetativo in quel preciso momento della ripresa. Il file viene suddiviso in sei colonne: identificativo, coltura, attività, fenologia, altro e copertura del suolo. Tutti questi dati sono presenti in allegato nella sezione "materiale supplementare".

Ciascun video è stato analizzato attentamente e confrontato con il video precedente ed il successivo per poter comprendere bene le modifiche agronomiche intercorse e per indicare con maggior precisione la corretta fase fenologica. Difatti, l'inserimento dei dati è avvenuto confrontando i vari video con il programma "VLC media Player" per evidenziarne le possibili trasformazioni fenologiche avvenute in un lasso di tempo relativamente breve (intervallo di circa una settimana per ogni video). Una volta effettuata l'intera catalogazione dei dati per l'elaborato, sono state individuate particolari colture che avessero una risposta cromatica migliore in fase di fioritura così da poterle visualizzare sia sul software "Sentinel playground" ma soprattutto riuscendo a definire le sue statistiche di media e deviazione standard attraverso l'utilizzo di GEE.

La fase successiva è stata quella di andare ad utilizzare il programma QGIS, utilizzando il sistema di riferimento EPSG 3857 (European Petroleum Survey Group) e successivamente sono state inserite manualmente tutte le aree analizzate attraverso la cattura video fotografica (Figura 9). In questa fase sono stati selezionati tutti gli appezzamenti, comprendendo anche quelli che in una successiva analisi non sono stati utilizzati perché coperta da una coltura non selezionata per la tesi. In particolare, questi appezzamenti monitorati, ma non considerati sono identificati con un codice "Altro" che contengono cioè le seguenti colture o usi del suolo: erba medica, cereale, vite, sementiera, pisello, suolo nudo, colza, incolto, barbabietola e barbabietola da seme.

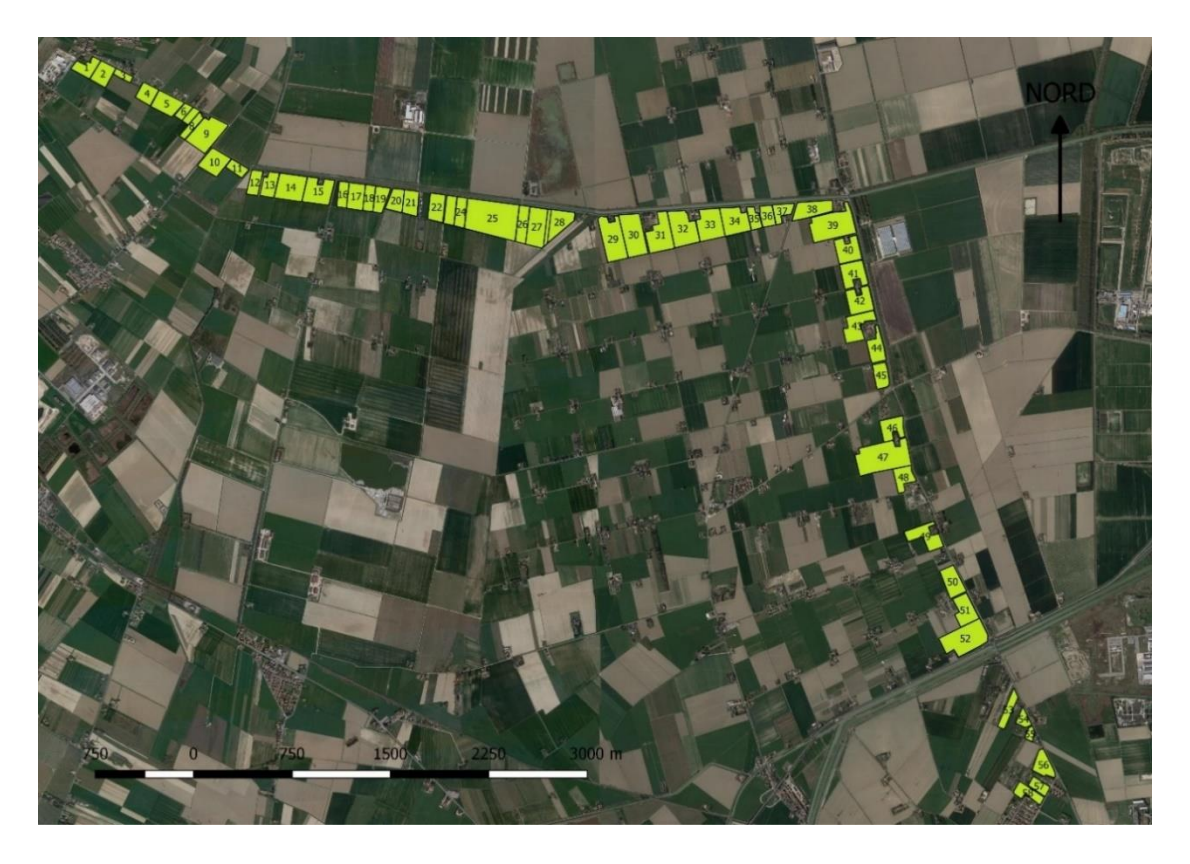

*Figura 9 Proiezione QGIS dell'area di studio e numero totale dei suoli analizzati*

Attraverso GIS è stata modificata la tabella attributi, riuscendo ad assegnare un codice numerico univoco in base alle colture presenti che varia da 0 a 13 utile per le successive fasi svolte su GEE (Tabella 1):

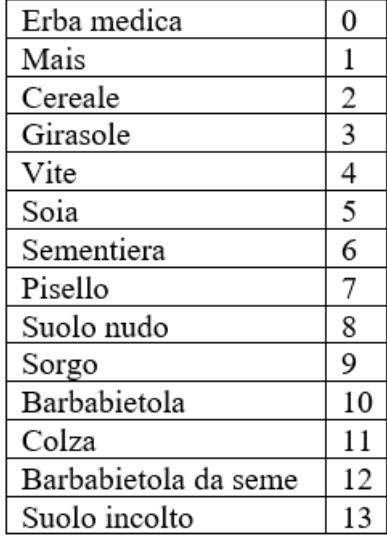

#### *Tabella 1 Colture presenti nell'asset*

#### <span id="page-34-0"></span>**4.2** - Analisi multitemporale

Una volta creato il dataset su QGIS, quest'ultimo è stato riportato attraverso un'estrazione con Shapefile direttamente su GEE rinominandolo come "*soil*". Oltre a riportare i dati di GT è stato inserito un ulteriore Shapefile che comprendesse le coperture del suolo del 2017 aggiornate all'anno 2020 rinominandolo "*usosuolo"*:

- aree verdi urbane;
- frutteti e frutteti minori:
- insediamento industriale o commerciale;
- seminativi in aree irrigue;
- sistemi colturali e particellari complessi;
- vigneti.

Sono state invece tralasciate tutte le coperture del suolo, che non hanno a che vedere con l'assetto agricolo in modo da non appesantire il modello.

Ottenuta la disposizione dei suoli analizzati e della copertura del suolo, è avvenuta l'elaborazione preliminare dei dati, attraverso la funzione "ee.Filter". Tale informazione permette di filtrare all'interno dell'asset le sole colture da analizzare, rinominandole di seguito, ed evidenziandole con quattro differenti colorazioni per distinguerle ulteriormente.

La copertura nuvolosa è una delle maggiori preoccupazioni nel telerilevamento ottico spaziale, perché ostacola un monitoraggio continuo della superficie terrestre, per questo motivo c'è bisogno di un filtraggio sui pixel che possa far elaborare soltanto le immagini con una percentuale di copertura nuvolosa massima del 20% (una percentuale inferiore non ha dato nessun miglioramento alla visualizzazione dei dati). Per applicare una maschera eliminando le nuvole e ovviare alle problematiche di cattive osservazioni viene inserito un indice, definito "QA60". QA definisce la qualità, mentre 60 rivela la risoluzione spaziale in metri. Il Bitmask QA60 si differenzia in:

- Bit 10: nuvole opache; 0: Nessuna nuvola opaca; 1: Presenza di nuvole opache;
- Bit 11: Cirri; 0: Assenza di cirri; 1: Cirri presenti (ESA, "Cloud masks").

Si è poi proceduto a mappare la funzione su un anno di dati, e sono stati poi calcolati i valori medi delle variabili. Alla variabile definita "annual\_mean" è stato applicato un filtro su tutte le immagini con la maschera delle nubi in un dato periodo annuale, che va dal "20-03-2019 al 02- 03-2020". Per ogni immagine ottenuta all'interno dell'anno sono state elaborate le immagini di

NDVI e NDWI per aggiungere ulteriori informazioni nei pixel dell'immagine ottica, selezionando esclusivamente le immagini con bassa copertura nuvolosa (< 20%).

È stata successivamente creata una nuova collezione d'immagini (ImageCollection) definita "*dataset*", dove al suo interno sono state aggiunte altre bande oltre ai due indici: B1, B5, B6, B7, B8A, B9, B10, B12, B2, B3, B4, B8, B11, QA60. È stata successivamente applicata una funzione che contasse il numero totale di immagini disponibili in quell'intervallo di data impostato inizialmente, un'altra funzione che misurasse in automatico l'area di studio e le aree effettivamente considerate ai fini dello studio. Lo pila di pixel pulita per la classificazione basata sulle colture presenti è composta da 62 immagini valide. Una volta ottenuti questi dati, è stata convertita l' "ImageCollection" in un'immagine che contenesse tutti i dati temporali come le bande (toBands) poiché tale funzione è servita ad associare la serie temporale di ogni pixel considerato al label. Come verrà evidenziato successivamente, una parte dei dati non è stata corretta dalla mancanza di immagini dovuta alla presenza di nuvole, nonostante l'applicazione di un riduttore della copertura inferiore al 20%.

Il passaggio successivo è stato quello di ottenere differenti grafici di combinazione tra gli indici di NDVI ed NDWI e delle singole bande B1, B2, B3, B4, B5, B6, B7, B8A, B9, B10, B11 e B12. I grafici vengono classificati in base alle diverse colture prese in considerazione (girasole, mais, soia e sorgo). Ai grafici sono state applicate due statistiche, media e deviazione standard il tutto per ottenere i valori di riflettanza all'interno dei pixel.

La media è il rapporto tra la somma dei dati numerici ed il numero dei dati; la deviazione standard si riferisce al fatto che la deviazione calcolata rappresenta una distanza media di ogni singola osservazione dal valore medio. Più c'è variabilità tra le osservazioni, più grandi sono gli scostamenti dalla media, maggiore è la somma dei quadrati più elevato è il valore dalla varianza e di conseguenza anche dallo scarto quadratico medio. Inoltre, avere una maggiore variabilità, significa avere che, negli appezzamenti non tutti i pixel si riescono ad evidenziare. Questo è dovuto allo sfasamento delle fasi fenologiche in quanto nella porzione di suolo selezionato la crescita delle piante può non essere omogenea. Una volta ottenuti i risultati, è possibile attribuire gli andamenti degli indici alle probabili fasi fenologiche corrispondenti derivanti delle indicazioni raccolte a terra (riportate nel file Excel) e confrontarle con le risposte cromatiche visualizzabili sul Sentinel Playground nei periodi indicati.

Un ulteriore passaggio è stata l'applicazione di un buffer sull'intero asset, in modo da ridurre considerevolmente le possibili interferenze dei bordi di ciascun appezzamento, come ad
esempio la presenza di strade o il confine estremamente ridotto tra una coltura e l'altra con la possibilità di avere vicino specie vegetali differenti. Il perimetro è stato diminuito automaticamente di 10 metri (Figura 10).

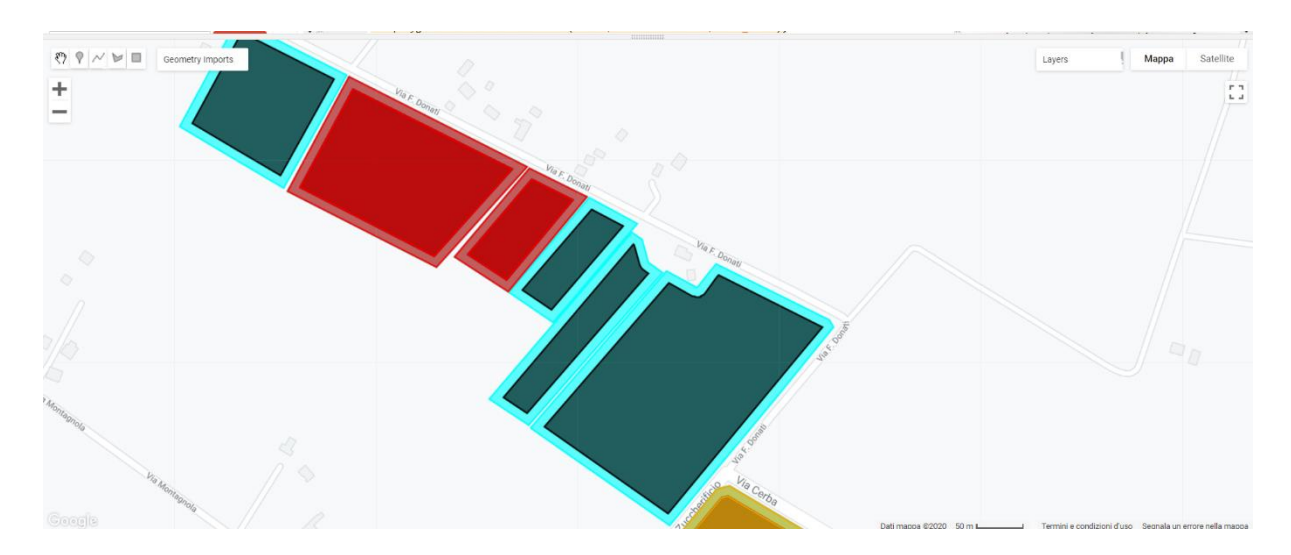

*Figura 10 Applicazione di un buffer (-10 metri)*

Una volta applicato il buffer, si è proceduto con la conta dei pixel all'interno delle colture prese in esame. La conta dei pixel è avvenuta sia nelle aree bufferizzate, sia nelle are non bufferizzate in grado di discriminare tra le due immagini. In questo modo, si è cercato di comprendere se il numero di pixel presenti nelle aree bufferizzate, potesse essere sufficiente per la successiva analisi dei dati.

### **4.3** - Calcolo indici NDVI e NDWI

L'indice NDVI è ampiamente usato per lo studio della dinamica nelle coperture vegetali e nelle possibili trasformazioni della copertura del suolo in funzione di determinati disturbi. La sua facilità d'uso permette un largo utilizzo di tale indice a livello ecologico (Kerr & Osrtovsky, 2003). Gli indici di vegetazione sono strumenti ampiamente utilizzati per mappare la vegetazione in un certo arco temporale. L'NDVI è un ottimo indicatore della biomassa dei vegetali presenti in una data area, e la sua applicazione è ormai molto diffusa a tutti i livelli. Infatti, l'implicazione di questo indice ha mostrato, che, le variazioni dei valori di NDVI nel periodo annuale possono essere una discriminante della copertura vegetativa nelle diverse stagioni attraverso l'andamento fenologico (Helman et al., 2015; Bajocco, et al., 2019). L'indice si calcola attraverso il rapporto tra la differenza delle radiazioni riflesse nel vicino

infrarosso (NIR) e nel rosso (RED), e a somma sempre delle radiazioni riflesse nel vicino infrarosso e nel rosso:

$$
NDVI = \frac{NIR - RED}{NIR + RED}
$$

Con l'indice di vegetazione NDVI, si possono ottenere valori rappresentativi che variano da -1 a +1. Valori di NDVI tendenzialmente più alti riflettono un maggiore vigore o per meglio dire vitalità e capacità fotosintetica della chioma della pianta, mentre valori di NDVI più bassi per lo stesso periodo di tempo riflettono lo stress vegetativo con la conseguente riduzione della clorofilla e cambiamenti nella struttura interna delle foglie a causa di un suo deperimento. Di seguito sono riportate alcune indicazioni in base al valore dell'indice con la relativa descrizione (Tabella 2):

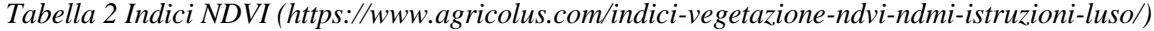

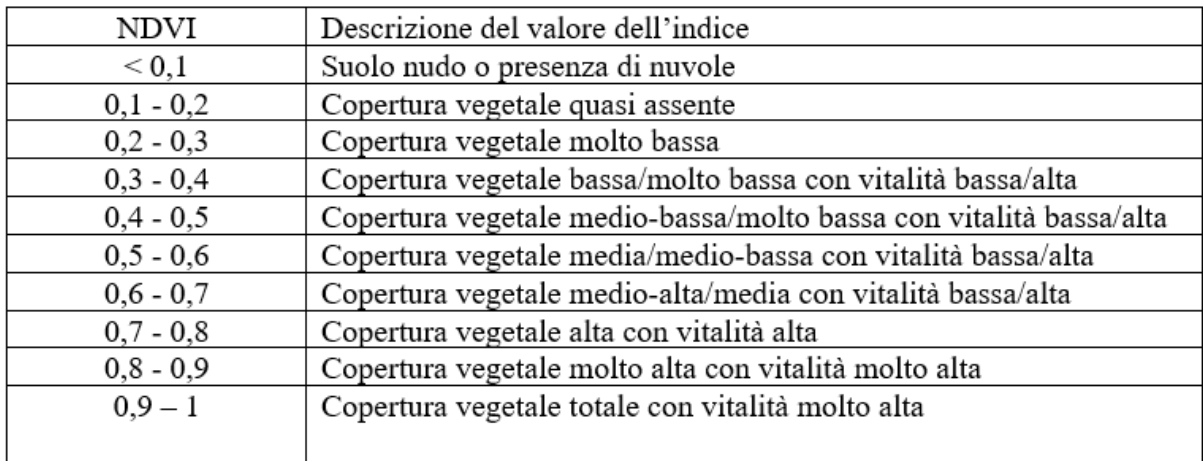

L'NDWI viene utilizzato per registrare i cambiamenti del contenuto di acqua all'interno delle piante in coltivazione. Tale indice è correlato alla quantità di acqua per unità di superficie nella chioma (Gao, 1996). Questo indice si calcola attraverso il rapporto tra la differenza delle radiazioni riflesse nel vicino infrarosso (NIR) e nell'infrarosso a onde corte (SWIR), e alla somma delle radiazioni riflesse nel vicino infrarosso e nell'infrarosso a onde corte:

$$
NDWI = \frac{NIR-SWIR}{NIR+SWIR}
$$

L'NDWI viene utilizzato per monitorare lo stress idrico in ambienti semi-aridi (Fensholt and Sandholt, 2003), per evidenziare le aree bruciate nella foresta boreale (Fraser and Li, 2002) e per caratterizzare la copertura del suolo e la tipologia di vegetazione presente (Boles et al., 2004; Xiao et al., 2002b). Inoltre, gli ultimi due articoli hanno citato il potenziale di questo

indice per la valutazione delle fasi fenologiche. L'indice tende ad aumentare durante lo sviluppo fogliare. Durante la primavera e soprattutto durante il periodo autunno-invernale l'NDWI minimo che corrisponde allo stato di vegetazione precedente e successivo all'inverdimento fogliare. Può essere quindi utilizzato per rilevare l'inizio e la fine dell'inverdimento della vegetazione.

Nelle piante che sono in accrescimento, il quantitativo di luce riflessa in funzione della sua lunghezza d'onda viene associata alla quantità di clorofilla presente all'interno di ogni singola pianta. In questo elaborato vengono prese in considerazione cinque bande. In particolare, si può vedere la banda B2 che nella regione del visibile (VIS) assume una tonalità blu, la B3 che nel VIS assume una tonalità verde e la B3 che nel VIS assume invece una tonalità rossa. La banda B8 descrive la lunghezza d'onda nel vicino infrarosso (NIR). La banda B11 che descrive invece la lunghezza d'onda corta (SWIR). Per quanto riguarda le onde corte nella regione dello SWIR, esse hanno fondamentale importanza per il riconoscimento della vegetazione, in quanto la riflessione delle colture dipenderà dal contenuto di umidità del fogliame, quindi la banda dell'infrarosso ad onde corte sono effettivamente in grado di identificare le aree irrigate. Le onde del vicino infrarosso NIR, dipendono invece fortemente dal contenuto di clorofilla, in quanto il suo valore tenderà ad aumentare nel periodo di senescenza della vegetazione (Rao and Mohankumar 1994).

## **4.4** - Random Forest Classifier

In questa fase di analisi al fine di addestrare e testare il classificatore è stato utilizzato un training set rispettivamente dell'80% con 2922 oggetti (pixel) rispetto al totale dei dati che è di 3626 oggetti (pixel). Il Random Forest Classifier (RFC) è stato calibrato attraverso alcuni parametri, tra cui il più importante che è il numero di alberi decisionali che viene impostato a 100. Il resto dei parametri viene lasciato al valore predefinito indicato direttamente da GEE. La funzione che viene utilizzata è ee.Classifier.smileRandomForest utilizzata al posto della ee.Classifier.randomForest() ormai obsoleta.

I risultati ottenuti dalla classificazione sono stati aggregati ad una matrice di confusione. La matrice di confusione viene utilizzata per effettuare un controllo sull'accuratezza della classificazione. Generalmente, durante il processo di classificazione, il modo più veloce per valutare la bontà della classificazione è quello di effettuare il conteggio del numero di dati classificati in maniera giusta o sbagliata (Brentarim and Poli, 2004). La validità dei risultati

avviene quando la matrice di confusione mostra un'accuratezza che può essere accettata dall'utente. Per accuratezza si intende la misura in percentuale di tutte le previsioni azzeccate sul totale degli oggetti considerati (in questo caso specifico si intendono i pixel). La classificazione è tanto migliore quanto più il valore dell'accuratezza si avvicina ad 1 che è il valore massimo possibile (Brentarim and Poli, 2004). Nello specifico, l'utilizzo delle matrici di confusione può dirci come il classificatore (RFC) funziona rispetto alle diverse classi elaborate. In particolare, con il training set si dà modo al classificatore di essere istruito con una parte dei dati in possesso che in questo caso è dell'80% del dataset. Con il test set invece si va a testare la capacità di generalizzazione, ossia la capacità di classificare correttamente anche oggetti completamente sconosciuti e quindi serve per convalidare quello che è effettivamente il modello, attraverso l'utilizzo del restante 20% dei dati che si sono considerati.

#### **4.5** - Dataset

In questo elaborato sono stati utilizzati differenti dataset. Il primo dataset usato è stato il file Excel realizzato per la compilazione dei dati acquisiti direttamente a terra, con la classificazione delle differenti colture e dello stato fenologico annesso. Una volta ottenuti tutti i dati, gli stessi sono stati riportati direttamente nella tabella attributi del file QGIS utilizzato per creare un dataset specifico con coltura e un codice univoco. Il set di dati totale consiste in un'area di circa 0.35 Km² (346494 m²) e contiene un numero di poligoni (appezzamenti) pari a 59.

Il numero di pixel ottenuto è sicuramente molto basso dato il numero esiguo di poligoni ottenuto derivanti dalla piccola area studiata. I pixel appartenenti ai singoli appezzamenti dell'intera area di studio sono caratterizzati da una firma spettrale unica ottenuta attraverso media e deviazione standard. Con questi dati puntuali è possibile applicare una predizione con il classificatore RFC. La possibilità di avere interferenze dovute alla presenza di strade pubbliche o private, la vicinanza con altre colture o di piccoli canali idrici di scolo, ha reso necessario l'applicazione di un buffer di 10 metri per ognuno dei poligoni del dataset (vedere sezione 4.2). Una volta effettuato, sono stati calcolati il numero di pixel presenti nei suoli senza buffer per l'intero dataset di dati, tenendo conto anche dei suoli con colture differenti da quelle prese in esame per l'elaborato, che vengono definite come "altro". Nel seguente istogramma (Figura 11), sono presenti le comparazioni sottoforma di pixel tra le singole colture:

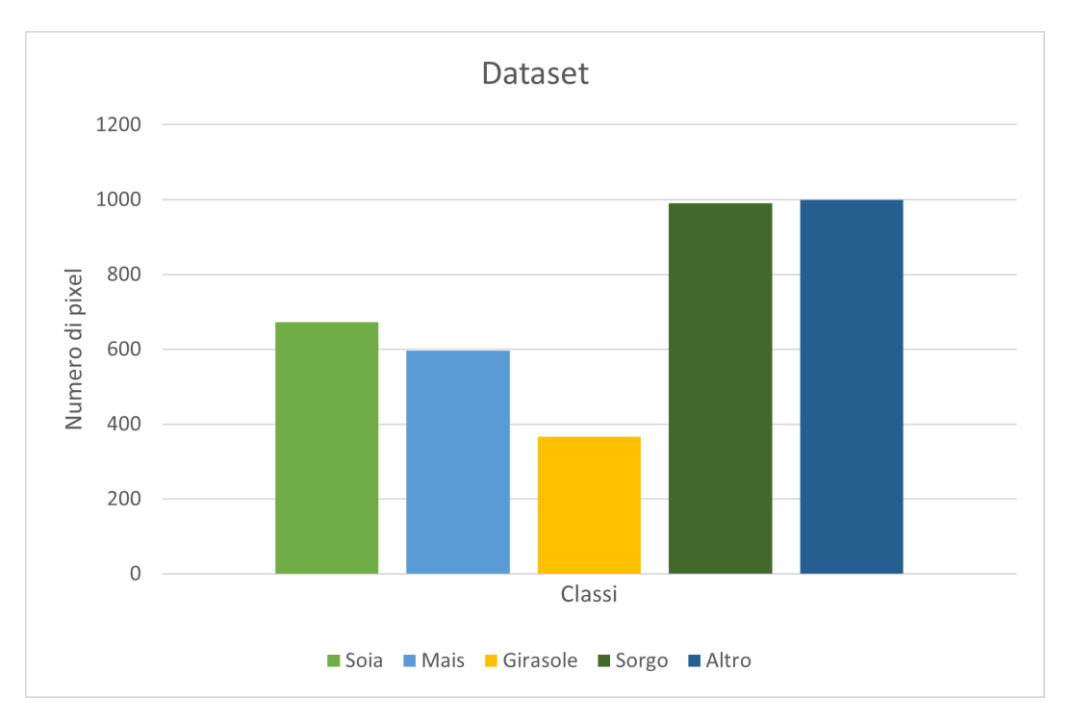

*Figura 11 Pixel per classi nel dataset*

## **5. RISULTATI**

Il primo importante risultato ottenuto in questa tesi è il monitoraggio video fotografico di tutti e 59 gli appezzamenti presenti nell'area di studio per un intero anno. Sono stati raccolti un totale di 38 video. Una volta acquisiti i video è avvenuto un processo di riconoscimento e catalogazione delle informazioni in un file Excel formato da sei colonne:

- 1. "identificativo" per singolo appezzamento;
- 2. "coltura" presente al momento della cattura video fotografica;
- 3. "attività" presente al momento della cattura video fotografica;
- 4. "fenologia";
- 5. "altro", ossia informazioni aggiuntive utili per avere maggiori informazioni su un determinato suolo;
- 6. "copertura del suolo".

Mediante l'utilizzo della valutazione diretta in sito attraverso la GoPro sono state riconosciute le differenti fasi fenologiche delle colture considerate, utili per la comparazione con gli indici di vegetazione di NDVI, NDWI e con le bande Sentinel-2 nell'intero anno di acquisizione 2019- 2020. Le fasi analizzate sono state:

- 1. fase di post germogliamento che corrisponde all'inizio dell'attività fotosintetica;
- 2. fase di accrescimento;
- 3. fase di maturazione della pianta che corrisponde al periodo in cui l'area fogliare verde è al punto massimo;
- 4. fase di pre fioritura;
- 5. fase di fioritura che corrisponde al periodo in cui la cromaticità è al punto massimo (una delle variabili più interessanti per l'identificazione delle colture in oggetto);
- 6. fase di sfioritura che corrisponde invece al periodo di senescenza della vegetazione.

L'analisi dei video ha portato all'individuazione delle fasi fenologiche sopra descritte di tutte queste colture: erba medica, mais, cereale, girasole, vite, soia, sementiera, pisello, suolo nudo, sorgo, barbabietola, colza, barbabietola da seme e suolo incolto.

Nel caso del girasole gli appezzamenti con questa coltura presenti su QGIS (Figura 7) sono rappresentati dai numeri 5, 6 e 18. Possiamo ipotizzare una semina intorno al 16 aprile 2019. È poi germogliato tra il 3 maggio 2019 e il 9 maggio 2019. La coltura si è sviluppata tra il 15 di maggio 2019 e il 7 giugno 2019 con un periodo di fioritura compreso tra il 14 e il 26 giugno 2019. La raccolta è avvenuta approssimativamente nel periodo intorno al 3 settembre 2019 con evidenza di lavorazione sul campo nell'appezzamento 18 per la successiva semina di grano. Nella giornata del 4 novembre 2019 si segnala invece la lavorazione del terreno per i suoli 5 e 6 anche qui per la successiva semina di grano. Dal 20 marzo 2019 fino al 9 aprile 2019 il suolo è rimasto senza nessuna coltura per tutti e tre gli appezzamenti. La medesima situazione la si ritrova per gli appezzamenti 5 e 6 il 4 novembre 2019 dopo la raccolta del girasole, differente invece dal suolo numero 18 in cui il suolo è rimasto nudo dall'8 al 23 ottobre 2019.

Di seguito sono riportate le fasi fenologiche rilevate attraverso la cattura fotografica del girasole (Figura 12):

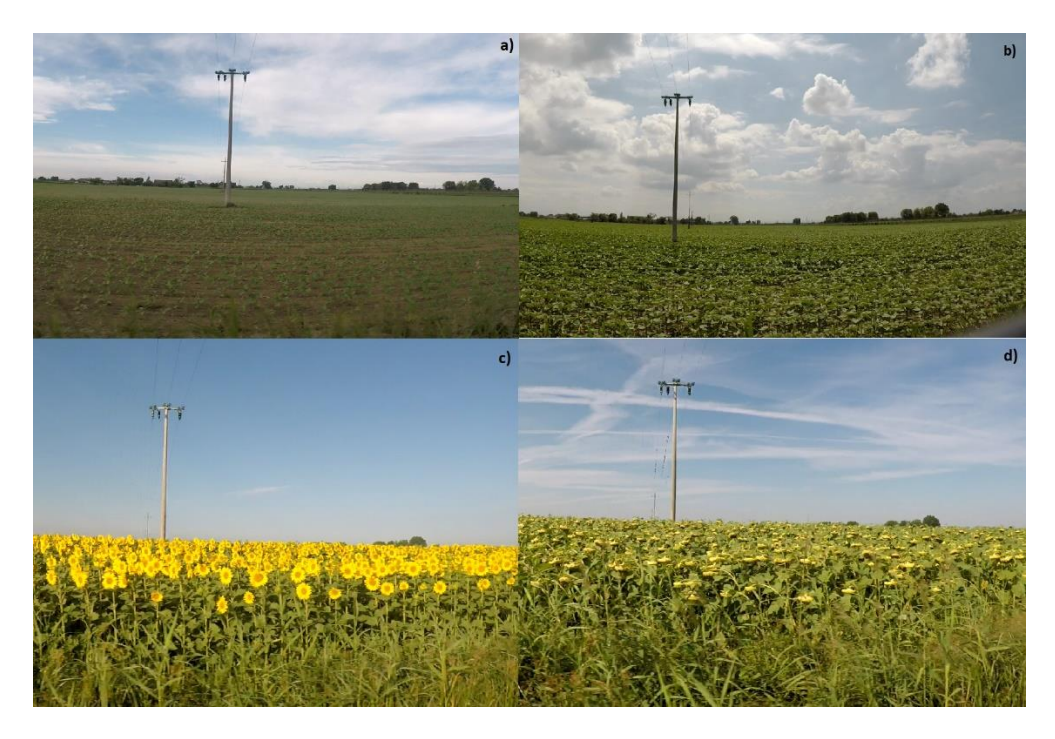

*Figura 12 a) germogliamento; b) accrescimento; c) fioritura; d) sfioritura*

Nel caso del mais gli appezzamenti con questa coltura presenti su QGIS (Figura 7) sono rappresentati dai numeri 3, 10, 11 e 38. Possiamo ipotizzare una semina per l'appezzamento 38 intorno al 9 aprile 2019, per gli appezzamenti 3, 10 e 11 la semina è avvenuta intorno al 16 aprile 2019. Il mais è poi germogliato per il suolo 38 tra il 16 aprile 2019 al 15 maggio 2019. Per i suoli 3, 10 e 11 è avvenuto tra il 3 e il 15 maggio 2019. La coltura si è sviluppata tra il 22 maggio 2019 al 26 giugno 2019 con un periodo di fioritura compreso tra il 3 luglio 2019 e il 2 agosto 2019. La raccolta è avvenuta approssimativamente nel periodo intorno al 3 settembre

2019 con evidenza di lavorazione per i suoli 10 e 11 per la successiva semina di grano. La raccolta per i suoli 3 e 38 è avvenuta intorno al 18 settembre 2019. Per il suolo 38 i periodi in cui il terreno è rimasto nudo variano dal 20 marzo 2019 al 2 aprile 2019 e dal 4 novembre 2019 fino al 2 marzo 2020. Per i suoli 10 e 11 i periodi in cui il terreno è rimasto nudo variano dal 20 marzo 2019 al 9 aprile 2019 e dal 18 settembre 2019 al 23 ottobre 2019. Per il suolo numero 3, il periodo varia dal 20 marzo 2019 al 9 aprile 2019.

Di seguito sono riportate le fasi fenologiche rilevate attraverso la cattura fotografica del mais (Figura 13):

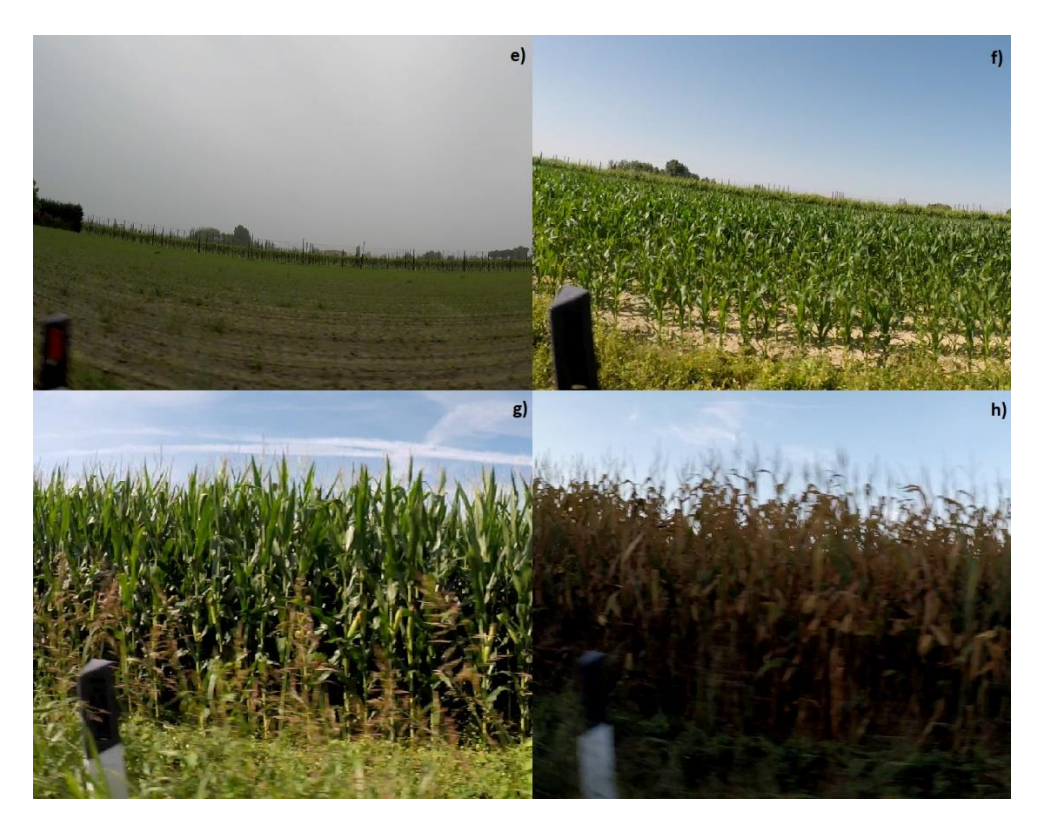

*Figura 13 e) germogliamento; f) accrescimento; g) fioritura; h) sfioritura*

Nel caso della soia gli appezzamenti con questa coltura presenti su QGIS (Figura 7) sono rappresentati dai numeri 14, 24 e 28. Per i suoli 14 e 24 il periodo della semina varia tra il 22 e il 31 maggio 2019, per il terreno numero 28 il periodo di semina è stato intorno al 7 giugno 2019. La soia è germogliata nei suoli 14 e 24 nel periodo intorno al 14 giugno 2019, per il terreno 28 tra il 14 e il 19 giugno 2019. La coltura si è sviluppata per il suolo 14 tra il 14 giugno 2019 al 10 settembre 2019. Per il suolo 24 tra il 14 giugno 2019 al 3 agosto 2019. Per il suolo 28 tra il 19 giugno 2019 all'8 ottobre 2019. La raccolta per il suolo 24 è avvenuta approssimativamente intorno al 3 settembre 2019 per la successiva semina del grano, per il suolo 14 intorno al 18 settembre 2019 anche in questo caso per la successiva semina del grano e per il suolo 28 intorno al 15 ottobre 2019. I suoli rimangono nudi dal 20 marzo 2019 al 15 maggio 2019. Inoltre, il suolo 14 rimane nudo dall'8 ottobre al 4 novembre 2019, il suolo 24 dall'8 al 23 ottobre 2019 e il suolo 28 dal 23 ottobre 2019 al 2 marzo 2020. In particolare, il suolo 28 dal 23 ottobre 2019 viene suddiviso in 28A e 28B in quanto in precedenza l'area 28A veniva esclusa dal conteggio in quanto suolo nudo di piccole dimensioni non analizzabile, e dal 23 ottobre 2019 al 2 marzo 2020 viene accorpato al suolo in cui era presente in precedenza la soia (28B), ma viene lo stesso diviso in due parti per una corretta gestione del file Excel.

Di seguito sono riportate le fasi fenologiche rilevate attraverso la cattura fotografica della soia (Figura 14):

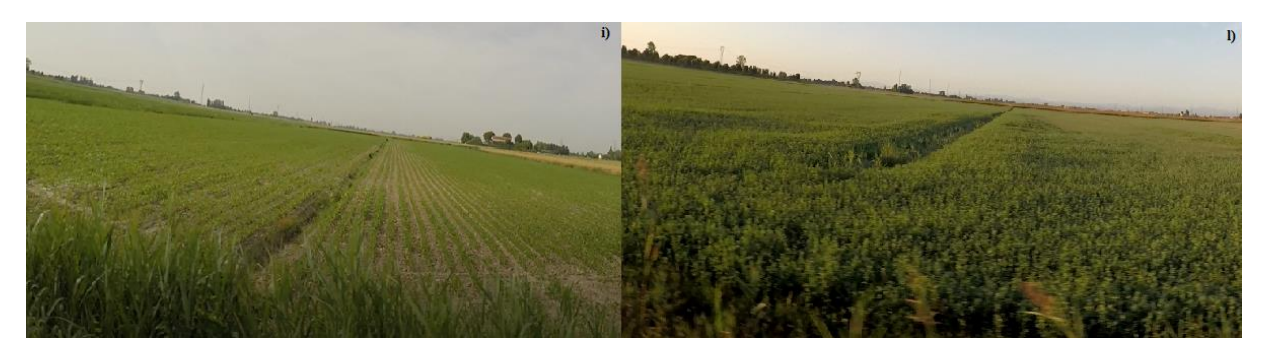

*Figura 14 i) germogliamento; l) accrescimento*

Nel caso del sorgo gli appezzamenti con questa coltura presenti su QGIS (Figura 7) sono rappresentati dai numeri 39, 40 e 41. Possiamo ipotizzare una semina intorno al 27 marzo 2019. Il sorgo è germogliato approssimativamente tra il 2 e il 16 aprile 2019. La coltura si è poi sviluppata tra il 3 maggio 2019 al 26 giugno 2019 con un periodo di fioritura compreso tra il 3 luglio 2019 al 13 agosto 2019. La raccolta è avvenuta intorno al 18 settembre 2019 con una lavorazione del terreno in particolare per il suolo 39 che rimane nudo fino al 2 marzo 2020. Invece per i suoli 40 e 41 rimangono nudi dall'8 al 23 ottobre 2019 e vengono seminati a grano dal 4 novembre fino al 2 marzo 2020.

Di seguito sono riportate le fasi fenologiche rilevate attraverso la cattura fotografica del sorgo (Figura 15):

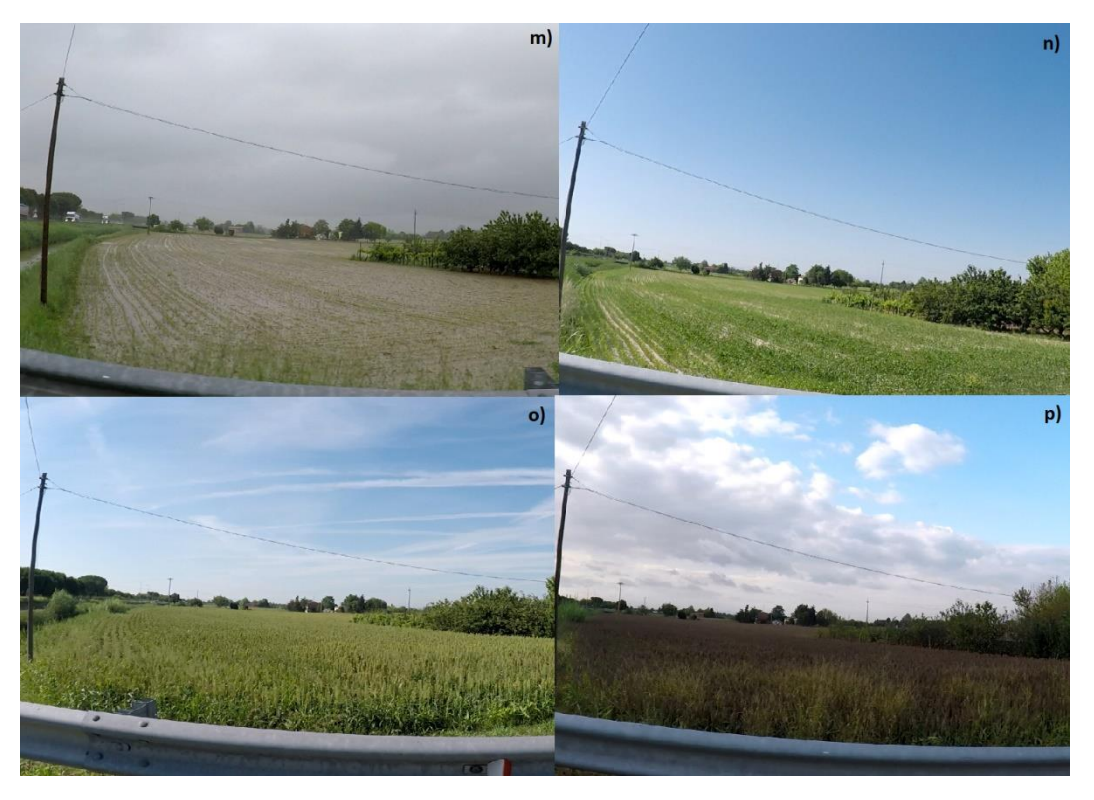

*Figura 15 m) germogliamento; n) accrescimento; o) fioritura; p) sfioritura*

Di seguito vengono mostrati i dati delle catture video fotografiche ottenute direttamente in sito utili per le correlazioni che vengono applicate con l'utilizzo del software GEE attraverso i dati di NDVI e NDWI con la firma spettrale (Tabella 3):

| Coltura  | Fenologia                 | Data       |  |
|----------|---------------------------|------------|--|
| Girasole | Accrescimento             | 22/05/2019 |  |
| Soia     | Semina recente            |            |  |
| Mais     | Accrescimento             |            |  |
| Sorgo    | Accrescimento             |            |  |
| Girasole | Maturo                    | 31/05/2019 |  |
| Soia     | Semina recente            |            |  |
| Mais     | Accrescimento             |            |  |
| Sorgo    | Accrescimento             |            |  |
| Girasole | Maturo                    | 07/06/2019 |  |
| Soia     | Semina/Germogliata        |            |  |
| Mais     | Accrescimento             |            |  |
| Sorgo    | Accrescimento             |            |  |
| Girasole | Fioritura                 | 14/06/2019 |  |
| Soia     | Germogliata/Accrescimento |            |  |
| Mais     | Pre fioritura             | 14/06/2019 |  |
| Sorgo    | Pre fioritura             |            |  |
| Girasole | Fioritura                 | 19/06/2019 |  |
| Soia     | Accrescimento             |            |  |

*Tabella 3 Fase fenologica colture nelle catture video fotografiche*

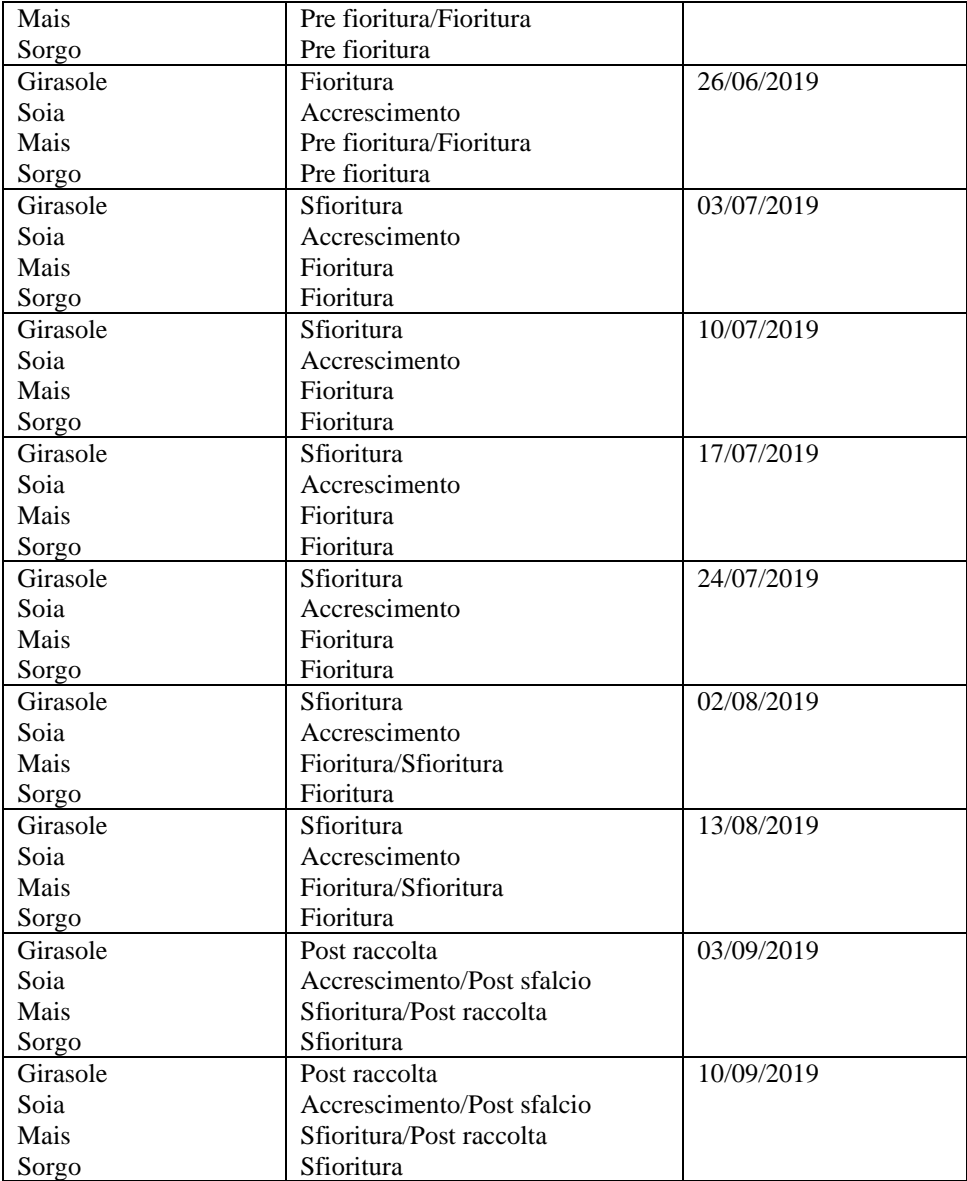

#### **5.1 -** Grafici osservati e correlazione tra NDVI / NDWI

Gli indici NDVI e NDWI calcolati su GEE sono presentati come grafico di media e deviazione standard. Partendo da questi grafici si è poi sovraimposta la fase fenologica rilevata dai video a terra in modo da ricercare eventuali evidenze di andamenti legati alle risposte registrate dai satelliti. L'andamento delle due curve di media NDVI e NDWI nelle figure 16, 17, 18 e 19 mostra una correlazione tra i due indici e delle variabilità evidenti in un dato periodo con indicazione fenologica (non vengono presi in considerazione gli appezzamenti definiti come "altro" che contengono queste colture o usi del suolo: erba medica, cereale, vite, sementiera, pisello, suolo nudo, sorgo, incolto, barbabietola e barbabietola da seme). Nelle stesse figure 16, 17, 18 e 19 vengono anche mostrati gli andamenti della deviazione standard dei due suddetti indici, con gli scostamenti tipici di ogni singola osservazione dalla stessa media nonché le bande 2, 3, 4, 8 e 11 del satellite Sentinel-2.

I valori medi di NDVI e NDWI per la coltura del "Girasole" nel periodo che va dalla metà di marzo alla fine di aprile hanno valori bassi determinati dall'assenza di vegetazione (Figura 16 primo grafico). La loro variabilità nel medesimo periodo (Figura 16 secondo grafico) risulta modesta testimoniando uno stesso comportamento dei pixel negli appezzamenti a girasole. I valori medi di NDVI e NDWI tendono man mano a crescere dall'inizio di maggio con tassi maggiori presenti nei mesi di giugno e luglio per il periodo di maturazione e fioritura del girasole. Durante i primi 15 giorni di maggio la variabilità degli indici mostra un picco (sintomo di diversità nei pixel) per poi diminuire vistosamente al coincidere con il completo accrescimento della pianta poco prima della fioritura (omogeneità tra i pixel).

Nel periodo tra il 13 e il 20 giugno la copertura di nubi genera un valore basso e non veritiero per gli indici. Dopodiché tendono a scendere progressivamente fino alla metà di novembre. Ciò è determinato sia dalla sfioritura del girasole sia dal periodo di raccolta e lavorazione del terreno. In corrispondenza della sfioritura e della raccolta la variabilità degli indici mostra dei picchi che denotano una risposta non omogenea dei pixel durante queste fasi. In particolare, i primi di luglio e nella seconda metà di agosto la variabilità risulta massima, coincidendo con la sfioritura e la raccolta.

Dalla metà di dicembre si ha una leggera risalita degli indici dovuta alla semina e al successivo germogliamento del grano. Il calo dei due indici nell'intervallo che va dal 9 al 29 gennaio anche in questo caso è causato dalla copertura nuvolosa. In particolare, nel periodo tra il 24 maggio 2019 e il 19 luglio 2019 erano rispettivamente di ~ 0,65 e ~ 0,35.

Nell'ultimo grafico (Figura 16) sono mostrati gli andamenti delle bande del sensore ottico (Bande 2, 3, 4, 8 e 11), dove l'unica a mostrare una variazione significativa legata al ciclo produttivo della coltura è la banda B8. Essa mostra un andamento diverso dalle altre in quanto tende ad aumentare in corrispondenza del periodo di senescenza della pianta.

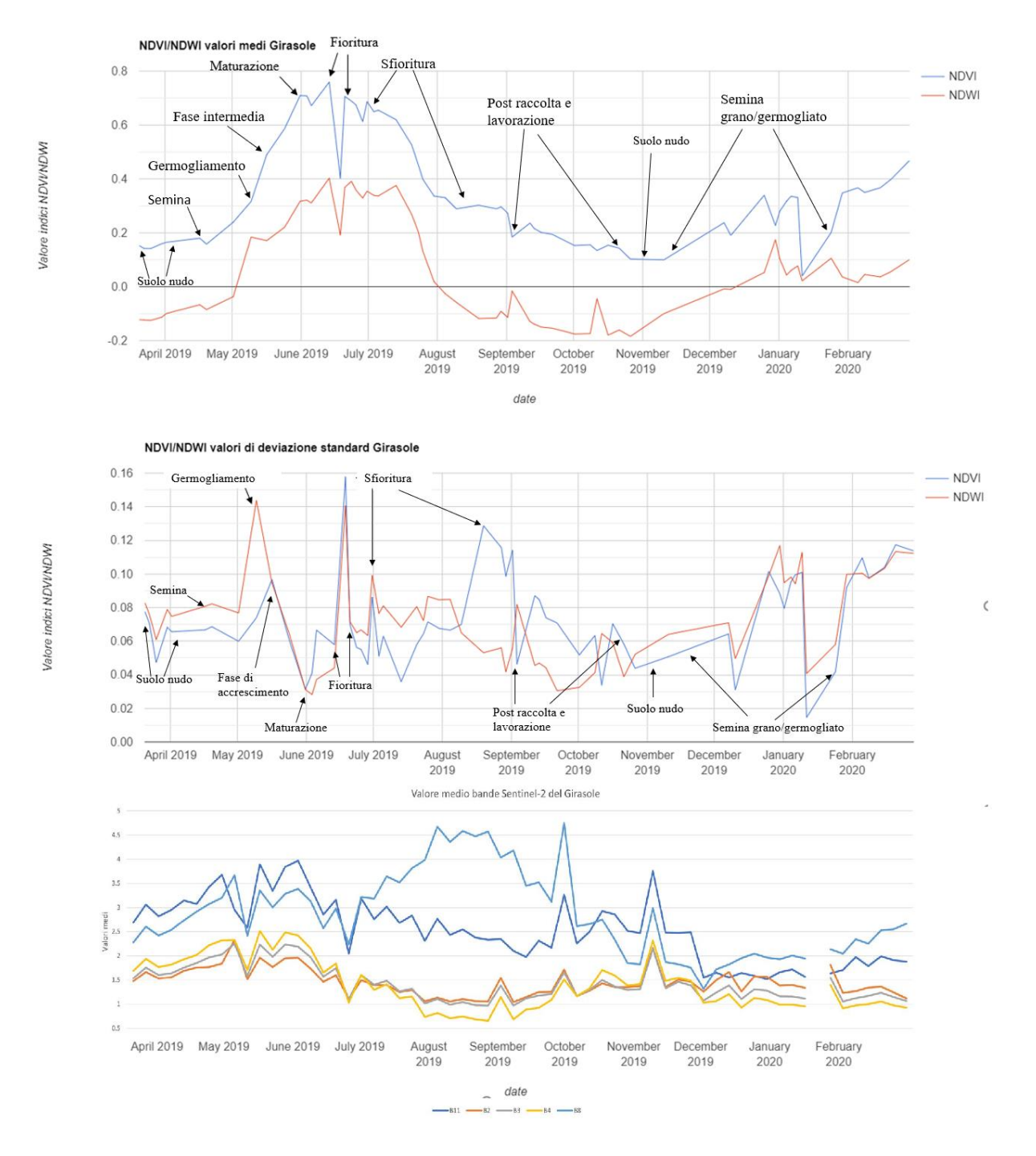

*Figura 16 Media, deviazione standard e media delle cinque bande VIS, NIR e SWIR degli indici NDVI e NDWI della coltura "Girasole"*

I valori medi di NDVI e NDWI per la coltura della "Soia" nel periodo che va dalla metà di marzo all'inizio di maggio hanno valori bassi determinati dall'assenza di vegetazione (Figura 17 primo grafico). La loro variabilità nel medesimo periodo (Figura 17 secondo grafico) risulta molto bassa, ciò testimonia lo stesso comportamento dei pixel negli appezzamenti a soia. I valori medi di NDVI e NDWI tendono a rimanere costanti fino alla metà di maggio come anche la variabilità fino a crescere progressivamente con valori maggiori presenti nei mesi tra la fine di giugno e la fine di agosto per la fase di accrescimento dove si nota dalla metà di giugno agli inizi di luglio un picco di variabilità (sintomo di diversità nei pixel) che poi tendere a diminuire verso la metà di luglio.

Nel periodo tra il 4 e il 19 agosto la copertura di nubi genera un valore basso e non veritiero per gli indici. I valori medi di NDVI e NDWI tendono poi a risalire progressivamente fino alla fine di agosto per la fine della fase di maturazione, dove si nota che nello stesso periodo c'è un picco di variabilità, sintomo anch'essa della diversità nei pixel durante questa fase.

I valori medi di NDVI e NDWI tendono progressivamente a scendere a causata del periodo di raccolta. Nello stesso periodo, la variabilità rimane molto bassa per lo stesso comportamento nei pixel. Dalla metà di ottobre si ha una leggera risalita degli indici fino a marzo 2020 dovuta alla semina e al successivo germogliamento del grano. Nello stesso periodo, la variabilità mostra dei picchi tra la metà di dicembre e marzo 2020. Il calo dei due indici nell'intervallo che va dal 9 al 29 gennaio anche in questo caso è causato dalla copertura nuvolosa. In particolare, nel periodo tra il 5 luglio 2019 e il 27 agosto 2019 i valori medi di NDVI e NDWI erano rispettivamente di ~  $0.67$  e ~  $0.28$ 

Nell'ultimo grafico (Figura 17) risultano presenti le bande del sensore ottico dove l'unica che mostra una variazione significativa probabilmente legata al ciclo produttivo è la banda B8 che mostra un andamento diverso dalle altre in quanto tende ad aumentare in corrispondenza del periodo massimo di accrescimento della pianta, e con un vistoso picco nel periodo della raccolta.

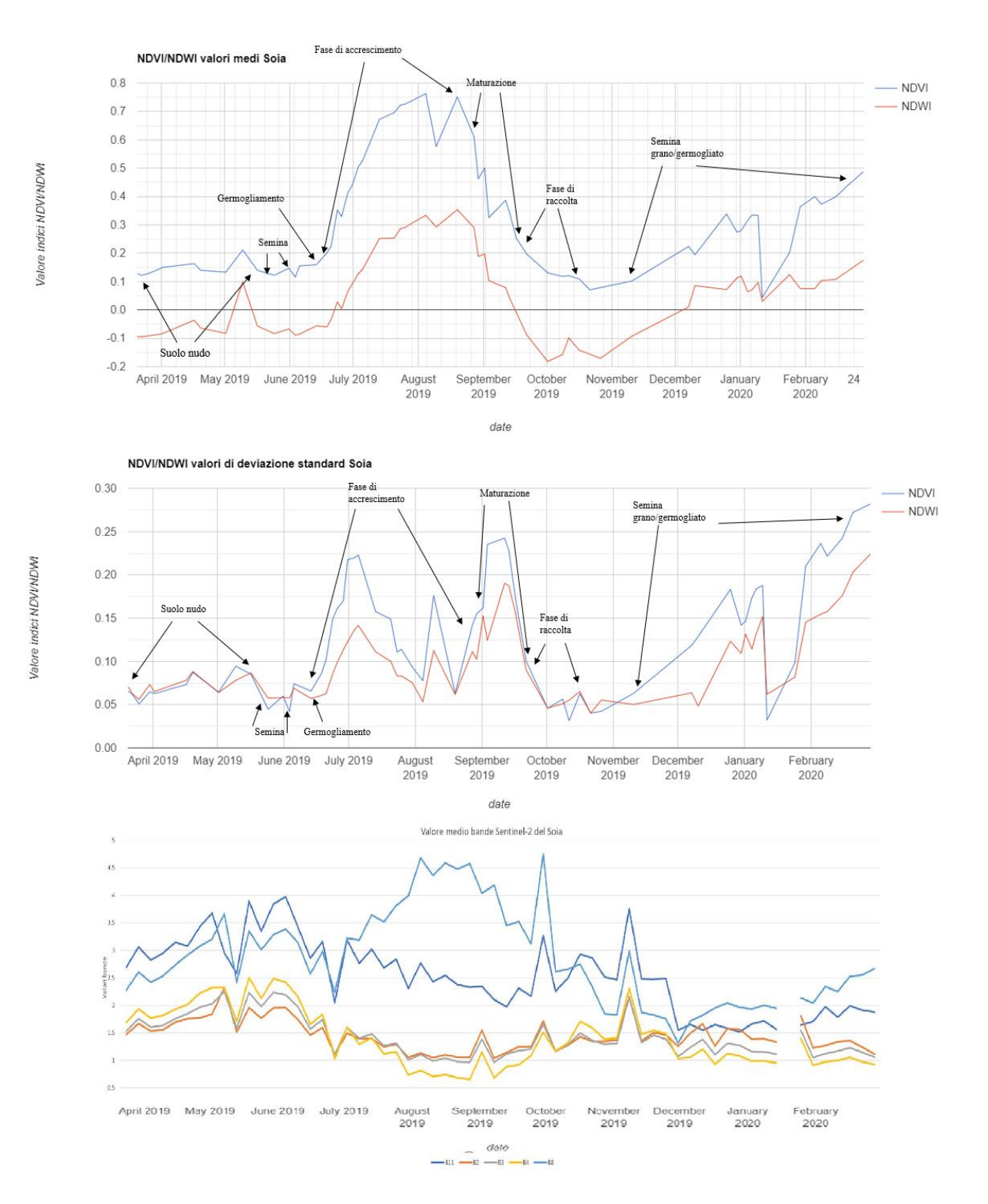

*Figura 17 Media, deviazione standard e media delle cinque bande VIS, NIR e SWIR degli indici NDVI e NDWI della coltura "Soia"*

I valori medi di NDVI e NDWI per la coltura del "Mais" nel periodo che va dalla metà di marzo alla metà di maggio hanno valori bassi determinati dall'assenza di vegetazione e dal periodo di semina (Figura 18 primo grafico). La loro variabilità nel medesimo periodo (Figura 18 secondo grafico) risulta modesta testimoniando uno stesso comportamento dei pixel negli appezzamenti a mais. Una volta avvenuto il germogliamento la variabilità tende ad aumentare sempre più dalla metà di maggio in corrispondenza del massimo accrescimento.

I valori medi di NDVI e NDWI tendono man mano a crescere dalla metà di maggio con tassi maggiori presenti nei mesi di giugno, luglio e i primissimi giorni di agosto per il periodo di accrescimento e fioritura del mais. Durante la metà di giugno e la metà di luglio la variabilità degli indici mostra due picchi (sintomo di diversità di comportamento nei pixel a mais) in corrispondenza del periodo massimo di accrescimento e del periodo di fioritura fino a diminuire vistosamente sempre nell'intervallo tra le due fasi e nella fase immediatamente successiva alla fioritura che è il periodo di raccolta del mais.

Nel periodo tra il 28 giugno e il 13 luglio la copertura di nubi genera un valore basso e non veritiero per gli indici. Dalla metà di agosto fino alla metà di novembre gli indici tendono ad abbassarsi in conseguenza della fase di maturazione e raccolta e dalla seguente assenza di vegetazione. La loro variabilità nel medesimo periodo risulta bassa testimoniando uno stesso comportamento dei pixel. Il calo dei due indici nell'intervallo che va dal 9 al 29 gennaio anche in questo caso è causato dalla copertura nuvolosa. In particolare, nel periodo tra il 13 giugno 2019 e il 4 agosto 2019 i valori medi di NDVI e NDWI erano rispettivamente di  $\sim 0.61$  e  $\sim$ 0,26;

Nell'ultimo grafico (Figura 18) risultano presenti le bande del sensore ottico dove nella metà di settembre si nota un picco delle bande B8 e B11. Medesima situazione la si ritrova nella metà di ottobre e verso la fine di novembre nonostante in questo periodo il suolo rimanga nudo e successivamente venga seminato a grano.

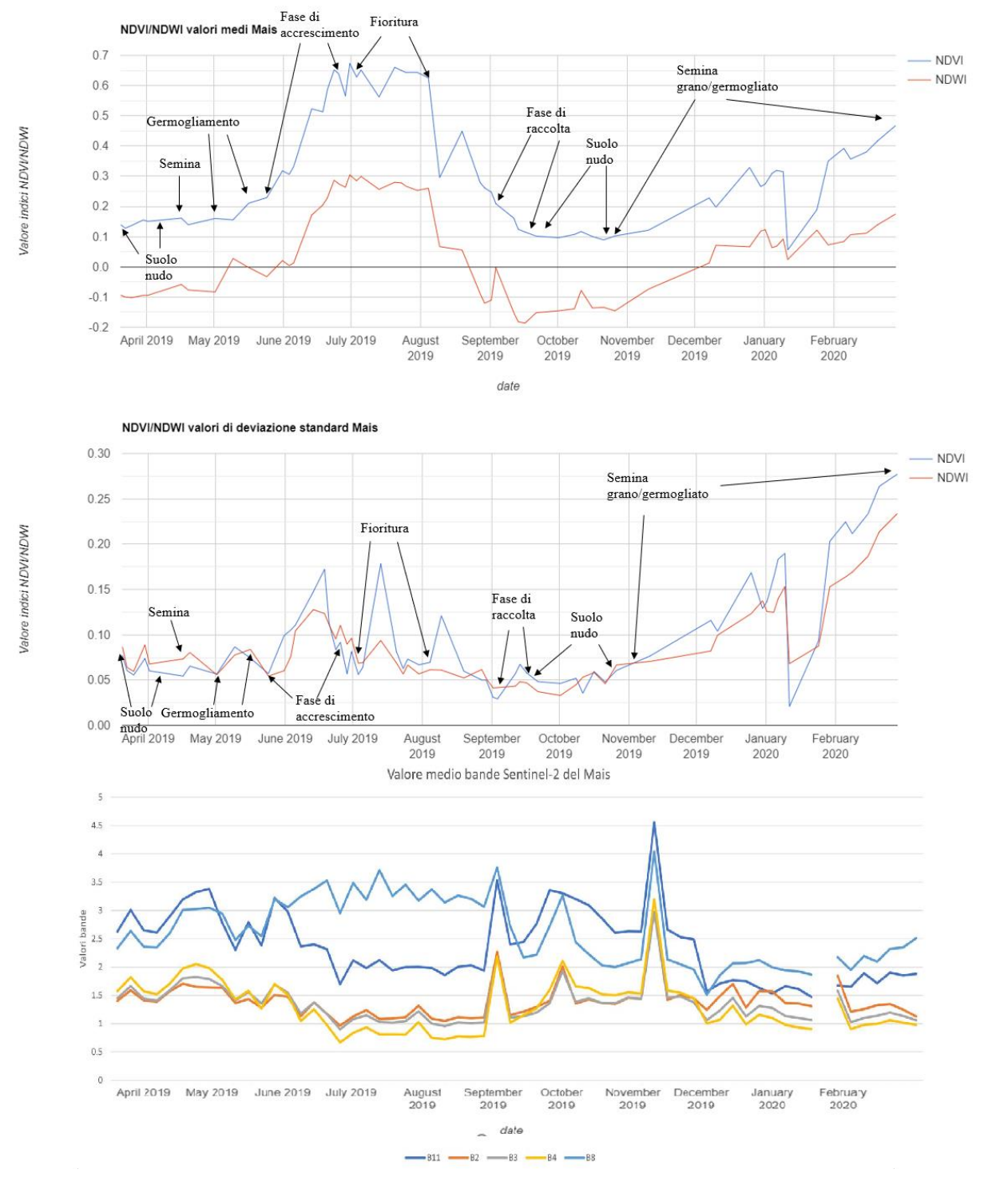

*Figura 18 Media, deviazione standard e media delle cinque bande VIS, NIR e SWIR degli indici NDVI e NDWI della coltura "Mais"*

I valori medi di NDVI e NDWI per la coltura del "Sorgo" nel periodo che va dalla metà di marzo alla fine di aprile hanno valori bassi determinati dall'assenza di vegetazione, del periodo di semina e del periodo di germogliamento (Figura 19 primo grafico). La loro variabilità nel medesimo periodo (Figura 19 secondo grafico) risulta modesta con un solo rialzo nella metà del mese di aprile testimoniando un comportamento diverso dei pixel negli appezzamenti a sorgo.

I valori medi tendono a rimanere pressoché costanti fino all'inizio di giugno con tassi maggiori presenti nei mesi di giugno e luglio per il periodo di accrescimento e fioritura del sorgo. Durante i primi 15 giorni di giugno la variabilità degli indici mostra un picco (sintomo di diversità nei pixel) che tende a scendere per poi risalire nuovamente alla fine del periodo di fioritura nella metà di agosto.

Il 13 luglio, il 9 agosto e il 3 settembre la copertura di nubi genera valori bassi e non veritieri per gli indici. Dopodiché gli stessi indici tendono a scendere progressivamente fino alla metà di novembre. Ciò è determinato sia dal periodo di raccolta del sorgo sia da un periodo in cui non c'è stata vegetazione. In corrispondenza della fase di raccolta la variabilità degli indici mostra dei picchi che denotano una risposta non omogenea dei pixel durante questa fase. Dalla metà di novembre fino al mese di marzo 2020 si ha una leggera risalita degli indici dovuta alla semina e al successivo germogliamento del grano. In questo periodo si può notare un nuovo aumento della variabilità. Il calo dei due indici nell'intervallo che va dal 9 al 29 gennaio anche in questo caso è imputabile alla copertura nuvolosa. In particolare, nel periodo tra il 20 giugno 2019 e l'11 settembre 2019 erano rispettivamente di ~ 0,61 e ~ 0,25.

Nell'ultimo grafico (Figura 19) risultano presenti le bande del sensore ottico, dove l'unica che mostra una variazione significativa legata al ciclo produttivo è la banda B8 che mostra un andamento diverso dalle altre in quanto tende ad aumentare in corrispondenza del periodo di accrescimento per poi abbassarsi durante il periodo di raccolta.

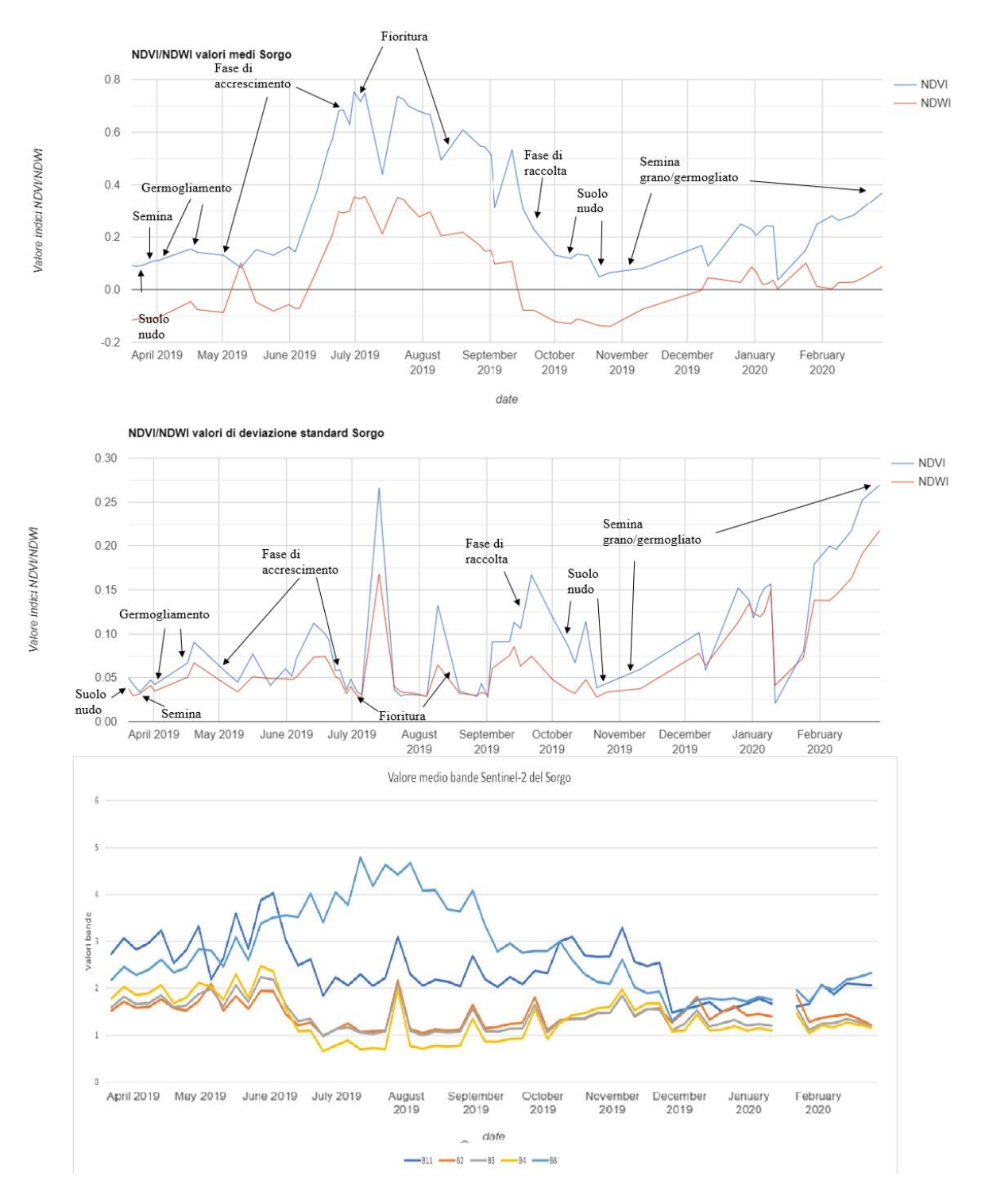

*Figura 19 Media, deviazione standard e media delle cinque bande VIS, NIR e SWIR degli indici NDVI e NDWI della coltura "Sorgo"*

Dai grafici precedenti si possono notare dei picchi del valore medio degli indici di NDVI e NDWI soprattutto nelle fasi di maturazione e fioritura per il girasole, mais e sorgo (figure 16, 18 e 19) e per l'intera fase di accrescimento per la soia (Figura 17) (Vrieling et al., 2018; Maselli et al., 2001). Invece, si nota una netta diminuzione durante il periodo di sfioritura (Figura 16) dovuto alla perdita del fogliame (Htitiou et al., 2019).

Dai grafici osservati nelle figure 16, 17, 18 e 19 e dai dati a terra (GTs) ottenuti attraverso la cattura video fotografica, si possono evidenziare dei picchi sia di NDVI e NDWI ma anche delle relative deviazioni standard, dovuti ad una maggiore disomogeneità tra il comportamento dei pixel durante queste variazioni di fenologia rilevate tramite i due sistemi di individuazione (Sentinel-2 e la cattura video fotografica). Per quanto riguarda la coltura del "Girasole" i picchi del valore medio relativi ai grafici di GEE sono presenti dal 31 maggio al 30 giugno, invece per le catture video fotografiche vanno dal 31 maggio al 26 giugno; per la coltura della "Soia" i picchi del valore medio relativi ai grafici di GEE sono presenti dal 13 luglio al 27 agosto, invece per le catture video fotografiche vanno dal 10 luglio al 13 agosto; per la coltura del "Mais" i picchi del valore medio relativi ai grafici di GEE sono presenti dal 23 giugno al 4 agosto, invece per le catture video fotografiche vanno dal 14 giugno al 3 settembre; per la coltura del "Sorgo" infine i picchi del valore medio relativi ai grafici di GEE sono presenti dal 23 giugno al 19 agosto, invece per le catture video fotografiche vanno dal 17 luglio al 2 agosto.

#### **5.2** - Training set

La fase di training del RFC con 2922 oggetti (pixel) è determinata con l'ottenimento della matrice di confusione (Figura 20). Da ciò ne deriva che per tutte le classi effettivamente selezionate, tutti gli oggetti appartenenti ad ogni singola classe sono stati classificati in modo esatto come descritto dall'assenza di errate classificazioni e dalla percentuale massima di accuratezza complessiva.

|                         |   | Classi effettive |     |     |     |      |  |  |
|-------------------------|---|------------------|-----|-----|-----|------|--|--|
|                         |   | 0                |     | 2   | 3   | 4    |  |  |
| Classi previste         | 0 | 535              | 0   | 0   | 0   | 0    |  |  |
|                         | 1 | 0                | 478 | 0   | 0   | 0    |  |  |
|                         | 2 | 0                | 0   | 288 | 0   | 0    |  |  |
|                         | 3 | 0                | 0   | 0   | 782 | 0    |  |  |
|                         | 4 | 0                | 0   | 0   | 0   | 793  |  |  |
| Accuratezza complessiva |   |                  |     |     |     | 100% |  |  |

*Figura 20 Matrice confusione training set. Classe 0 = Soia; classe 1 = Mais; classe 2 = Girasole; classe 3 = Sorgo; classe 4 = Altro*

## **5.3** - Test set

Una volta istruito il modello e ottenuto il risultato lo si è testato per comprendere quanto bene potesse generalizzare i dati che non ha mai visto prima per effettuare una predizione sulla parte rimanente degli oggetti (pixel) del dataset delle GTs corrispondente al 20% del dataset composto da 704 oggetti (pixel). Il risultato viene descritto bene attraverso la matrice di confusione (Figura 21). La matrice dimostra che per tutte le classi effettivamente selezionate gli oggetti appartenenti alla classe 0, 1, 3 e 4 sono stati classificati in modo perfetto. Invece, la classe 2 mostra un oggetto mal classificato che si ritrova invece nella classe 4. Da ciò ne deriva che l'accuratezza complessiva si aggira intorno al 99,86%.

|                         |                | Classi effettive |     |    |     |        |  |
|-------------------------|----------------|------------------|-----|----|-----|--------|--|
|                         |                | 0                |     | 2  | 3   |        |  |
| Classi previste         | 0              | 139              | 0   | 0  | 0   | 0      |  |
|                         |                |                  | 108 | 0  | 0   | 0      |  |
|                         | 2              |                  |     | 65 | 0   | 1      |  |
|                         | $\overline{3}$ |                  |     | 0  | 209 | 0      |  |
|                         | 4              |                  |     | 0  | 0   | 219    |  |
| Accuratezza complessiva |                |                  |     |    |     | 99,86% |  |

*Figura 21 Matrice confusione testing set. Classe 0 = Soia; classe 1 = Mais; classe 2 = Girasole; classe 3 = Sorgo; classe 4 = Altro.*

# **5.4** - Tentativo di estensione della classificazione nell'intera Provincia di Ravenna

La classificazione è stata effettuata tenendo conto della totalità degli oggetti (3626 pixel) selezionati in modo casuale all'interno delle quattro classi colturali classificate dal RFC. Il risultato della classificazione mostra la distribuzione delle classi in tutta la provincia di Ravenna (Figura 22). Dalla figura in questione si possono evidenziare attraverso una legenda sintetica le quattro classi che sono state considerate nell'elaborato: soia (verde chiaro), sorgo (blu), mais (arancione), girasole (giallo) e altro (rosso). Non può essere valutata la bontà di questa classificazione per la mancanza di GTs oltre a quelle derivanti dal monitoraggio con Action Cam. I pixel che sono stati predetti per tutta la Provincia di Ravenna non rispecchiano esattamente i campi coltivati. Ad esempio, in un appezzamento sono presenti più classi rispetto che un'unica singola classe attesa. Oppure, all'interno di aree adibite a zone industriali o semplicemente zone abitate, si denota la presenza di una delle quattro classi usate nella fase di training. Questo è dovuto ad una variabilità dei pixel presenti nei 59 appezzamenti rispetto a quelli della Provincia, e tale variabilità influisce sulla classificazione.

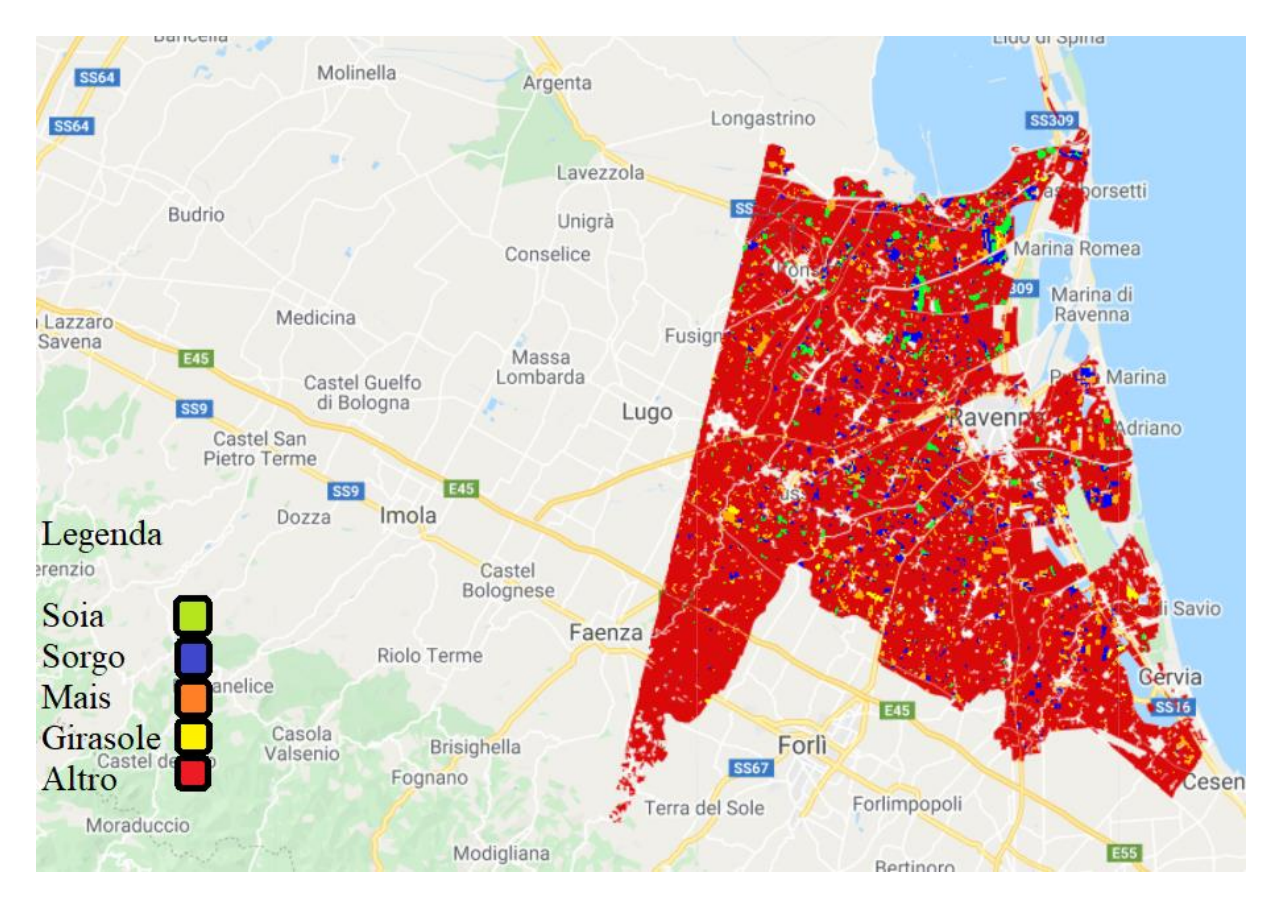

*Figura 22 Classificazione dei dati ottenuti attraverso RFC*

#### **5.5** - True Positive Rate

Nel ML la True Positive Rate (TPR) viene definita come sensibilità, e quindi la capacità del modello di identificare correttamente la percentuale delle classi utilizzate (Wang et al., 2013). Nello specifico, in figura 23 sono presenti le TPR che mostrano una minima differenza tra le classi, in particolare per il girasole come viene ben definito anche dalla matrice di confusione in figura 21. In questo caso, il grafico mostra una capacità di identificare in modo corretto le classi all'interno dell'area di studio.

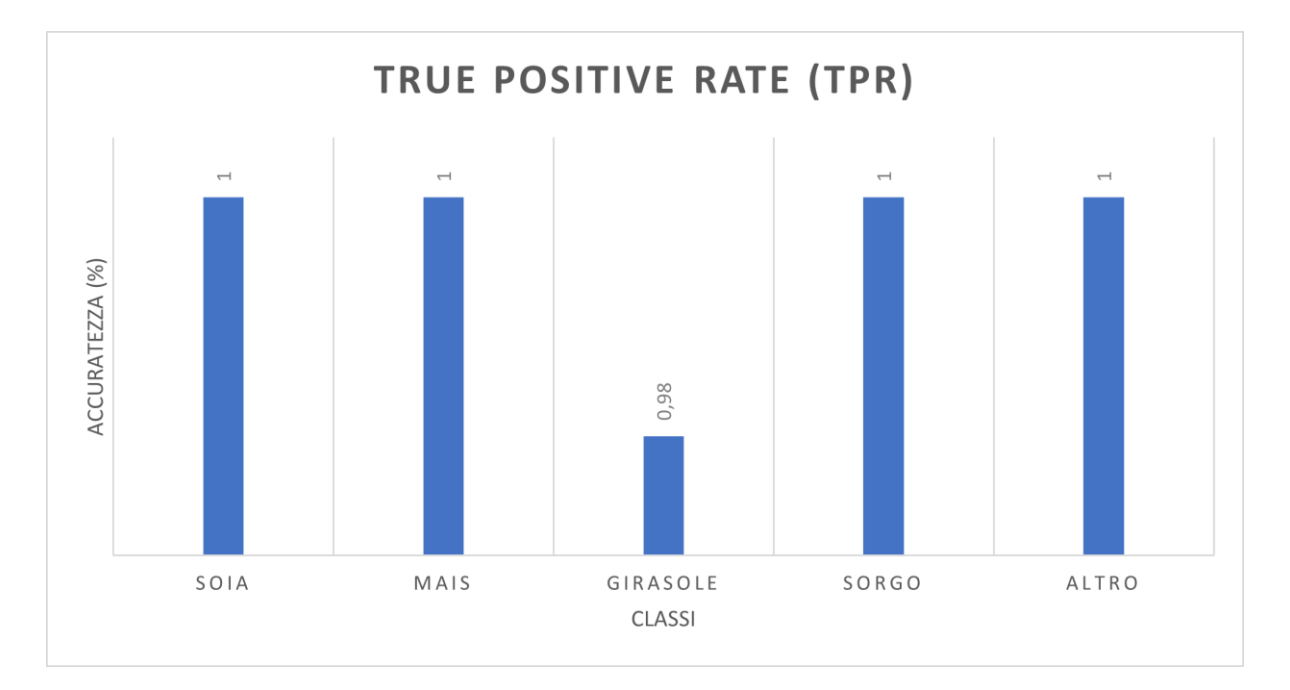

*Figura 23 True positive rate area di studio*

## **6 DISCUSSIONE**

I risultati ottenuti attraverso il monitoraggio delle GT con l'utilizzo di una action cam a differenza di uno smartphone come materiale utilizzato nello studio fenologico di Hufkens et al., (2019) hanno permesso l'identificazione delle differenti fasi fenologiche, e rispetto agli studi condotti da Rumora et al., (2021) è stata registrata la fase di germogliamento, la fase di accrescimento, la fase di maturazione, la fioritura e sfioritura delle colture, e tutte le fasi di raccolta e post raccolta. Inoltre, sono stati valutati anche i suoli nudi e i suoli in cui in quel momento si stavano effettuando lavorazioni. Un altro studio condotto da Vrieling et al., (2018) ha utilizzato invece una fotocamera fissa per valutare l'andamento fenologico delle colture, ma solo su di un appezzamento.

I risultati ottenuti dai grafici indicano che la relazione tra i due indici di vegetazione derivante dai satelliti dipende fortemente dall'eterogeneità della copertura del suolo e dalle differenti fasi fenologiche.

Dalle suddette indicazioni la correlazione degli indici di NDVI e NDWI sembra più evidente nei periodi fenologici di maturazione, pre fioritura e fioritura (Vrieling et al., 2018) e lo rende correlabile con il lavoro fatto da Hao et al., (2015) per l'NDVI e dal lavoro svolto da Panidi et al., (2016) per l'NDWI. Questo, suggerisce che nei periodi esaminati la risposta spettrale è molto più evidente in questo range fenologico, rispetto ai periodi immediatamente successivi e precedenti alle date selezionate.

Nei grafici di media e deviazione standard per gli indici di NDVI e NDWI sono presenti dei picchi di variabilità che assumono un significato diverso. Possiamo avere una perdita di dati, dovuta dall'assenza di immagini di Sentinel causati dalla presenza di nubi che hanno ostacolato la recezione delle informazioni sui singoli appezzamenti considerati. Oppure un picco di variabilità dovuto alla non omogeneità delle piante di quella coltura al passaggio tra una fase fenologica e la successiva determinati da stress abiotici o biotici (Messina et al., 2020).

Poiché la fase dell'accrescimento combacia con la massima variabilità tra l'NDVI e l'NDWI (picco di deviazione standard in Figura 17), possiamo dire che questi indici sono sensibili ad un accrescimento sfalsato tra i diversi pixel presenti all'interno degli appezzamenti. Un altro aspetto da considerare e che giustifica un andamento incostante della variabilità è sicuramente quello dovuto allo sfasamento delle diverse fasi fenologiche all'interno di ogni singolo

appezzamento, in quanto, è difatti comprensibile che non tutte le piante fioriscano ad esempio contemporaneamente. Questo, perché stiamo valutando pochi appezzamenti (59), e considerando che tali appezzamenti possono essere gestiti da proprietari differenti, che hanno fatto una scelta di semina diversa e in periodi diversi. Allo stesso tempo anche se le piante vengono seminate nello stesso giorno su suoli diversi, hanno tempistiche di accrescimento completamente indipendenti l'una dall'altra.

L'assenza di alcuni dati medi di NDVI può essere causata ad esempio da una cattiva calibrazione e degradazione del sensore, dalle condizioni dell'atmosfera e del suolo, da degradazioni di tipo orbitali. Si deve far giustamente notare che per questo elaborato dai grafici delle medie sono presenti delle riduzioni significative dei valori delle serie temporali di NDVI e NDWI rispetto all'andamento medio nello stesso periodo considerato.

Questo viene giustificato e indicato come dalle figure 24, 25, 26, 27 e 28 attraverso le elaborazioni satellitari del software Sentinel Playground per la presenza di copertura nuvolosa residua causata da altocumuli (Pettorelli et al., 2005). Tale copertura nuvolosa ha ostacolato la riflettanza ottica sia per gli indici NDVI che per gli indici di NDWI determinandone una variazione in negativo dei valori medi delle due bande per ogni coltura, che però vengono considerate ugualmente nel loro computo complessivo. Un metodo per limitare quest'influenza può essere ad esempio la diminuzione della percentuale di nubi visualizzabili da parte del satellite nella fase di filtraggio. In questo caso, l'abbassamento della percentuale dal 20% al 10% non h però sortito nessun effetto positivo. Un altro rimedio potrebbe essere l'uso di una media mobile (Duarte et al., 2018), in grado di uniformare l'andamento per l'intero anno, che possa rimuovere la presenza di tutti i picchi di NDVI e NDWI (Benninga et a., 2019). Un ulteriore metodo è stato proposto da Schmitt et al., (2019) con l'utilizzo di un algoritmo per la generazione di immagini Sentinel-2 privi di nubi per periodi di breve durata e in aree bene definite dall'utente.

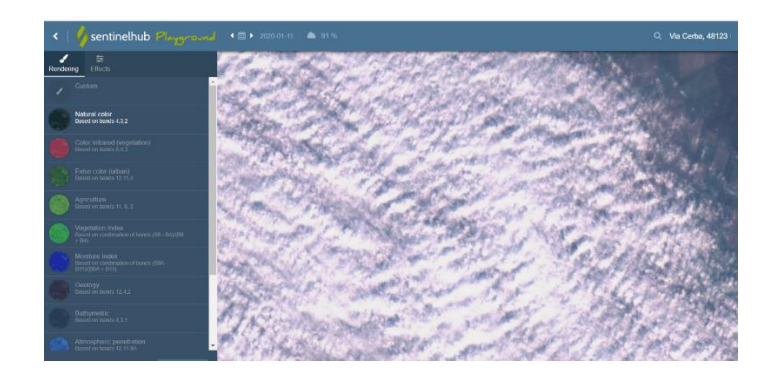

*Figura 24 Copertura nuvolosa dall'11 al 24 gennaio 2020 , per il "Girasole, Sorgo, Mais e Soia"*

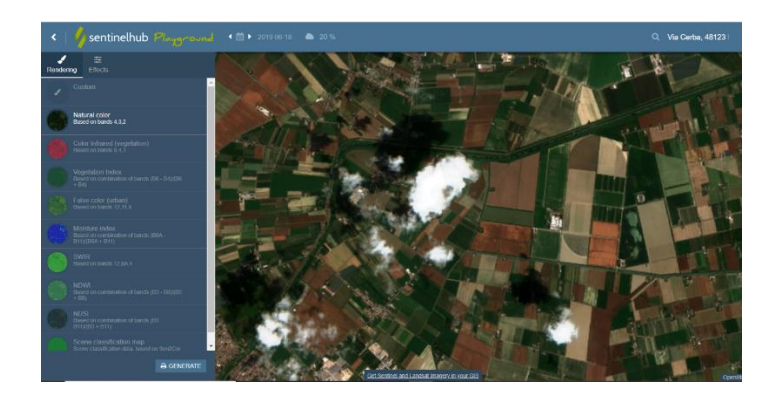

*Figura 25 Copertura nuvolosa 18 giugno 2019, per il "Girasole"*

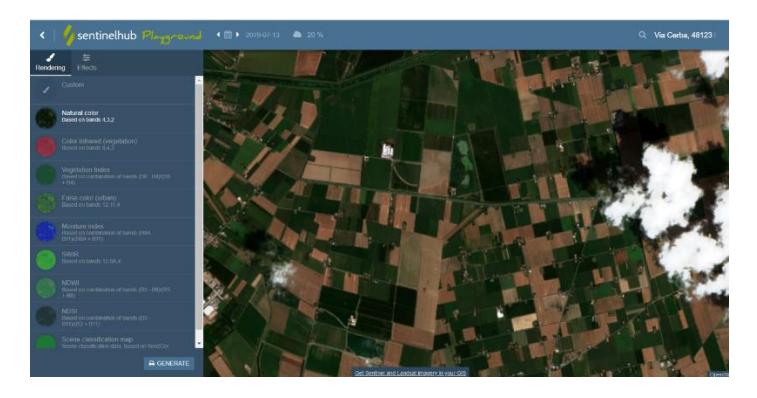

*Figura 26 Copertura nuvolosa 13 luglio 2019 per "Mais e Sorgo"*

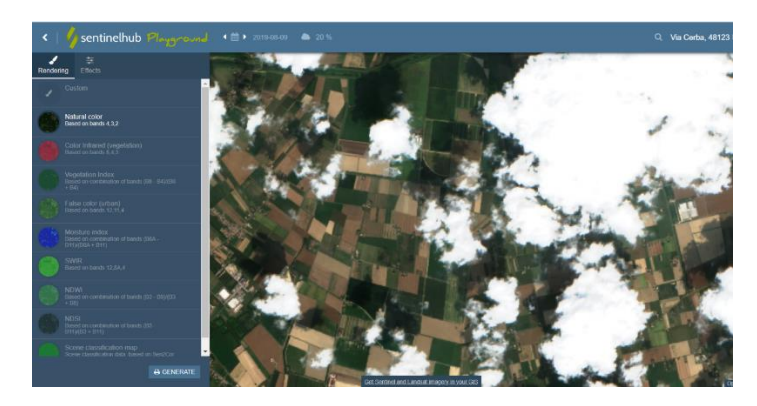

*Figura 27 Copertura nuvolosa 9 agosto 2019 per "Soia, Mais e Sorgo"*

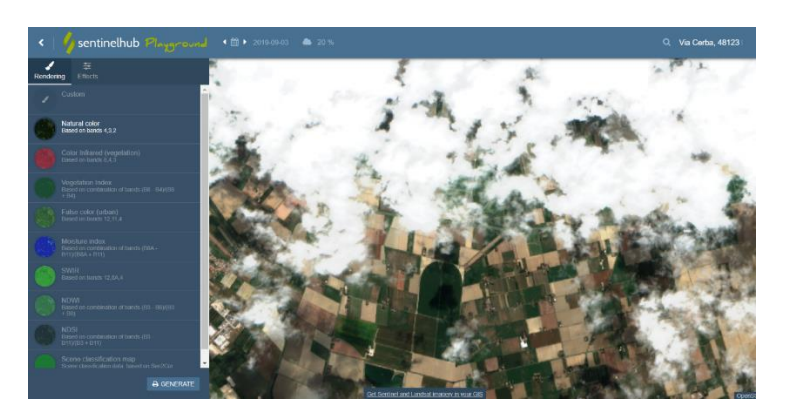

*Figura 28 Copertura nuvolosa 3 settembre 2019 per il "Sorgo"*

Appare chiaro dai nostri risultati che un parametro da considerare attentamente è sicuramente la deviazione standard, perché è probabilmente uno dei parametri che è ancora più significativo della media degli indicatori stessi, in quanto risente ancor di più dei cambi fenologici all'interno di un certo arco temporale.

Dai risultati ottenuti attraverso l'utilizzo del RFC (Hao et al., 2015; Lin et al., 2020; Htitiou et al., 2019) e dalla conferma del True Positive Rate si riesce bene a capire che per quanto riguarda i 59 appezzamenti analizzati dalla quale sono stati estrapolati i pixel, la percentuale di previsione è stata del 100% per la soia, il mais, il sorgo e per altro (che contiene a sua volta erba medica, cereale, vite, sementiera, pisello, suolo nudo, sorgo, incolto, barbabietola e barbabietola da seme). Per il girasole la percentuale di sensibilità è stata del 98%. Questi risultati possono confermare che il classificatore ha funzionato in modo impeccabile su quasi la totalità dei GTs. Un dato del genere potrebbe nascondere il problema dell'overfitting.

L'overfitting può avere diverse cause: la prima causa è data dal numero carente di dati rilevati a terra. Infatti, questo esiguo numero di dati fa sì che il classificatore si adatti fin troppo bene ai dati di addestramento riconoscendoli in modo errato nella distribuzione finale della predizione. La seconda causa deriva invece da errori commessi o dal calcolatore oppure direttamente dall'utente in quanto va a considerare durante la sessione di training set degli oggetti che non sono di rilevanza per lo studio. Il dato dell'accuratezza così elevato deriva da risultati troppo ottimistici rispetto ai dati analizzati (Hawkins, 2003). Infine, una terza causa di questo fenomeno può essere data dall'utilizzo dei due indici di vegetazione NDVI e NDWI. L'NDVI riesce a riflettere lo stato della vegetazione e l'NDWI viene utilizzato per la valutazione del contenuto idrico delle colture prese in esame (vedere sezione 4.3). Entrambi gli indici possono cogliere in modo anche solo parziale le caratteristiche del terreno, e questo potrebbe aver determinato tale risultato influendo negativamente sul livello di accuratezza del classificatore (Zhang et al., 2017).

Per limitare i problemi sopra descritti si potrebbero adottare in futuro diverse soluzioni. Ottenere maggiori GTs e molto dispersi nell'area da investigare, rispetto a quelli utilizzati in questo elaborato in modo tale da poter addestrare con maggiore robustezza il classificatore, e non adattarlo troppo ai dati della fase di training. La seconda soluzione è quella di esaminare e creare training su aree più grandi con appezzamenti sufficientemente grandi per avere molti pixel dallo stesso appezzamento (difficile per l'elevata frammentazione del territorio agricolo regionale). Una terza soluzione potrebbe essere quella di non considerare dati poco influenti, in quanto potrebbero portare ad errore. Per dati poco influenti si intendono le colture che sono meno presenti o rilevanti per l'area di studio.

Per quanto riguarda l'estensione provinciale questo dato non può essere confermato per la mancanza di GTs omogeneamente distribuiti nella provincia.

Per ovviare a tale mancanza un'ulteriore operazione che potrà essere fatta in un prossimo futuro sarebbe quella di richiedere direttamente ad AGREA (Agenzia regionale per le erogazioni in agricoltura) tutte le informazioni relative alle colture agricole coltivate nel 2019. Altra opzione potrebbe essere l'utilizzo di action cam montate sui mezzi di trasporto regionale che possano registrare quotidianamente il loro percorso lungo una parte dei territori agricoli da visionare. Attraverso queste ulteriori implementazioni si potrebbe ottenere una vera validazione dei risultati derivanti da questo algoritmo su base provinciale.

Il risultato dell'accuratezza complessiva della matrice di confusione del training e del test set dimostra che su porzioni così piccole la classificazione RFC risulta ottima (Figura 20). Questo significa che il modello riesce a riconoscere con assoluta veridicità i pixel nei 59 appezzamenti.

## **CONCLUSIONE**

In questo studio si sono integrati un metodo rapido di raccolta di Ground Truth (GTs) a basso costo con il monitoraggio da satellite di appezzamenti agricoli al fine di porre le basi per una identificazione precoce delle colture agricole in campo. L'uso della GoPro risulta efficace per la raccolta a basso costo delle GTs, in questo modo si riesce ad evidenziare in qualsiasi arco temporale la diversificazione fenologica di una determinata area e su diverse colture. Questo è un processo utile, ma per farlo occorre un'elevata competenza agronomica, necessaria soprattutto per la conversione dei video in informazioni fenologiche utili da accoppiare all'informazione telerilevate. Il riconoscimento delle varie colture, delle singole fasi fenologiche e dalle pratiche agricole deve essere fatto da personale preparato per non commettere errori grossolani. Questo processo oltre ad essere affidato a personale esperto, comporta la perdita di molto tempo che potrebbe invece essere risparmiato se si intervenisse con algoritmi di AI in grado, una volta che la macchina ha ricevuto la giusta formazione, di classificare in modo automatico e veloce le varie colture e fasi riprese lungo il tragitto.

Il confronto tra i dati a terra e i grafici di NDVI e NDWI ha permesso di integrare le informazioni raccolte a terra con quelle satellitare provenienti da Sentinel-2, riuscendo così ad individuare alcuni andamenti, in particolare relativi alla variabilità degli indici NDVI e NDWI che possono essere indicativi di una determinata fase fenologica di una coltura e che potrebbero essere usato come proxy per l'identificazione precoce della coltura stessa. Dai risultati ottenuti si evidenzia come l'indice di vegetazione NDVI riconosce alla perfezione il ciclo vegetativo delle singole colture, risultando più basso nei periodi autunnali e invernali e che invece tende a risalire lentamente nel periodo primaverile con un suo massimo nella stagione estiva legata proprio al ciclo produttivo.

La deviazione standard, deve essere considerata tra le variabili essenziali su cui basare l'individuazione dell'andamento fenologico colturale e delle colture stesse, come se fosse una singola banda perché percepisce le variazioni fenologiche in modo lineare con l'indicatore stesso.

L'applicazione del RFC che è stato istruito con l'80% dei pixel delle nostre GT ha ottenuto un'accuratezza del 100% nell'identificare i restanti 20% di pixel che sono stati monitorati. Quando si è provato ad estendere il riconoscimento delle colture al territorio provinciale sono sorti alcuni problemi, come il riconoscimento errato di una coltura all'interno di un'area

sconosciuta. Ciò è dovuto alla mancanza di GTs nell'intera area provinciale, ma, attraverso le informazioni ottenibili da AGREA e il monitoraggio costante attraverso una action cam distribuite in tutta l'area provinciale si potrebbe applicare nuovamente la RFC riuscendo anche a validare i risultati ottenuti.

In conclusione, con questo elaborato si sono poste le basi per integrare la conoscenza a terra ottenuta con metodi di rilievo a basso costo con l'informazione free del programma Copernicus per proseguire verso una precoce identificazione delle colture agricole in un'ottica di una gestione sostenibile delle produzioni e dei loro sottoprodotti.

# **BIBLIOGRAFIA**

Addabbo, P.; Focareta, M.; Marcuccio, S.; Votto, C.; Ullo, S.L. 2016. Contribution of Sentinel-2 data for applications in vegetation monitoring. Acta IMEKO, 5, 44. 10.21014/acta\_imeko.v5i2.352

Aggarwal, C. C. 2018. An introduction to neural networks. In Neural Networks and Deep Learning (pp. 1-52). Springer, Cham. https://doi.org/10.1007/978-3-319-94463-0\_1

Bajocco, S.; Ferrara, C.; Alivernini, A.; Bascietto, M.; Ricotta, C. 2019. Remotely sensed phenology of Italian forest: Going beyond the species. Int. J. Appl. Earth Obs., 74, 314–321. https://doi.org/10.1016/j.jag.2018.10.003

Belgiu, M. and Drăguţ, L., 2016. Random forest in remote sensing: A review of applications and future directions. ISPRS Journal of Photogrammetry and Remote Sensing, 114, pp.24-31. https://doi.org/10.1016/j.isprsjprs.2016.01.011

Benninga, H.J.F.; van der Velde, R.; Su, Z. 2019. Impacts of Radiometric Uncertainty and Weather-Related Surface Conditions on Soil Moisture Retrievals with Sentinel-1. Remote Sens. 11, 2025. https://doi.org/10.3390/rs11172025

Berry, P. A. M.; Garlick, J. D.; Freeman, J. A. and Mathers, E. L. 2005. Global inland water monitoring from multi-mission altimetry, Geophysical Research Letters, 32(16). https://doi.org/10.1029/2005GL022814

Boles et al., 2004 Boles, S.H.; Xiao, X.; Liu, J.; Zhang, Q.; Munktuya, S.; Chen, S.; et al. 2004 Land cover characterization of Temperate East Asia, using multi-temporal VEGETATION sensor data Remote Sensing of Environment, 90, pp. 477-489. https://doi.org/10.1016/j.rse.2004.01.016

Bonomi, T. and De Amicis, M. 2001. Idrogeologia. In F. Sartori (a cura di), Per una cartografia tematica lombarda. Metodologie di raccolta. elaborazione e rappresentazione di dati ambientali territoriali (pp. 157-182). Milano: Fondazione Lombardia per l'ambiente. http://hdl.handle.net/11311/685002

Brand, S. and Malthus, T.J.; 2004, Evaluation of AVHRR NDVI for monitoring intra-annual and interannual vegetation dynamics in a cloudy environment (Scotland, UK). In Proceedings of the XXth ISPRS Congress, Commission-II, 12–23 July 2004, Istanbul, Turkey, p. 6.

Brasili, C. and Boccaletti, S.; 2019. – Il sistema agro-alimentare dell'Emilia-Romagna Rapporto

Breiman, L.; 2001. Random Forest. Machine Learning, 45, pp.5-32

Brentari, E. and Poli, E.; 2004 'Ricerca di soglie critiche per un test su matrici di confusione', p. 14.

Budde, M.E.; Tappan, G.; Rowkabd, J.; Lewis, J. and Tieszen, L.L.; 2004, Assessing landcover performance in Senegal, West Africa using 1-km NDVI and local varianceanalysis.Journal of Arid Environments, 59, pp. 481–498. https://doi.org/10.1016/j.jaridenv.2004.03.020

Colwell R.N.; 1983 Manual of remote sensing. Falls Church, Virginia

Denny, E.G.; Gerst, K.L.; Miller-Rushing, A.J.; Tierney, G.L.; Crimmins, T.M.; Enquist, C.A.F.; Guertin, P.; Rosemartin, A.H.; Schwartz, M.D.; Thomas, K.A.; et al. 2014 Standardized phenology monitoring methods to track plant and animal activity for science and resource management applications. Int. J. Biometeorol, 58, 591–601. https://doi.org/10.1007/s00484- 014-0789-5

Fensholt and Sandholt, 2003 R. Fensholt, I.; Sandholt Derivation of a shortwave infrared water stress index from MODIS near - and shortwave infrared data in a semiarid environment Remote Sensing of Environment, 87, pp. 111-121. https://doi.org/10.1016/j.rse.2003.07.002

Flanagan D. 2000 – JavaScript: La guida

Fraser and Li, 2002 R.H.; Fraser, Z.; Li Estimating fire-related parameters in boreal forest using SPOT VEGETATION Remote Sensing of Environment, 82, pp. 95-110. https://doi.org/10.1016/S0034-4257(02)00027-5

Fraser, R.H.; Olthof, I. and Pouliot, D.; 2009, Monitoring land cover change and eco-logical integrity in Canada's national parks.Remote Sensing of Environment, 113, 1397–1409. https://doi.org/10.1016/j.rse.2008.06.019

Fuyou, T.; et al.; 2019. Efficient Identification of Corn Cultivation Area with Multitemporal Synthetic Aperture Radar and Optical images in the Google Earth Engine Cloud Platform. Remote Sensing. https://doi.org/10.3390/rs11060629

Gao, B.; 1996, NDWI - A normalized difference water index for remote sensing of vegetation liquid water from space, Remote Sens. Environ., 58, 257–266. https://doi.org/10.1016/S0034-4257(96)00067-3

Gitelson A.A.; Viña A.; Verma S.B.; Rundquist D.C.; Arkebauer T.J.; Keydan G.; Leavitt B.; Ciganda V.; Burba G.G.; Suyker A.E. 2006. Relationship between gross primary production and chlorophyll content in crops: Implications for the synoptic monitoring of vegetation productivity J. Geophys. Res.: Atmos., 111. https://doi.org/10.1029/2005JD006017

Gorelick, N.; Hancher, M.; Dixon, M.; Ilyushchenko, S.; Thau, D.; Moore, R. 2017. Google Earth Engine: Planetary-scale geospatial analysis for everyone. Remote. Sens. Environ. 202, 18–27. https://doi.org/10.1016/j.rse.2017.06.031

Griffiths, P.; Nendel, C. and Hostert, P.; 2019. Intra-annual reflectance composites from Sentinel-2 and Landsat for national-scale crop and land cover mapping. Remote Sensing of Environment, 220, pp.135-51. https://doi.org/10.1016/j.rse.2018.10.031

Hao, P.; Zhan, Y.; Wang, L.; Niu, Z.; Shakir, M. 2015. Feature selection of time series MODIS data for early crop classification using random forest: a case study in Kansas, USA Remote Sens., 7, p. 5347. https://doi.org/10.3390/rs70505347

Hawkins, D.M.; The problem of overfitting. Chem J. 2003. Inf. Comput. Sci, 44, 1–12. https://doi.org/10.1021/ci0342472

Helman, D.; Lensky, I.M.; Tessler, N.; Osem, Y. 2015. A phenology-based method for monitoring woody and herbaceous vegetation in Mediterranean forests from NDVI time series. Remote Sens. 7, 12314–12335. https://doi.org/10.3390/rs70912314

Htitiou A.; Boudhar A.; Lebrini Y.; Hadria R.; Lionboui H.; Elmansouri L., et al.; 2019. The performance of random Forest classification based on phenological metrics derived from Sentinel-2 and Landsat 8 to map crop cover in an irrigated semi-arid region Remote Sensing in Earth Systems Sciences, 2, pp. 208-224. https://doi.org/10.1007/s41976-019-00023-9

Hufkens, K.; Melaas, E.K.; Mann, M.L.; Foster, T.; Ceballos, F.; Robles, M.; & Kramer, B. 2019. Monitoring crop phenology using a smartphone based near‐surface remote sensing approach. Agricultural and Forest Meteorology, 265, 327– 337. https://doi.org/10.1016/j.agrformet.2018.11.002

Immitzer, M.; Vuolo, F. and Atzberger, C.; 2016. 'First Experience with Sentinel-2 Data for Crop and Tree Species Classifications in Central Europe', *Remote Sensing*, 8(3), p. 166. https://doi.org/10.3390/rs8030166

Julien, Y. and Sobrino, J.A.; 2009. The yearly land cover dynamics (YLCD) method: ananalysis of global vegetation from NDVI and LST parameters.Remote Sensing ofEnvironment,113, pp. 329–334. https://doi.org/10.1016/j.rse.2008.09.016

Kerr, J.T. and Ostrovsky, M.; 2003. From space to species: ecological applications for remote sensing. Trends in Ecology and Evolution, 18 (6), 299-305. https://doi.org/10.1016/S0169- 5347(03)00071-5

Kumar, L. and Mutanga, O.; 2018. 'Google Earth Engine Applications Since Inception: Usage, Trends, and Potential', Remote Sensing, 10(10), p. 1509. https://doi.org/10.3390/rs10101509

L. Duarte, A.C.; Teodoro, A.T.; Monteiro, M.; Cunha, H.; Gonçalves 2018. QPhenoMetrics: an open-source software application to assess vegetation phenology metrics Comput. Electron. Agric., 148, pp. 82-94. https://doi.org/10.1016/j.compag.2018.03.007

Lin, S.; Li, J.; Liu, Q.; Li, L.; Zhao, J.; Yu, W; 2019. Evaluating the effectiveness of using vegetation indices based on red-edge reflectance from Sentinel-2 to estimate gross primary productivity. Remote Sens. 11, 1303. https://doi.org/10.3390/rs11111303

Lin, Z.; Zhe, L.; Ren, T.; Liu, D.; Ma, Z.; Tong, L.; Zhang, C.; Zhou, T.; Zhang, X.; Li, S; 2020. Identification of Seed Maize Fields with High Spatial Resolution and Multiple Spectral Remote Sensing Using Random Forest Classifier. *Remote Sens*, *12*, 362. https://doi.org/10.3390/rs12030362

Maselli, F.; Rembold, F; 2001. Analysis of GAC NDVI data for cropland identification and yield forecasting in Mediterranean African countries. *Photogramm. Eng. Remote Sensing*, *67*, 593–602.

Mather P.M. 1999. Computer processing of remotely sensed images: an introduction, 2nd edn. Wiley, Chichester

McFeeters, S.K. 1996. The use of normalized difference water index (NDWI) in the delineation of open water features. International Journal of Remote Sensing. 17: 1425-1432. <https://doi.org/10.1080/01431169608948714>

Messina, G.; Peña, J.M.; Vizzari, M.; Modica, G. 2020. A Comparison of UAV and Satellites Multispectral Imagery in Monitoring Onion Crop. An Application in the 'Cipolla Rossa di Tropea' (Italy). Remote Sens. 12, 3424. https://doi.org/10.3390/rs12203424

Noi, T.P. and Kappas, M. 2017. Comparison of Random Forest, k-Nearest Neighbor, and Support Vector Machine Classifiers for Land Cover Classification Using Sentinel-2 Imagery. Sensors, 18, p.18. https://doi.org/10.3390/s18010018

Onoda, M. and Young, O.R. 2017. Satellite Earth Observations and Their Impact on Society and Policy. Singapore: Springer Singapore

Pal, M; 2005. Random forest classifier for remote sensing classification. Int. J. Remote Sens, 26, 217–222. https://doi.org/10.1080/01431160412331269698

Panidi E.; Tsepelev V. 2017. NDWI-based technique for detection of change dates of the growing seasons in Russian subarctic. Int Arch Photogramm Remote Sens Spat Inf Sci XLII-3/W2:179–182. https://doi.org/10.5194/isprs-archives-xlii-3-w2-179-2017

Pettorelli, N. and al. 2005. 'Using the satellite-derived NDVI to assess ecological responses to environmental change', Trends in Ecology & Evolution, 20(9), pp. 503–510. ttps://doi.org/10.1016/j.tree.2005.05.011

Rao, PP Nageswara, and A Mohankumar. 1994. "Cropland Inventory in the Command Area of Krishnarajasagar Project Using Satellite Data." TitleREMOTE SENSING. http://www.tandfonline.com/doi/abs/10.1080/01431169408954162.

Reed B.C.; Schwartz M.D.; Xiao X. 2009. Remote Sensing Phenology. In: Noormets A. (eds) Phenology of Ecosystem Processes. Springer, New York, NY. https://doi.org/10.1007/978-1- 4419-0026-5\_10

Reed, B.C.; Brown, J.F.; Vanderzee, D.; Loveland, T.R.; Merchant, J.W.; Ohlen, D.O.; 1994. Measuring phenological variability from satellite imagery. J. Veg. Sci. 5, pp. 703–714. https://doi.org/10.2307/3235884

Rouse, J.W.; Haas, R.H.; Schell, J.A.; Deering, D.W. 1973. Monitoring vegetation systems in the great plains with ERTS. Third 80 ERTS Symposium, NASA SP-351, pp. 309-317.

Rumora, L.; *et al.* 2021. 'Spatial video remote sensing for urban vegetation mapping using vegetation indices', *Urban Ecosystems*, 24(1), pp. 21–33. https://doi.org/10.1007/s11252-020- 01002-5

Schmedtmann, J.; Campagnolo, M.L. 2015. Reliable crop identification with satellite imagery in the context of Common Agriculture Policy subsidy control. *Remote Sens*, *7*, 9325–9346. https://doi.org/10.3390/rs70709325

Schmitt, M.; Hughes, L.H.; Qiu, C.; Zhu, X.X. 2019. Aggregating Cloud-Free Sentinel-2 Images with Google Earth Engine. In: Proceedings of the Munich Remote Sensing Symposium.

Schnelle, F.; Volkert, E. 1964. Internationale phänologische gärten Stationen eines grundnetzes für internationale phänologische beobachtungen. Agric. Meteorol. 1, pp. 22–29. https://doi.org/10.1016/0002-1571(64)90005-6

Sitokonstantinou, V.; et al., 2018. Scalable Parcel-Based Crop Identification Scheme Using Sentinel-2 Data Time-Series for the Monitoring of the Common Agricultural Policy. Remote Sensing, 10, p.911. https://doi.org/10.3390/rs10060911

USGS, 2019. 'Landsat 7 (L7) Data Users Handbook', p. 151. www.usgs.gov/landsat

Vrieling, A.; de Beurs, K.M.; Brown, M.E. 2011. Variability of African farming systems from phenological analysis of NDVI time series. Clim. Chang. 109, pp. 455–477. https://doi.org/10.1007/s10584-011-0049-1

Vrieling, A.; *et al.* 2018. 'Vegetation phenology from Sentinel-2 and field cameras for a Dutch barrier island', *Remote Sensing of Environment*, 215, pp. 517–529. https://doi.org/10.1016/j.rse.2018.03.014

Wang H.; Zheng H. 2013. True Positive Rate. In: Dubitzky W.; Wolkenhauer O.; Cho KH.; Yokota H. (eds) Encyclopedia of Systems Biology. Springer, New York, NY. https://doi.org/10.1007/978-1-4419-9863-7\_650

Wingate, L.; Ogeé, J.; Cremonese, E.; Filippa, G.; Mizunuma, T.; Migliavacca, M.; Moisy, C.; Wilkinson, M.; Moureaux, C.; Wohlfahrt, G.; Hammerle, A.; Hörtnagl, L.; Gimeno, C.; Porcar-Castell, A.; Galvagno, M.; Nakaji, T.; Morison, J.; Kolle, O.; Knohl, A.; Kutsch, W.; Kolari, P.; Nikinmaa, E.; Ibrom, A.; Gielen, B.; Eugster, W.; Balzarolo, M.; Papale, D.; Klumpp, K.; Köstner, B.; Grünwald, T.; Joffre, R.; Ourcival, J.M.; Hellstrom, M.; Lindroth, A.; George, C.; Longdoz, B.; Genty, B.; Levula, J.; Heinesch, B.; Sprintsin, M.; Yakir, D.; Manise, T.; Guyon, D.; Ahrends, H.; Plaza-Aguilar, A.; Guan, J.H.; Grace, J. 2015. Interpreting canopy development and physiology using a European phenology camera network at flux sites. Biogeosciences 12, pp. 5995–6015. https://doi.org/10.5194/bg-12-5995-2015

Wormnes, K.; Le Letty, R.; Summerer, L.; Schonenborg, R.; Dubois-Matra, O.; Luraschi, E.; Cropp A.; Krag H., and Delaval, J. (2013, April). ESA technologies for space debris remediation. In Proceedings of the 6th IAASS Conference: Safety is Not an Option p. 2

Xiao et al., Xiao, X.; Boles, S.; Liu, J.; Zhuang, D.; Liu, M. 2002 Characterization of forest types in Northeastern China, using multi-temporal SPOT-4 VEGETATION sensor data Remote Sensing of Environment, 82, pp. 335-348. https://doi.org/10.1016/S0034-4257(02)00051-2

Zhang, T.; Su, J.; Liu, C.; Chen, W.H.; Liu, H.; Liu, G. 2017. Band selection in sentinel-2 satellite for agriculture applications Proceedings of the 23rd international conference on automation and computing, pp. 1-6. 10.23919/IConAC.2017.8081990

Zhang, X.; Friedl, M.A.; Schaaf, C.B.; Strahler, A.H.; Hodges, J.C.F.; Gao, F.; Reed, B.C.; Huete, A. 2003. Monitoring vegetation phenology using MODIS. Remote Sens. Environ. 84, pp. 471–475. https://doi.org/10.1016/S0034-4257(02)00135-9

Zhang, X.D. 2020. A Matrix Algebra Approach to Artificial Intelligence, Springer.
## **SITOGRAFIA**

AGRICOLUS "Indici di vegetazione NDVI e NDMI: istruzioni per l'uso"; https://www.agricolus.com/indici-vegetazione-ndvi-ndmi-istruzioni-luso/

Corte dei conti europea 2020, "L'uso delle nuove tecnologie di produzione e trattamento delle immagini per monitorare la politica agricola comune: i progressi registrati sono, nel complesso, costanti, ma più lenti per il monitoraggio ambientale e del clima" https://www.eca.europa.eu/Lists/ECADocuments/SR20\_04/SR\_New\_technologies\_in\_agrimonitoring\_IT.pdf

Direzione Generale Agricoltura Caccia e Pesca Servizio Programmazione e Sviluppo Locale Integrato "Statistiche agrarie anno 2019"; [https://agricoltura.regione.emilia](https://agricoltura.regione.emilia-romagna.it/agricoltura-in-cifre/indagini-congiunturali-sulle-coltivazioni/archivio-statistiche/statistiche2019.pdf/view)[romagna.it/agricoltura-in-cifre/indagini-congiunturali-sulle-coltivazioni/archivio](https://agricoltura.regione.emilia-romagna.it/agricoltura-in-cifre/indagini-congiunturali-sulle-coltivazioni/archivio-statistiche/statistiche2019.pdf/view)[statistiche/statistiche2019.pdf/view](https://agricoltura.regione.emilia-romagna.it/agricoltura-in-cifre/indagini-congiunturali-sulle-coltivazioni/archivio-statistiche/statistiche2019.pdf/view)

ESA, "Cloud Masks". Available: https://sentinel.esa.int/web/sentinel/technicalguides/sentinel-2-msi/level-1c/cloud-masks

ESA, "Copernicus Sentinel-6". Available: [https://www.esa.int/Space\\_in\\_Member\\_States/Italy/Copernicus\\_Sentinel-](https://www.esa.int/Space_in_Member_States/Italy/Copernicus_Sentinel-6_Michael_Freilich_prepararsi_al_lancio)[6\\_Michael\\_Freilich\\_prepararsi\\_al\\_lancio](https://www.esa.int/Space_in_Member_States/Italy/Copernicus_Sentinel-6_Michael_Freilich_prepararsi_al_lancio)

ESA, "Copernicus. Observing the earth." Available: [https://www.esa.int/Our\\_Activities/Observing\\_the\\_Earth/Copernicus/Overview4](https://www.esa.int/Our_Activities/Observing_the_Earth/Copernicus/Overview4)

ESA, "Missione Sentinel" [Online]. Available:<https://sentinel.esa.int/web/sentinel/missions>

ESA, "Sentinel-3, obiettivi della missione". Available: <https://sentinel.esa.int/web/sentinel/missions/sentinel-4/objectives>

ESA, "Sentinel-1, obiettivi della missione". Available: <https://sentinel.esa.int/web/sentinel/missions/sentinel-1/mission-objectives>

ESA, "Sentinel-3, obiettivi della missione". Available: https://sentinel.esa.int/web/sentinel/missions/sentinel-3/mission-objectives

ESA, "Sentinel-5, obiettivi della missione". Available: <https://sentinel.esa.int/web/sentinel/missions/sentinel-5/objectives>

ESA, "Sentinel-5P". Available: <https://sentinel.esa.int/web/sentinel/missions/sentinel-5p>

ESA, This is Esa, 2020; (https://esamultimedia.esa.int/docs/corporate/This\_is\_ESA\_IT\_LR.pdf)

ESPI (2011) The socio-economic benefits of GMES. http://www.espi.or.at/images/stories/ dokumente/studies/ESP\_Report\_39.pdf., p. 83

Horizon 2020, "What is Horizon 2020?" https://ec.europa.eu/programmes/horizon2020/en/what-horizon-2020

JAXA (2016b) Mechanism of remote sensing. [http://www.eorc.jaxa.jp/en/hatoyama/experience/rm\\_kiso/mecha\\_howto\\_e.html. Accessed 1](http://www.eorc.jaxa.jp/en/hatoyama/experience/rm_kiso/mecha_howto_e.html.%20Accessed%201%20Aug%202016)  [Aug 2016](http://www.eorc.jaxa.jp/en/hatoyama/experience/rm_kiso/mecha_howto_e.html.%20Accessed%201%20Aug%202016)

Università di Bologna, Stazioni agrometeorologiche DISTAL: [https://distal.unibo.it/it/terza](https://distal.unibo.it/it/terza-missione/societa/stazioni-agrometeorologiche)[missione/societa/stazioni-agrometeorologiche](https://distal.unibo.it/it/terza-missione/societa/stazioni-agrometeorologiche)

## **MATERIALE SUPPLEMENTARE**

Legenda: VPDFII – Vigneto privo di foglie con interfilare inerbito

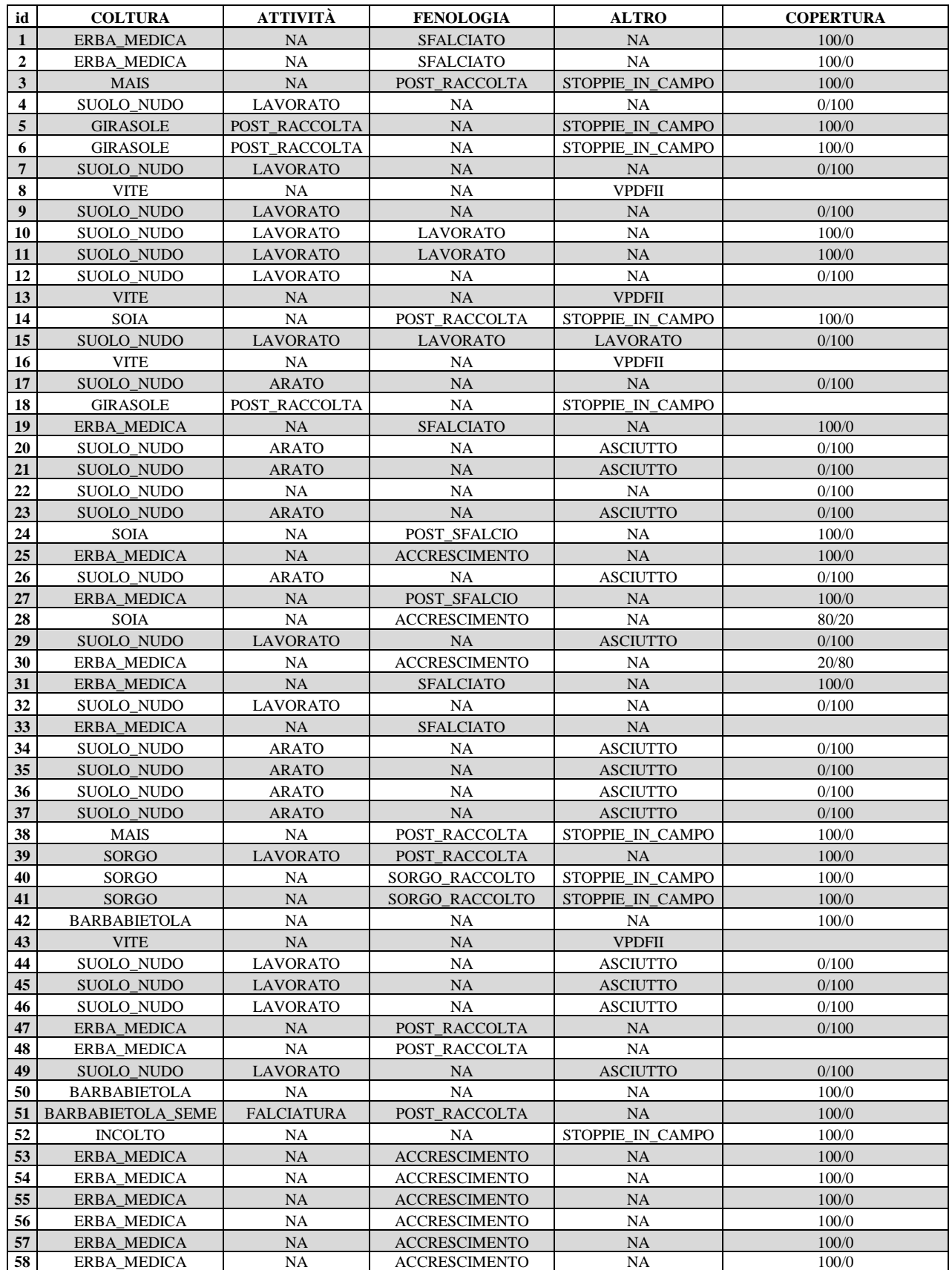

*Tabella A Raccolta GT del giorno 20-03-2019*

![](_page_75_Picture_764.jpeg)

*Tabella B Raccolta GT del giorno 27-03-2019*

![](_page_76_Picture_772.jpeg)

*Tabella C Raccolta GT del giorno 02-04-2019*

![](_page_77_Picture_767.jpeg)

*Tabella D Raccolta GT del giorno 09-04-2019*

![](_page_78_Picture_777.jpeg)

*Tabella E Raccolta GT del giorno 16-04-2019*

![](_page_79_Picture_763.jpeg)

*Tabella F Raccolta GT del giorno 03-05-2019*

![](_page_80_Picture_769.jpeg)

*Tabella G Raccolta GT del giorno 09-05-2019*

![](_page_81_Picture_771.jpeg)

*Tabella H Raccolta GT del giorno 15-05-2019*

![](_page_82_Picture_757.jpeg)

*Tabella I Raccolta GT del giorno 22-05-2019*

![](_page_83_Picture_761.jpeg)

*Tabella L Raccolta GT del giorno 31-05-2019*

![](_page_84_Picture_755.jpeg)

*Tabella 1M Raccolta GT del giorno 07-06-2019*

![](_page_85_Picture_751.jpeg)

*Tabella N Raccolta GT del giorno 14-06-2019*

![](_page_86_Picture_751.jpeg)

*Tabella O Raccolta GT del giorno 19-06-2019*

![](_page_87_Picture_751.jpeg)

*Tabella P Raccolta GT del giorno 26-06-2019*

![](_page_88_Picture_735.jpeg)

*Tabella Q Raccolta GT del giorno 03-07-2019*

![](_page_89_Picture_743.jpeg)

*Tabella R Raccolta GT del giorno 10-07-2019*

![](_page_90_Picture_735.jpeg)

*Tabella S Raccolta GT del giorno 17-07-2019*

![](_page_91_Picture_746.jpeg)

*Tabella T Raccolta GT del giorno 24-07-2019*

![](_page_92_Picture_746.jpeg)

*Tabella U Raccolta GT del giorno 02-08-2019*

![](_page_93_Picture_753.jpeg)

*Tabella V Raccolta GT del giorno 13-08-2019*

![](_page_94_Picture_761.jpeg)

*Tabella Z Raccolta GT del giorno 03-09-2019*

![](_page_95_Picture_763.jpeg)

*Tabella A1 Raccolta GT del giorno 10-09-2019*

![](_page_96_Picture_761.jpeg)

*Tabella B1 Raccolta GT del giorno 18-09-2019*

![](_page_97_Picture_765.jpeg)

*Tabella C1 Raccolta GT del giorno 08-10-2019*

| id                      | <b>COLTURA</b>           | <b>ATTIVITÀ</b>   | <b>FENOLOGIA</b>     | <b>ALTRO</b>                            | <b>COPERTURA</b> |
|-------------------------|--------------------------|-------------------|----------------------|-----------------------------------------|------------------|
| $\mathbf{1}$            | ERBA_MEDICA              | <b>NA</b>         | <b>ACCRESCIMENTO</b> | NA                                      | 100/0            |
| $\mathbf{2}$            | ERBA_MEDICA              | NA                | <b>ACCRESCIMENTO</b> | NA                                      | 100/0            |
| 3                       | <b>MAIS</b>              | NA                | POST_RACCOLTA        | STOPPIE_IN_CAMPO                        | 100/0            |
| $\overline{\mathbf{4}}$ | SUOLO_NUDO               | <b>LAVORATO</b>   | NA                   | NA                                      | 0/100            |
| $\sqrt{5}$              | <b>GIRASOLE</b>          | POST RACCOLTA     | NA                   | STOPPIE_IN_CAMPO                        | 100/0            |
| 6                       | <b>GIRASOLE</b>          | POST_RACCOLTA     | NA                   | STOPPIE IN CAMPO                        | 100/0            |
| $\overline{7}$          | SUOLO_NUDO               | <b>LAVORATO</b>   | NA                   | <b>NA</b>                               | 0/100            |
| 8                       | <b>VITE</b>              | NA                | NA                   | <b>VPDFII</b>                           |                  |
| $\boldsymbol{9}$        | SUOLO_NUDO               | <b>LAVORATO</b>   | NA                   | NA                                      | 0/100            |
| 10                      | <b>SUOLO NUDO</b>        | <b>LAVORATO</b>   | <b>NA</b>            | NA                                      | 100/0            |
| 11                      | <b>SUOLO NUDO</b>        | <b>LAVORATO</b>   | NA                   | NA                                      | 100/0            |
| 12                      | SUOLO_NUDO               | <b>LAVORATO</b>   | NA                   | $_{\rm NA}$                             | 0/100            |
| 13                      | <b>VITE</b>              | NA                | NA                   | <b>VPDFII</b>                           |                  |
| 14                      | SUOLO_NUDO               | <b>LAVORATO</b>   | NA                   | NA                                      | 0/100            |
| 15                      | SUOLO_NUDO               | <b>LAVORATO</b>   | <b>NA</b>            | NA                                      | 0/100            |
|                         |                          |                   |                      | VPDFII INGIALLIMENTO                    |                  |
| 16                      | <b>VITE</b>              | NA                | NA                   | <b>FOGLIARE</b>                         |                  |
| 17                      | SUOLO_NUDO               | <b>ARATO</b>      | <b>NA</b>            | NA                                      | 0/100            |
| 18                      | SUOLO_NUDO               | ARATO             | <b>NA</b>            | NA                                      | 0/100            |
| 19                      | <b>ERBA MEDICA</b>       | NA                | POST_RACCOLTA        | $\rm NA$                                | 100/0            |
| 20                      | SUOLO NUDO               | <b>ARATO</b>      | NA                   | <b>ASCIUTTO</b>                         | 0/100            |
| 21                      | SUOLO_NUDO               | NA                | NA                   | NA                                      | 0/100            |
| 22                      | <b>SUOLO NUDO</b>        | NA                | <b>NA</b>            | NA                                      | 0/100            |
| 23                      | SUOLO_NUDO               | <b>ARATO</b>      | <b>NA</b>            | <b>ASCIUTTO</b>                         | 0/100            |
| 24                      | SUOLO NUDO               | <b>ARATO</b>      | <b>NA</b>            | NA                                      | 100/0            |
| 25                      | ERBA_MEDICA              | NA                | <b>ACCRESCIMENTO</b> | <b>NA</b>                               | 100/0            |
| 26                      | <b>SUOLO NUDO</b>        | <b>ARATO</b>      | NA                   | <b>ASCIUTTO</b>                         | 0/100            |
| 27                      | <b>ERBA_MEDICA</b>       | NA                | <b>ACCRESCIMENTO</b> | $\rm NA$                                | 100/0            |
| 28                      | <b>SOIA</b>              | NA                | POST_RACCOLTA        | NA                                      | 0/100            |
| 29                      | SUOLO_NUDO               | <b>LAVORATO</b>   | NA                   | <b>ASCIUTTO</b>                         | 0/100            |
| 30                      | <b>ERBA_MEDICA</b>       | NA                | <b>ACCRESCIMENTO</b> | NA                                      | 100/0            |
| 31                      | ERBA_MEDICA              | NA                | <b>ACCRESCIMENTO</b> | $_{\rm NA}$                             | 100/0            |
| 32                      | SUOLO_NUDO               | <b>LAVORATO</b>   | NA                   | NA                                      | 0/100            |
| 33                      | ERBA_MEDICA              | NA                | <b>ACCRESCIMENTO</b> | $\rm NA$                                | 100/0            |
| 34                      | SUOLO_NUDO               | ARATO             | NA                   | <b>ASCIUTTO</b>                         | 0/100            |
| 35                      | SUOLO_NUDO               | <b>ARATO</b>      | <b>NA</b>            | <b>ASCIUTTO</b>                         | 0/100            |
| 36                      | SUOLO_NUDO               | <b>ARATO</b>      | NA                   | <b>ASCIUTTO</b>                         | 0/100            |
| 37                      | SUOLO_NUDO               | <b>ARATO</b>      | <b>NA</b>            | <b>ASCIUTTO</b>                         | 0/100            |
| 38                      | MAIS                     | NA                | POST_RACCOLTA        | STOPPIE_IN_CAMPO                        | 0/100            |
| 39                      | SUOLO_NUDO               | <b>ARATO</b>      | <b>NA</b>            | NA                                      | 0/100            |
| 40                      | <b>SUOLO NUDO</b>        | <b>ARATO</b>      | <b>NA</b>            | NA                                      | 0/100            |
| 41                      | SUOLO_NUDO               | <b>ARATO</b>      | <b>NA</b>            | STOPPIE_IN_CAMPO                        | 50/50            |
| 42                      | <b>BARBABIETOLA</b>      | <b>LAVORATO</b>   | POST_RACCOLTA        | NA                                      | 0/100            |
| 43                      | <b>VITE</b>              | NA                | <b>NA</b>            | VPDFII INGIALLIMENTO<br><b>FOGLIARE</b> |                  |
| 44                      | SUOLO_NUDO               | <b>LAVORATO</b>   | <b>NA</b>            | <b>ASCIUTTO</b>                         | 0/100            |
| 45                      | <b>SUOLO NUDO</b>        | <b>LAVORATO</b>   | <b>NA</b>            | <b>ASCIUTTO</b>                         | 0/100            |
| 46                      | SUOLO_NUDO               | <b>LAVORATO</b>   | NA                   | <b>ASCIUTTO</b>                         | 0/100            |
| 47                      | ERBA_MEDICA              | NA                | <b>ACCRESCIMENTO</b> | NA                                      | 100/0            |
| 48                      | ERBA_MEDICA              | SUOLO LAVORATO    | POST_RACCOLTA        | NA                                      |                  |
| 49                      | <b>SEMINATO</b>          | <b>LAVORATO</b>   | NA                   | <b>ASCIUTTO</b>                         | 0/100            |
| 50                      | <b>BARBABIETOLA</b>      | LAVORATO          | POST_RACCOLTA        | NA                                      | 0/100            |
| 51                      | <b>BARBABIETOLA_SEME</b> | <b>FALCIATURA</b> | POST_RACCOLTA        | NA                                      | 100/0            |
| 52                      | <b>INCOLTO</b>           | NA                | NA                   | STOPPIE_IN_CAMPO                        | 100/0            |
| 53                      | ERBA_MEDICA              | <b>SFALCIATO</b>  | POST_RACCOLTA        | STOPPIE_IN_CAMPO                        | 100/0            |
| 54                      | ERBA_MEDICA              | NA.               | <b>ACCRESCIMENTO</b> | NA                                      | 100/0            |
| 55                      | ERBA_MEDICA              | NA                | <b>ACCRESCIMENTO</b> | NA                                      | 100/0            |
| 56                      | ERBA_MEDICA              | NA                | POST_RACCOLTA        | NA                                      | 100/0            |
| 57                      | ERBA_MEDICA              | NA                | <b>ACCRESCIMENTO</b> | NA                                      | 100/0            |
| 58                      | <b>ERBA_MEDICA</b>       | NA                | <b>ACCRESCIMENTO</b> | NA                                      | 100/0            |
|                         |                          |                   |                      |                                         |                  |

*Tabella D1 Raccolta GT del giorno 15-10-2019*

![](_page_99_Picture_784.jpeg)

*Tabella E1 Raccolta GT del giorno 23-10-2019*

![](_page_100_Picture_805.jpeg)

*Tabella F1 Raccolta GT del giorno 04-11-2019*

![](_page_101_Picture_797.jpeg)

*Tabella G1 Raccolta GT del giorno 13-11-2019*

![](_page_102_Picture_815.jpeg)

*Tabella H1 Raccolta GT del giorno 20-11-2019*

![](_page_103_Picture_813.jpeg)

*Tabella I1 Raccolta GT del giorno 27-11-2019*

![](_page_104_Picture_821.jpeg)

*Tabella L1 Raccolta GT del giorno 05-12-2019*

![](_page_105_Picture_819.jpeg)

*Tabella M1 Raccolta GT del giorno 17-12-2019*

![](_page_106_Picture_803.jpeg)

*Tabella N1 Raccolta GT del giorno 27-12-2019*

| id                      | <b>COLTURA</b>     | <b>ATTIVITÀ</b>             | <b>FENOLOGIA</b>     | <b>ALTRO</b>                | <b>COPERTURA</b> |
|-------------------------|--------------------|-----------------------------|----------------------|-----------------------------|------------------|
| $\mathbf{1}$            | <b>ERBA MEDICA</b> | <b>NA</b>                   | <b>ACCRESCIMENTO</b> | NA                          | 100/0            |
| $\overline{2}$          | ERBA_MEDICA        | NA                          | <b>ACCRESCIMENTO</b> | NA                          | 100/0            |
| $\overline{\mathbf{3}}$ | <b>GRANO</b>       | NA                          | <b>GERMOGLIATO</b>   | NA                          | 100/0            |
| 4                       | <b>SUOLO NUDO</b>  | <b>LAVORATO</b>             | NA                   | <b>NA</b>                   | 0/100            |
| $\sqrt{5}$              | <b>GRANO</b>       | <b>SEMINATO</b>             | NA                   | NA                          | 0/100            |
| 6                       | <b>GRANO</b>       | <b>SEMINATO</b>             | <b>NA</b>            | <b>NA</b>                   | 0/100            |
| $7\overline{ }$         | <b>GRANO</b>       | $\rm NA$                    | <b>GERMOGLIATO</b>   | NA                          | 100/0            |
| 8                       | <b>VITE</b>        | NA                          | NA                   | VPDFII PRIVO DI VEGETAZIONE |                  |
| 9                       | SUOLO NUDO         | <b>LAVORATO</b>             | NA                   | <b>BAGNATO</b>              | 0/100            |
| 10                      | <b>GRANO</b>       | <b>NA</b>                   | <b>GERMOGLIATO</b>   | <b>NA</b>                   | 100/0            |
| 11                      | <b>GRANO</b>       | <b>NA</b>                   | <b>GERMOGLIATO</b>   | <b>NA</b>                   | 100/0            |
| 12                      | SUOLO_NUDO         | <b>LAVORATO</b>             | NA.                  | NA                          | 0/100            |
| 13                      | <b>VITE</b>        | $\rm NA$                    | NA                   | VPDFII PRIVO DI VEGETAZIONE |                  |
| 14                      | <b>GRANO</b>       | <b>NA</b>                   | <b>GERMOGLIATO</b>   | <b>NA</b>                   | 100/0            |
|                         | <b>SEMENTIERA</b>  |                             |                      |                             |                  |
| 15                      | <b>COLZA</b>       | <b>NA</b>                   | <b>GERMOGLIATO</b>   | NA.                         | 30/70            |
| 16                      | <b>VITE</b>        | <b>NA</b>                   | NA                   | VPDFII PRIVO DI VEGETAZIONE |                  |
| 17                      | SUOLO_NUDO         | <b>ARATO</b>                | NA                   | <b>BAGNATO</b>              | 0/100            |
| 18                      | <b>GRANO</b>       | <b>NA</b>                   | <b>GERMOGLIATO</b>   | NA                          | 100/0            |
| 19                      | <b>ERBA_MEDICA</b> | $\rm NA$                    | <b>ACCRESCIMENTO</b> | NA                          | 100/0            |
| 20                      | <b>GRANO</b>       | NA                          | <b>GERMOGLIATO</b>   | <b>NA</b>                   | 50/50            |
| 21                      | SUOLO_NUDO         | <b>ARATO</b>                | NA                   | NA                          | 0/100            |
| 22                      | SUOLO_NUDO         | <b>NA</b>                   | NA                   | NA                          | 0/100            |
| 23                      | SUOLO NUDO         | <b>ARATO</b>                | NA                   | <b>NA</b>                   | 0/100            |
| 24                      | <b>GRANO</b>       | <b>NA</b>                   | <b>GERMOGLIATO</b>   | <b>NA</b>                   | 100/0            |
| 25                      | <b>ERBA_MEDICA</b> | $\rm NA$                    | POST_RACCOLTA        | <b>NA</b>                   | 100/0            |
| 26                      | SUOLO_NUDO         | <b>ARATO</b>                | NA                   | <b>NA</b>                   | 0/100            |
| 27                      | <b>ERBA MEDICA</b> | NA                          | <b>ACCRESCIMENTO</b> | NA                          | 100/0            |
|                         |                    |                             |                      | SUOLO_CHE_PRIMA_ERA         |                  |
| 28A                     | SUOLO_NUDO         | LAVORATO                    | NA.                  | ESCLUSO_ADESSO_OMOGENEO     |                  |
| 28B                     | <b>SUOLO NUDO</b>  | <b>LAVORATO</b>             | NA                   | <b>BAGNATO</b>              | 0/100            |
| 29                      | <b>GRANO</b>       | NA                          | <b>GERMOGLIATO</b>   | <b>BAGNATO</b>              | 100/0            |
| 30                      | ERBA_MEDICA        | NA                          | <b>ACCRESCIMENTO</b> | <b>NA</b>                   | 100/0            |
| 31                      | ERBA_MEDICA        | NA                          | <b>ACCRESCIMENTO</b> | <b>NA</b>                   | 100/0            |
| 32                      | <b>GRANO</b>       | $\rm NA$                    | <b>GERMOGLIATO</b>   | NA                          | 100/0            |
| 33                      | <b>SUOLO NUDO</b>  | <b>LAVORATO</b>             | <b>NA</b>            | <b>NA</b>                   | 0/100            |
| 34                      | <b>GRANO</b>       | NA                          | <b>GERMOGLIATO</b>   | <b>NA</b>                   | 100/0            |
| 35                      | SUOLO_NUDO         | <b>ARATO</b>                | NA                   | <b>NA</b>                   | 0/100            |
| 36                      | SUOLO_NUDO         | <b>ARATO</b>                | NA                   | NA                          | 0/100            |
| 37                      | SUOLO_NUDO         | <b>ARATO</b>                | NA                   | <b>NA</b>                   | 0/100            |
| 38                      | SUOLO_NUDO         | ARATO                       | <b>NA</b>            | <b>NA</b>                   | 0/100            |
| 39                      | SUOLO NUDO         | <b>ARATO</b>                | <b>NA</b>            | <b>BAGNATO</b>              | 0/100            |
| 40                      | <b>GRANO</b>       | NA                          | <b>GERMOGLIATO</b>   | <b>NA</b>                   | 100/0            |
| 41                      | <b>GRANO</b>       | NA                          | <b>GERMOGLIATO</b>   | NA                          | 100/0            |
| 42A                     | SUOLO_NUDO         | <b>LAVORATO</b>             | <b>NA</b>            | <b>NA</b>                   |                  |
| 42B                     | <b>GRANO</b>       | <b>GERMOGLIATO IN PARTE</b> | <b>GERMOGLIATO</b>   | NA                          | 100/0            |
| 43                      | <b>VITE</b>        | NA                          | NA                   | VPDFII PRIVO DI VEGETAZIONE |                  |
| 44                      | <b>GRANO</b>       | NA                          | <b>GERMOGLIATO</b>   | NA                          | 100/0            |
| 45                      | SUOLO_NUDO         | <b>LAVORATO</b>             | <b>NA</b>            | <b>NA</b>                   | 0/100            |
| 46                      | <b>GRANO</b>       | NA                          | <b>GERMOGLIATO</b>   | NA.                         | 100/100          |
| 47                      | ERBA_MEDICA        | NA                          | <b>ACCRESCIMENTO</b> | NA                          | 100/0            |
| 48                      | SUOLO_NUDO         | <b>ARATO</b>                | NA                   | <b>BAGNATO</b>              |                  |
| 49                      | <b>GRANO</b>       | NA                          | <b>GERMOGLIATO</b>   | NA                          | 100/0            |
| 50                      | <b>GRANO</b>       | <b>NA</b>                   | <b>GERMOGLIATO</b>   | NA                          | 100/0            |
| 51                      | SUOLO_NUDO         | <b>LAVORATO</b>             | NA                   | <b>NA</b>                   | 0/100            |
| 52                      | <b>INCOLTO</b>     | NA                          | NA                   | STOPPIE_IN_CAMPO            | 100/0            |
| 53                      | <b>ERBA_MEDICA</b> | NA                          | <b>ACCRESCIMENTO</b> | NA                          | 100/0            |
| 54                      | ERBA_MEDICA        | NA                          | <b>ACCRESCIMENTO</b> | NA                          | 100/0            |
| 55                      | ERBA_MEDICA        | <b>NA</b>                   | ACCRESCIMENTO        | NA                          | 100/0            |
| 56                      | ERBA_MEDICA        | NA                          | <b>ACCRESCIMENTO</b> | NA                          | 100/0            |
| 57                      | <b>ERBA_MEDICA</b> | $\rm NA$                    | <b>ACCRESCIMENTO</b> | NA                          | $100/0$          |
| 58                      | ERBA_MEDICA        | NA                          | <b>ACCRESCIMENTO</b> | NA                          | 100/0            |

*Tabella O1 Raccolta GT del giorno 14-01-2020*
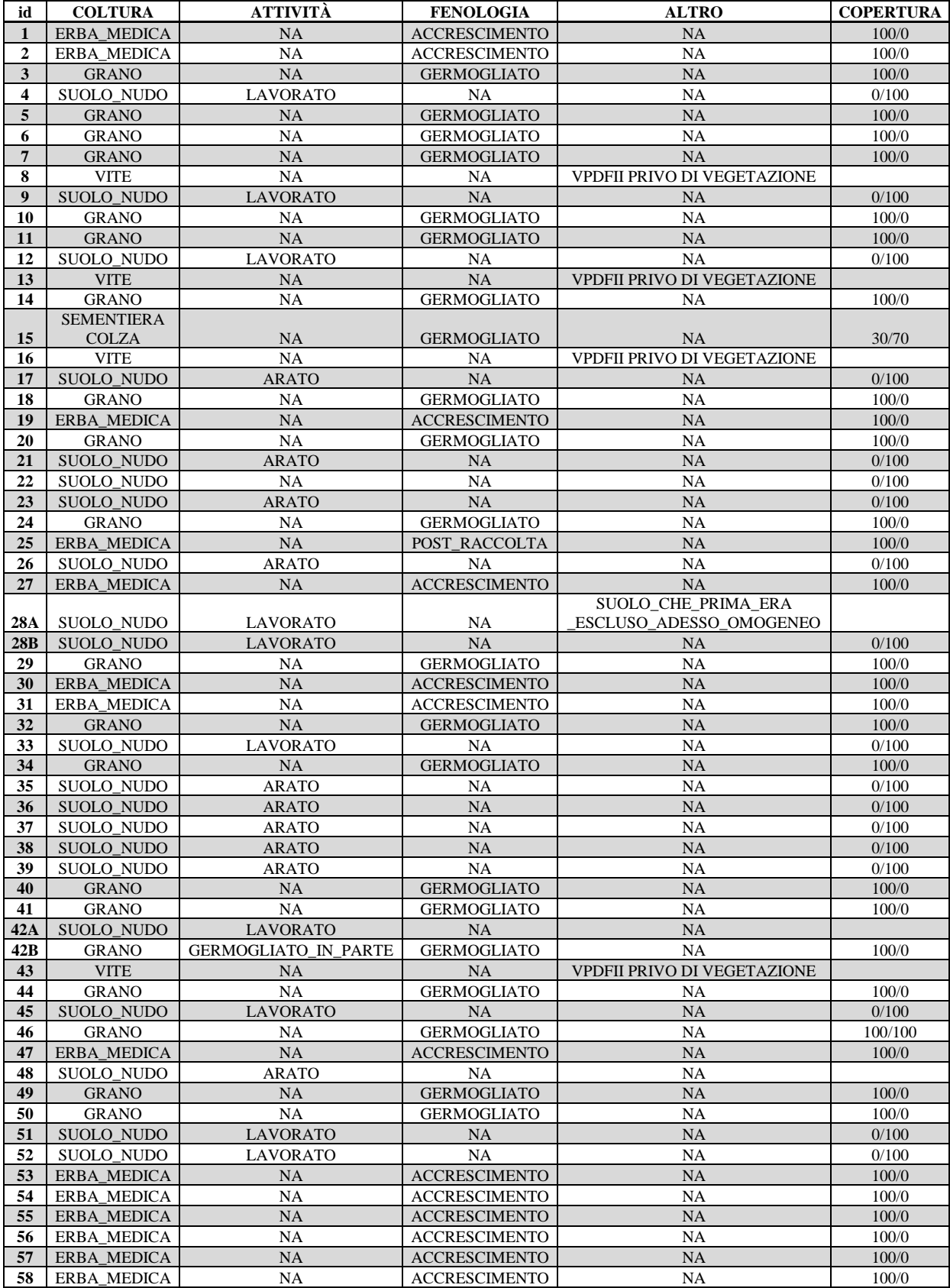

*Tabella P1 Raccolta GT del giorno 22-01-2020*

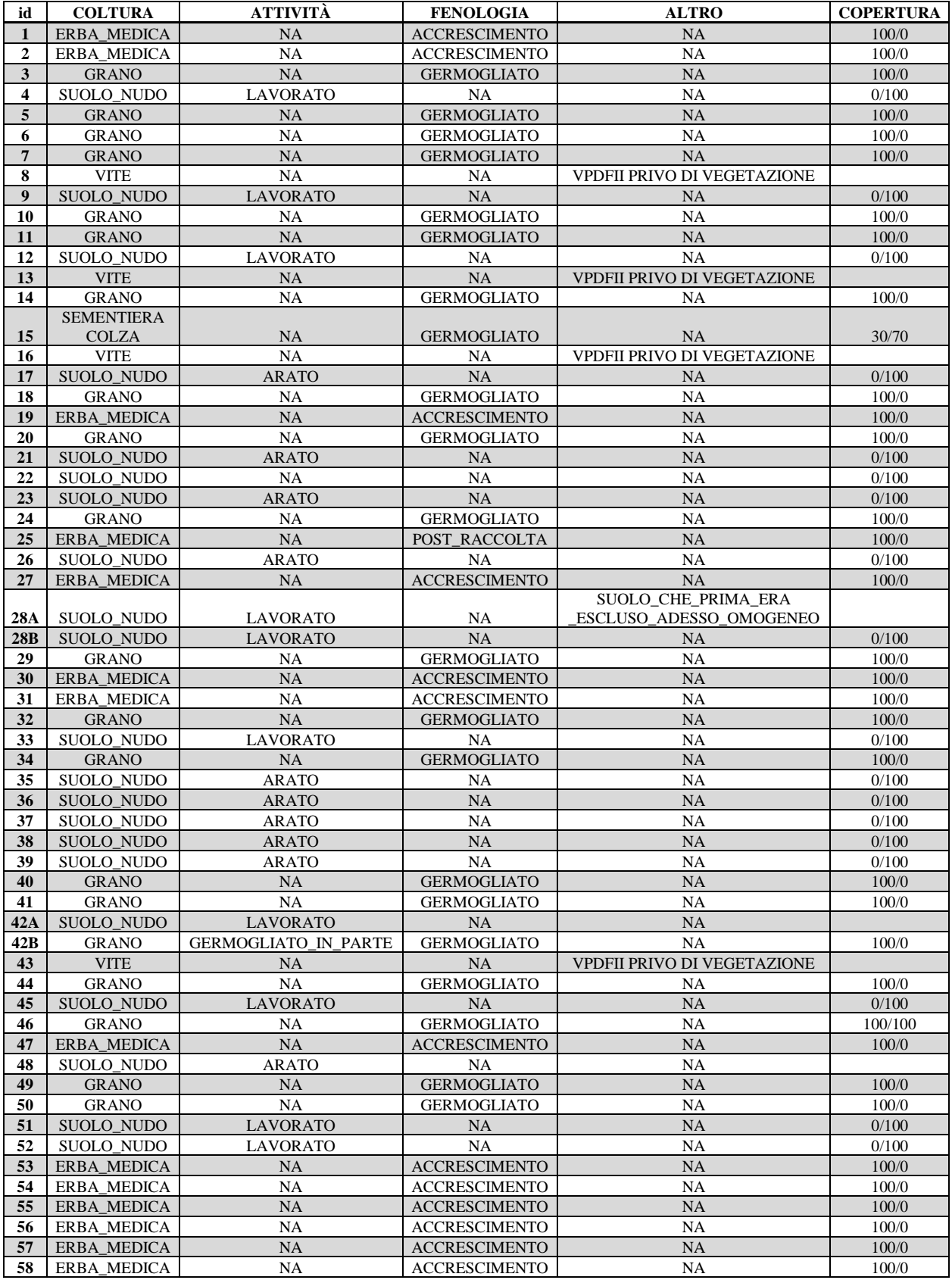

*Tabella Q1 Raccolta GT del giorno 29-01-2020*

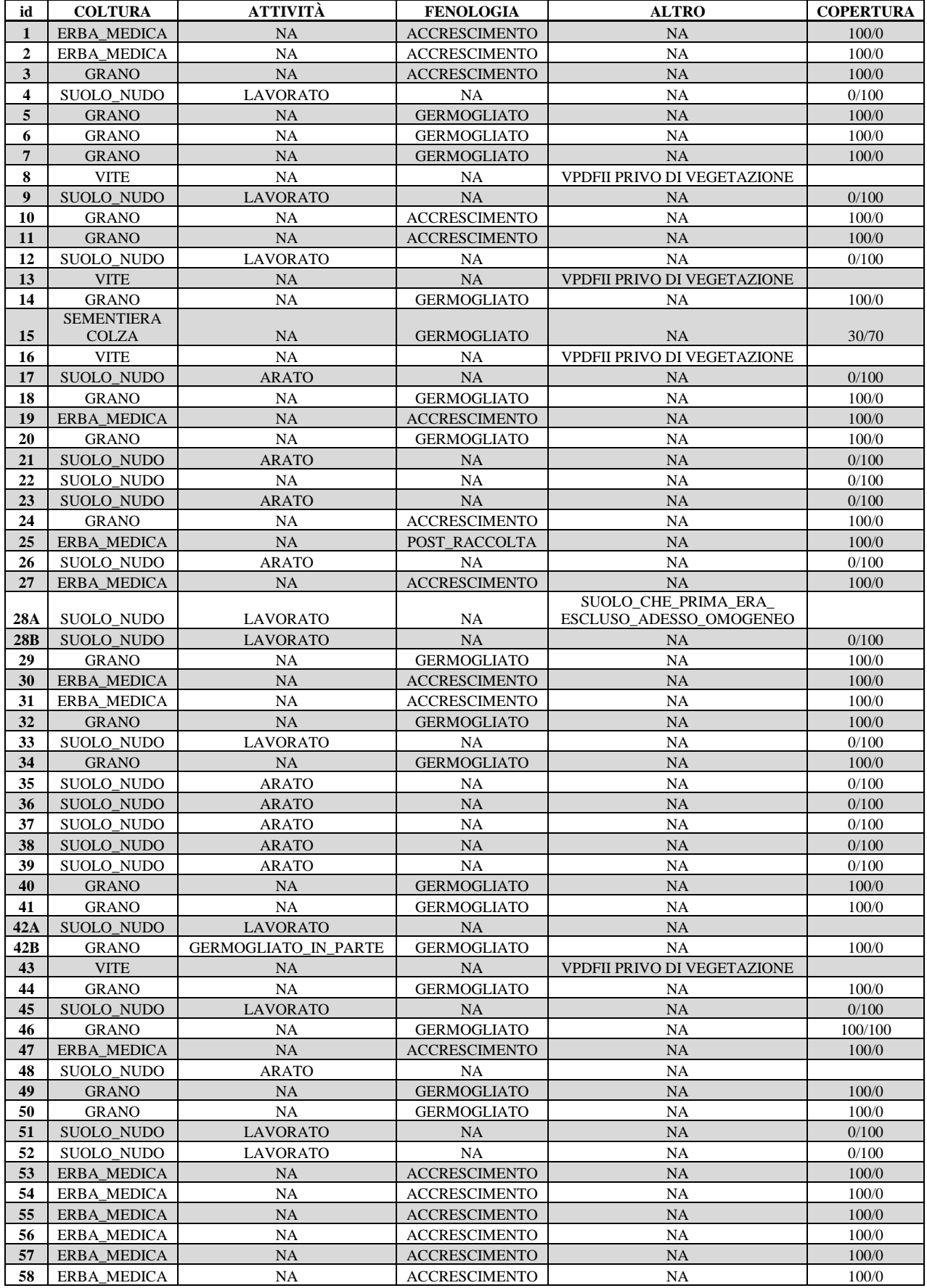

*Tabella R1 Raccolta GT del giorno 17-02-2020*

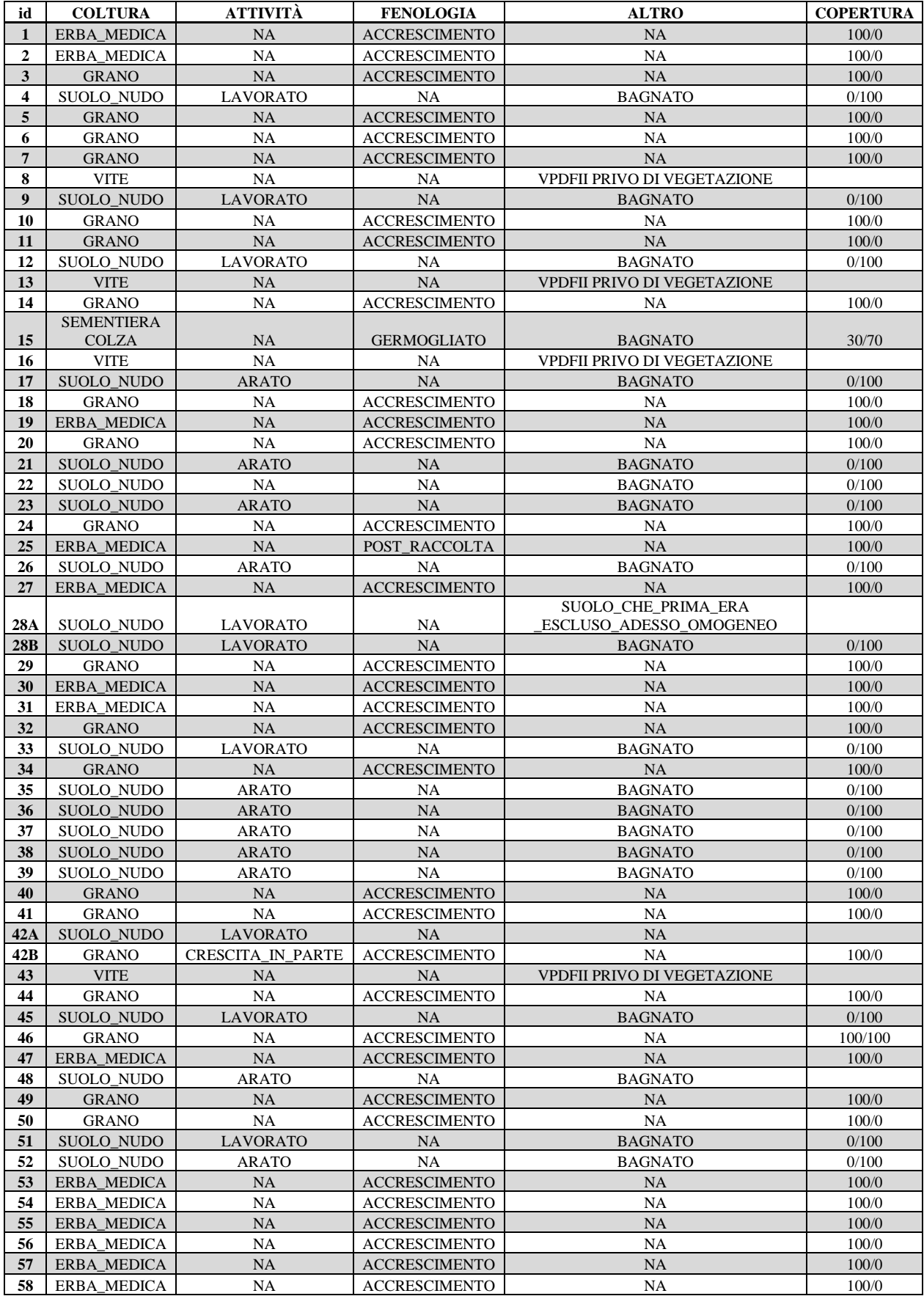

*Tabella S1 Raccolta GT del giorno 02-03-2020*